# UNIVERSITA DEGLI STUDI DI GENOVA `

## SCUOLA POLITECNICA DIME

## Dipartimento di Ingegneria Meccanica, Energetica, Gestionale e dei Trasporti

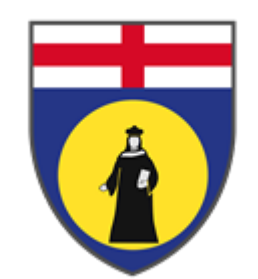

## TESI DI LAUREA TRIENNALE IN INGEGNERIA MECCANICA

## Analisi fluidodinamica di un'imbarcazione da diporto al variare di parametri progettuali

## Relatore:

Chiar.mo Prof. Ing. Alessandro Bottaro

Allievo: Matteo Canepa

Ottobre 2021

## Analisi fluidodinamica di un'imbarcazione da diporto al variare di parametri progettuali

## Sommario

<span id="page-1-0"></span>GerrisBoats è una startup basata su un innovativo scafo ad assetto variabile utilizzabile per un "water taxi" elettrico. Le parti principali del suo design sono un corpo sommerso per una bassa resistenza idrodinamica, maggiore efficienza e bassa formazione di onde a bassa velocit`a, foils per far "volare" la barca e un sistema di scafi mobili laterali, regolabili in altezza. L'obiettivo di questa tesi è di effettuare un'analisi fluidodinamica del comportamento dell'imbarcazione al variare della posizione relativa tra le ali sommerse. Dopo aver definito geometrie, mesh e condizioni al contorno, con l'impiego del software Ansys Fluent sono state eseguite simulazioni a differenti velocità di avanzamento. I risultati ottenuti evidenziano un'interessante variazione della portanza generata dalle singole ali e trascurabili cambiamenti macroscopici nella formazione d'onda.

## Fluid dynamic analysis of a pleasure boat by changing design parameters

## Abstract

<span id="page-2-0"></span>GerrisBoats is a startup based on an innovative hull with variable setting that can be used for an electric "water taxi". The main parts of its design are a submerged body that offers low hydrodynamic resistance, greater efficiency and small wave formation at low speed, foils to make the boat "fly" and a system of lateral moving hulls, adjustable in height. The aim of this thesis is to carry out a fluid-dynamic analysis of the behavior of the boat by changing the relative position between the submerged wings. After defining geometries, meshes and boundary conditions, simulations were carried out at different boat's speed using the Ansys Fluent software. The results show an interesting variation in the lift generated by single wings and negligible macroscopic changes in wave formation.

## Ringraziamenti

<span id="page-3-0"></span>Desidero innanzitutto ringraziare il Professore Alessandro Bottaro per avermi assegnato un progetto di tesi molto stimolante e per l'estrema disponibilità. Un sentito ringraziamento al Dottore Andrea Barberis per avermi aiutato a muovere i primi passi nel mondo della fluidodinamica computazionale e per il tempo che mi ha dedicato.

Ringrazio i miei genitori e tutti i famigliari per avermi supportato durante tutto il mio percorso di studi. In particolare, vorrei dedicare questo importante traguardo ai miei nonni.

Grazie ad Alice che ha condiviso con me ogni momento di questo cammino e che non hai mai smesso di sostenermi in ogni mia decisione.

Infine, ringrazio tutti i miei amici, i miei compagni di studio e la comunit`a Scout a cui appartengo.

# Indice

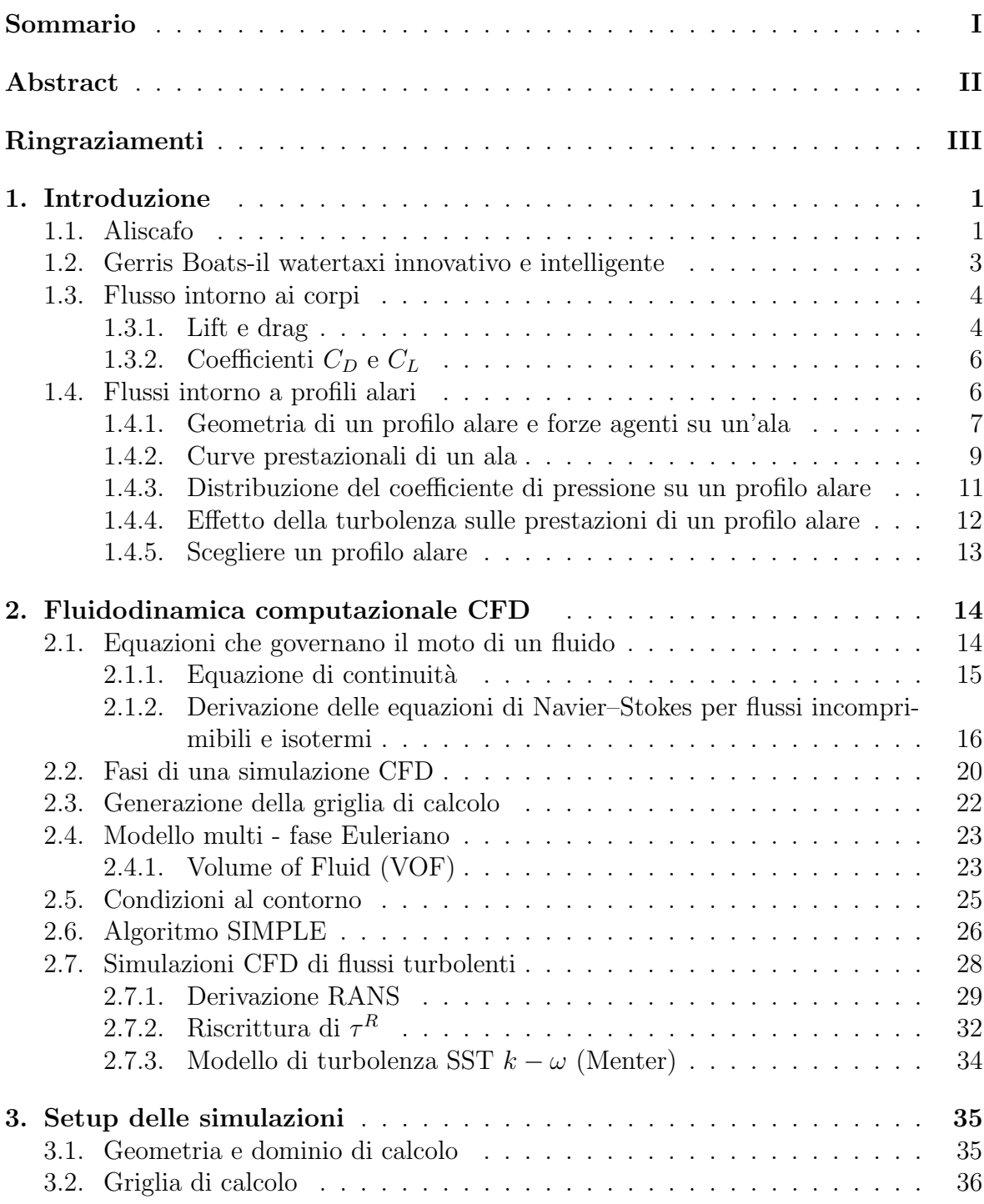

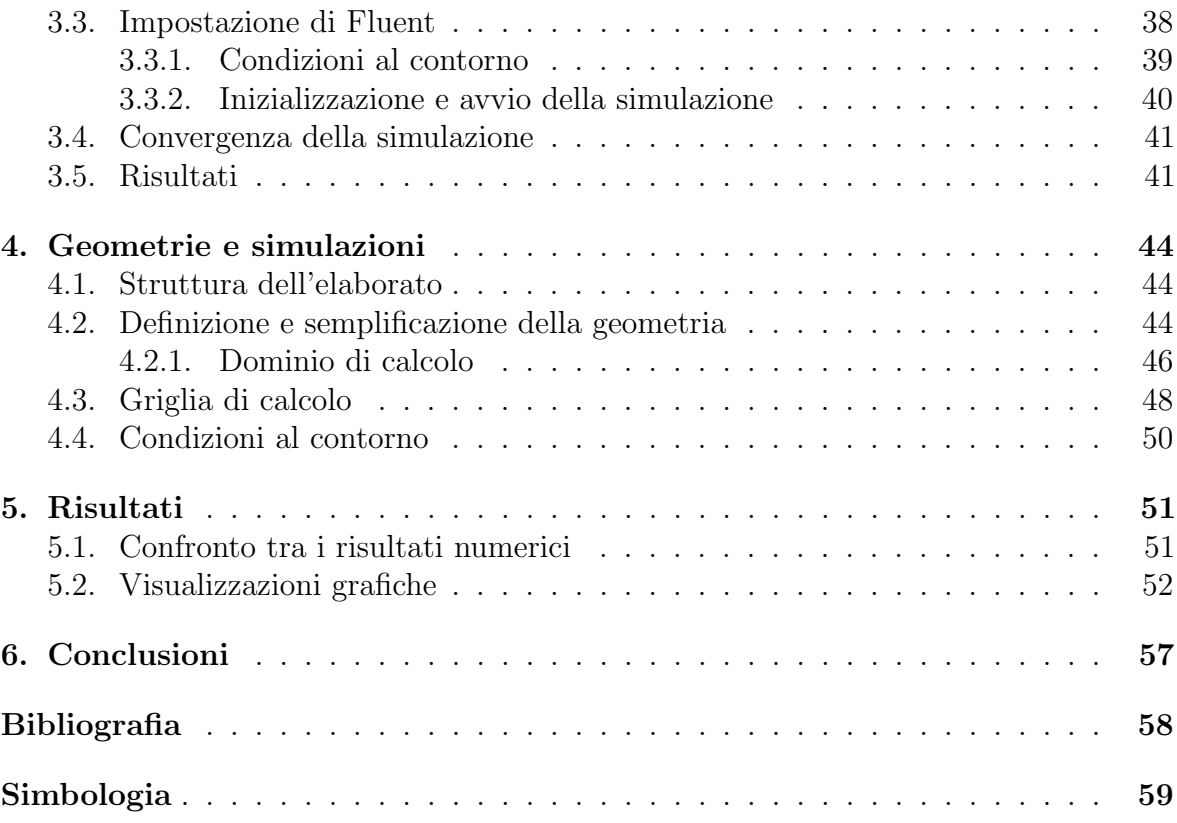

## 1. Introduzione

### <span id="page-6-1"></span><span id="page-6-0"></span>1.1. Aliscafo

I primi tentativi di costruzione di un aliscafo risalgono alla seconda met`a del 1800. Thomas Moy, un ingegnere inglese, installò delle ali su una barca e notò che si sollevava leggermente dall'acqua quando veniva trainata.

Agli inizi del 1900 Alexander Graham Bell iniziò a sperimentare l'utilizzo di ali sommerse per risolvere il problema del decollo e dell'atterraggio dei suoi prototipi di macchine volanti, che al tempo si effettuavano sull'acqua. Così, nel 1908, progettò il Drome #6, una combinazione tra una macchina volante e una barca, che possedeva delle ali sommerse in grado di facilitarne il sollevamento dall'acqua. Bell concentrò i suoi studi esclusivamente sugli aliscafi solo dopo aver incontrato Enrico Forlanini, arrivando al culmine del suo lavoro con la costruzione dell'HD-4, un aliscafo che stabilì il record di velocità per un'imbarcazione raggiungendo i 114, 04  $\frac{km}{h}$ .

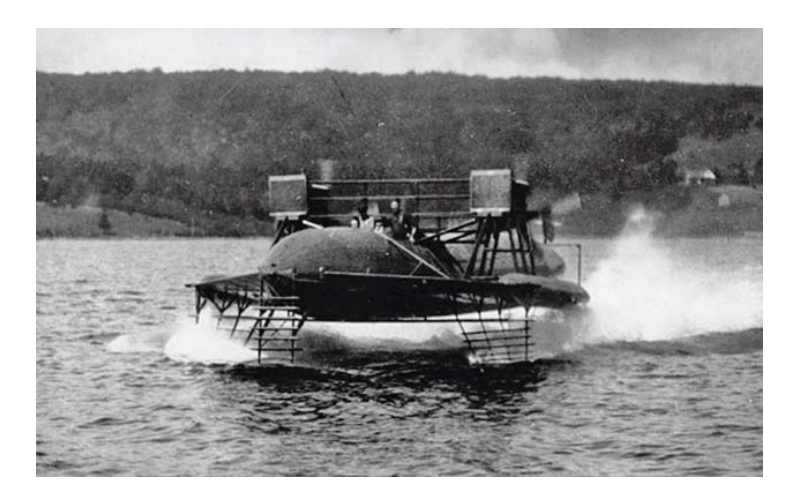

Fig. 1.1 – HD-4 Hydrodrome di Alexander Graham Bell

L'ingegnere italiano è, infatti, considerato il pioniere degli aliscafi. Al suo primo prototipo, costruito nel 1905, ne sono seguiti altri e tra questi l'ultimo, detto N.7, vantava le prestazioni più rilevanti: grazie a un motore Fiat 100 HP era in grado di raggiungere i 75 $\frac{km}{h}$  con due persone a bordo, per un peso un totale di circa due tonnellate, e di coprire percorsi fino a 50 km con onde di 0,60 m di altezza.

L'idroplano di Forlanini prevedeva uno scafo al quale venivano fissate, a prua e a poppa, varie aste sottili di acciaio che scendevano in acqua. A tali aste venivano calettate, una sopra l'altra, delle palette di grandezza decrescente dall'alto verso il basso, che generavano portanza crescente all'aumentare della velocit`a e di conseguenza il sollevamento dello scafo dall'acqua. In questo modo si potevano raggiungere velocità molto elevate per l'epoca, poiché la resistenza all'avanzamento dell'acqua era esercitata solo sulle piccole palette terminali e non sull'intero scafo.

Durante la seconda guerra mondiale furono sviluppati, soprattutto dai tedeschi, alcuni prototipi che però non entrarono mai in servizio (ad esempio il prototipo VS-6). Nel maggio del 1953 la Supramar varò sul Lago Maggiore il PT.10, *Freccia d'oro*, il primo aliscafo commerciale al mondo per il trasporto di 30 passeggeri . Il progetto fu opera di Hanns Von Schertel, un ingegnere tedesco che si occupava di aliscafi fin dal 1927. Questo evento diede il via alla diffusione degli aliscafi nel mondo.

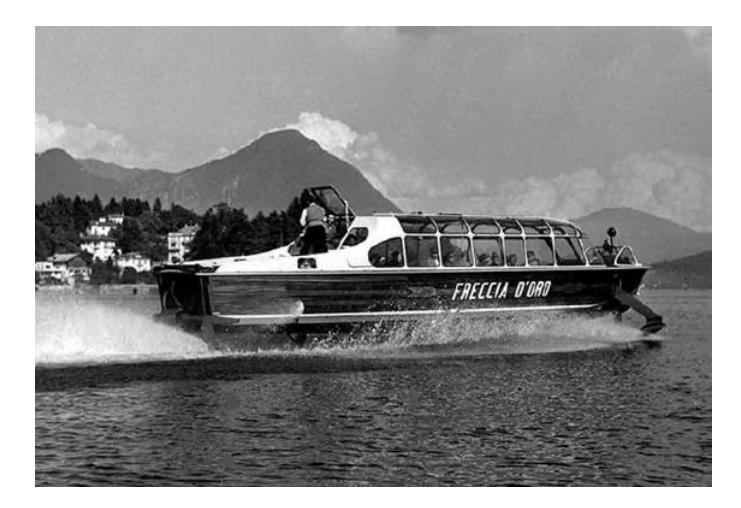

Fig. 1.2 – Aliscasfo PT.10, Freccia d'oro, costruito dalla Supramar nel 1953, in grado di ospitare 32 passeggeri alla velocità di crociera di 65 km/h.

Ad oggi gli aliscafi sono utilizzati come traghetti passeggeri per brevi tratti in mare o nei laghi, in quanto garantiscono elevate velocit`a, comfort e silenziosit`a, anche se il loro impiego è problematico in caso di mare agitato. Data la loro velocità e la bassa esposizione come bersaglio ai siluri, trovano impiego anche in ambito militare, come mezzo di pattugliamento e cacciatorpediniere.

Negli ultimi decenni anche le barche a vela sono state equipaggiate con ali sommerse e ci`o ha comportato una rivoluzione del settore. Ne sono un esempio i catamarani Nacra 17, che gareggiano alle Olimpiadi dal 2016, e le barche che regatano in America's Cup, la competizione per imbarcazioni a vela più importante al mondo.

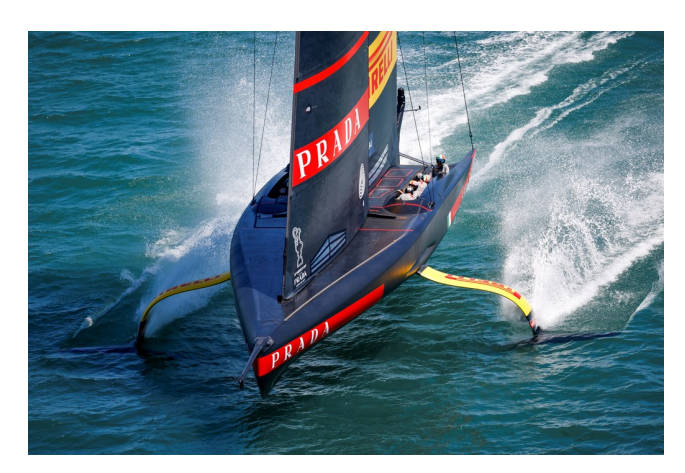

Fig. 1.3 – Ultima generazione della barca a vela Luna Rossa Prada Pirelli

Negli ultimi anni ci sono stati altri progetti innovativi, che impiegano ali sommerse, tra i quali spicca, almeno a livello europeo, la startup SeaBubbles. Si tratta di un "water taxi" delle dimensioni di un auto dotato di propulsione elettrica o ad idrogeno, quest'ultima ancora in fase di sviluppo, e di due foil sommersi, che generano portanza sufficiente a sollevare lo scafo, anche a bassa velocità, e che riducono al minimo la formazione d'onda.

## <span id="page-8-0"></span>1.2. Gerris Boats-il watertaxi innovativo e intelligente

"GerrisBoats" è una startup nata per sviluppare un innovativo scafo ad assetto variabile, utilizzabile come base per un "water taxi" elettrico. L'obiettivo del progetto è diventare lo standard per il trasporto su barca di passeggeri nelle citt`a ricche di canali e bacini navigabili.

Il suo design `e costituito da un corpo sommerso che contiene il sistema propulsivo elettrico, da ali, la cui funzione è sollevare la barca dal pelo dell'acqua, riducendo così al minimo la resistenza idrodinamica, ed infine da scafi mobili laterali, regolabili in altezza. Queste scelte costruttive permettono un notevole incremento di autonomia delle batterie e una diminuzione della formazione d'onda, aspetto spesso problematico in città come Venezia.

Il differente dislocamento del sistema propulsivo rispetto ai classici aliscafi consente, inoltre, una bassa velocità di decollo ed una velocità di crociera intorno ai 6-8 nodi, requisito fondamentale per la navigazione in canali cittadini dove vigono severi limiti di velocit`a.

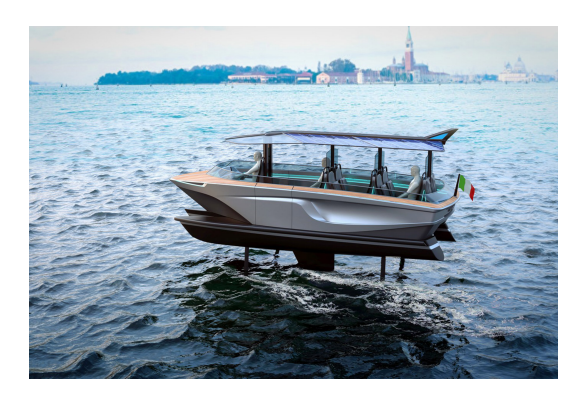

Fig. 1.4 – Visualizzazione grafica del Gerris Boat in navigazione

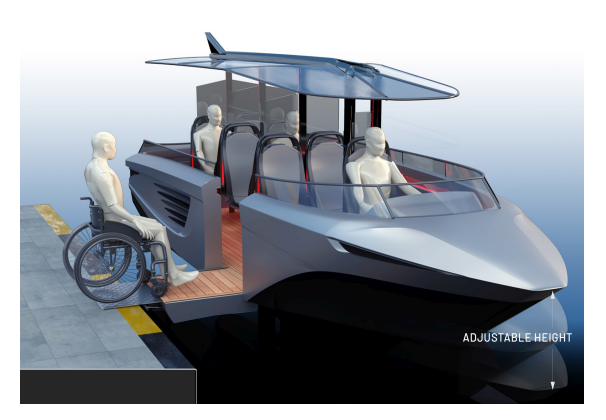

 $Fig. 1.5 - Gerris$  Boat permette facilità di accesso alla banchina, soprattutto per persone disabili

Le classiche imbarcazioni dotate di ali sommerse, una volta in volo, sono tipicamente instabili e, in caso di avarie, esiste il rischio di un atterraggio violento sull'acqua. Lo sviluppo di GerrisBoats ha tenuto conto di questa criticit`a e ha risolto il problema adottando degli scafi mobili laterali, che ricoprono diverse funzioni nelle varie fasi della navigazione. In modalità di navigazione classica gli scafi laterali sono abbassati e l'imbarcazione assume una configurazione equivalente a un trimarano. In questo modo si ha un'elevata stabilit`a in caso di mare mosso e durante la fase di accelerazione da fermo.

Durante la navigazione in volo a bassa resistenza gli scafi laterali rimangono leggermente sollevati rispetto al pelo libero dell'acqua, garantendo così il "soft landing", ossia un atterraggio imprevisto senza gravi conseguenze per i passeggeri. Infine durante la normale navigazione gli scafi laterali possono essere abbassati, per migliorare la stabilità o regolare il pescaggio in caso di acque poco profonde, e se ne pu`o regolare l'altezza per facilitare l'accesso dei passeggeri alla banchina, soprattutto alle persone disabili.

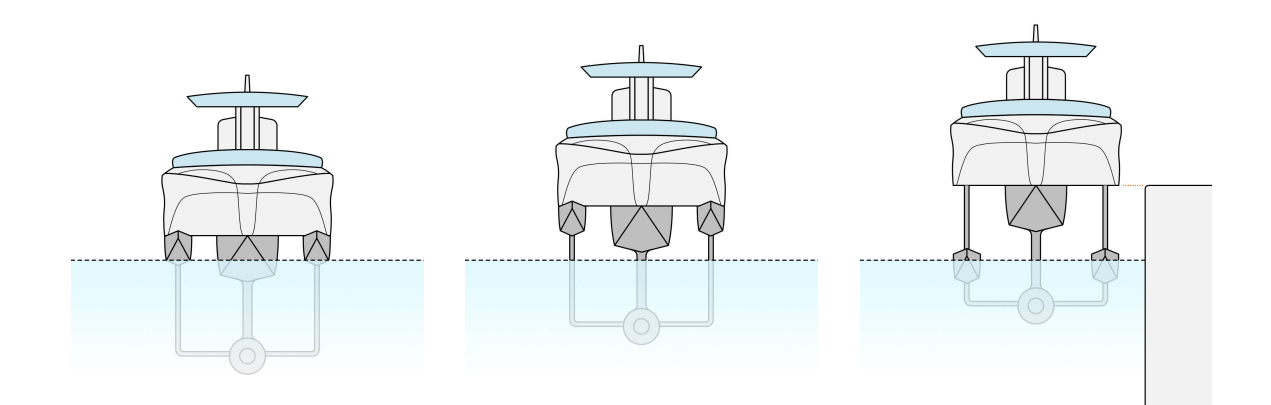

Fig. 1.6 – Diverse configurazioni degli scafi mobili laterali

### <span id="page-9-0"></span>1.3. Flusso intorno ai corpi

Il moto di un fluido attorno a un corpo solido è responsabile di numerosi fenomeni fisici di notevole rilevanza pratica: ad esempio la forza di trascinamento che esercita il vento sugli edifici, sugli alberi o sulle linee elettriche; la resistenza all'avanzamento che l'aria esercita su un automobile o la potenza generata dall'acqua su una turbina di una centrale idroelettrica. In alcuni casi il fluido in movimento lambisce il corpo fermo, mentre in altri casi il corpo è in moto in un fluido fermo. Seppur apparentemente differenti, le due situazioni sono equivalenti, poiché ciò che conta è il moto relativo tra i due.

Lo studio di questi problemi, in genere, viene condotto considerando che il moto sia permanente e che la corrente fluida a monte del corpo abbia la velocit`a U, chiamata comunemente velocità del vento, distribuita uniformemente. Quando la velocità U è allineata con l'asse x possiamo scriverla come  $U_{\infty}$ , in quanto u indica la componente lungo x della velocit`a. Vicino al corpo si trova una regione, chiamata strato limite, in cui, a causa della condizione di non slittamento sulla superficie del corpo, la velocità della corrente fluida passa da zero al valore U, punto in cui non risente più della presenza del corpo.

#### <span id="page-9-1"></span>1.3.1. Lift e drag

Qualunque corpo in moto immerso in un fluido incontra una certa resistenza, specialmente nei liquidi. Possiamo sperimentare quotidianamente come un fluido eserciti forze e momenti su un corpo in varie direzioni (ad esempio mettendo una mano fuori dal finestrino a bordo di un'auto in corsa).

Un corpo immerso in un fluido in quiete è soggetto solamente a sollecitazioni di pressione normali alla superficie del punto dove sono applicate, mentre un fluido in movimento genera forze tangenziali sulla superficie del corpo, dovute alla condizione di no-slip causata dagli effetti viscosi. L'effetto combinato delle forze agenti su un corpo dirette lungo la direzione della corrente fluida viene chiamato drag o resistenza. Nella maggior parte dei casi si cerca di minimizzare il drag, al fine, per esempio, di ridurre i consumi di carburante di un veicolo. Analogamente ridurre la resistenza all'avanzamento porta a benefici in termini di sicurezza, durata delle strutture, riduzione di rumore e vibrazioni. In altri casi, invece, si cerca di massimizzare il drag, ad esempio per un paracadute.

Le componenti delle pressioni e degli sforzi di taglio in direzione normale al flusso prendono il nome di lift o portanza e tendono a far muovere il corpo in tale direzione. Le forze esercitate dal fluido possono generare anche dei momenti e, quindi, delle rotazioni del corpo. La rotazione intorno alla direzione del flusso è detta rollio, quella intorno alla direzione della forza di lift è chiamata imbardata, e, infine, il beccheggio è la rotazione intorno all'asse sul quale agiscono le forze laterali.

Per i corpi simmetrici rispetto al piano contenente le direzioni delle forze di lift e drag, come automobili, aerei e navi, l'imbardata e il rollio sono nulli quando il vento e le onde sono allineate con il corpo; mentre portanza, resistenza all'avanzamento e beccheggio sono diversi da zero.

Consideriamo un elemento infinitesimo di superficie dA. Le forze di pressione e taglio agenti su tale superficie sono rispettivamente  $P dA$  e  $\tau_w dA$ . Nel caso di flusso bidimensionale la forza di resistenza e la portanza che agiscono su  $dA$  sono:

$$
dF_D = -pdA \cos \theta + \tau_w dA \sin \theta
$$
  
\n
$$
dF_L = -pdA \sin \theta - \tau_w dA \cos \theta
$$
\n(1.1)

<span id="page-10-0"></span>dove  $\theta$  è l'angolo che la normale alla superficie infinitesima dA forma con la direzione positiva del flusso.

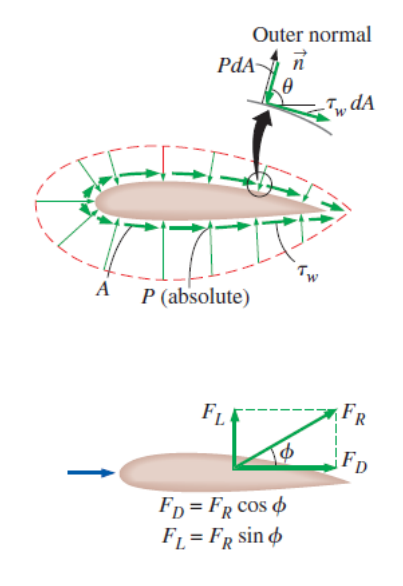

Fig. 1.7 – Forze di pressione e viscose agenti su un corpo e le forze risultanti di lift e drag

Il drag e il lift totale si ricavano integrando le Eq[.1.1](#page-10-0) sull'intera superficie del corpo.

$$
F_D = \int_A dF_D = \int_A (-p\cos\theta + \tau_w \sin\theta) dA
$$
  
\n
$$
F_L = \int_A dF_L = -\int_A (p\sin\theta + \tau_w \cos\theta) dA
$$
\n(1.2)

Queste equazioni vengono utilizzate dai software CFD per calcolare portanza e resistenza all'avanzamento agenti su un corpo, poich´e le distribuzioni di pressione e degli sforzi tangenziali sono facilmente ottenibili per via numerica. Al contrario, per via sperimentale, risulta conveniente misurare direttamente tali quantità.

#### <span id="page-11-0"></span>1.3.2. Coefficienti  $C_D$  e  $C_L$

In generale le forze di drag e lift dipendono dalla densità del fluido  $\rho$ , dalla velocità della corrente V e dalle caratteristiche geometriche del corpo.

In fluidodinamica, solitamente, si preferisce utilizzare coefficienti di lift e drag adimensionali.

*Coefficiente di drag*

\n
$$
C_D = \frac{F_D}{\frac{1}{2}\rho V^2 A}
$$
\n*Coefficiente di lift*

\n
$$
C_L = \frac{F_L}{\frac{1}{2}\rho V^2 A}
$$
\n(1.3)

dove A `e l'area frontale del corpo proiettata su un piano normale alla direzione del flusso.

Nei calcoli di lift e drag per profili sottili, come i profili alari, si considera l'area in pianta, cio`e l'area vista dall'alto da una persona in direzione perpendicolare alla superficie del corpo. Come gi`a menzionato, portanza e resistenza all'avanzamento dipendono dalla forma e dall'orientamento del corpo rispetto alla corrente fluida, ma in alcuni casi anche dal numero di Reynolds e dalla rugosità superficiale. Inoltre il termine  $\frac{1}{2}\rho V^2$  viene chiamato pressione dinamica, ossia l'incremento di pressione dovuto all'energia cinetica del fluido.

#### <span id="page-11-1"></span>1.4. Flussi intorno a profili alari

La portanza è il principio fisico alla base del volo e i profili alari sono appositamente progettati per generare portanza mantenendo al minimo la resistenza. L'applicazione di tale principio non è riservato solo al campo aeronautico, bensì anche all'ambito nautico, trattato in questa tesi, o a quello automobilistico, dove i profili alari vengono impiegati per generare portanza negativa al fine di migliorare l'aderenza dell'auto alla strada.

<span id="page-11-2"></span>Prima di entrare nel merito della trattazione è bene chiarire la differenza tra ali e profili alari. Un'ala `e un oggetto tridimensionale che possiede un bordo di ingresso (leading edge) e uno di uscita (trailing edge) del flusso. Un profilo alare, invece, è una sezione trasversale dell'ala in una data posizione lungo l'apertura alare.

#### 1.4.1. Geometria di un profilo alare e forze agenti su un'ala

Esistono diversi tipi di profili alari, ognuno dei quali possiede diverse caratteristiche geometriche, tra cui le più importanti sono:

- Lunghezza della corda C
- Spessore massimo t
- Posizione in corrispondenza dello spessore massimo  $x_{tcamber}$
- Linea di curvatura(camber line)
- Curvatura massima
- Posizione della massima curvatura  $x_{\text{camber}}$
- Raggio del bordo di attacco(leading edge radius)
- Geometria del bordo di uscita(trailing edge geometry)

La corda è una linea dritta che collega il bordo di ingresso e di uscita dell'ala; la camber line è il luogo dei punti situati alla stessa distanza dalla superficie inferiore e superiore dell'ala e può coincidere con la corda, se l'ala è simmetrica, oppure essere curvilinea, se l'ala è asimmetrica.

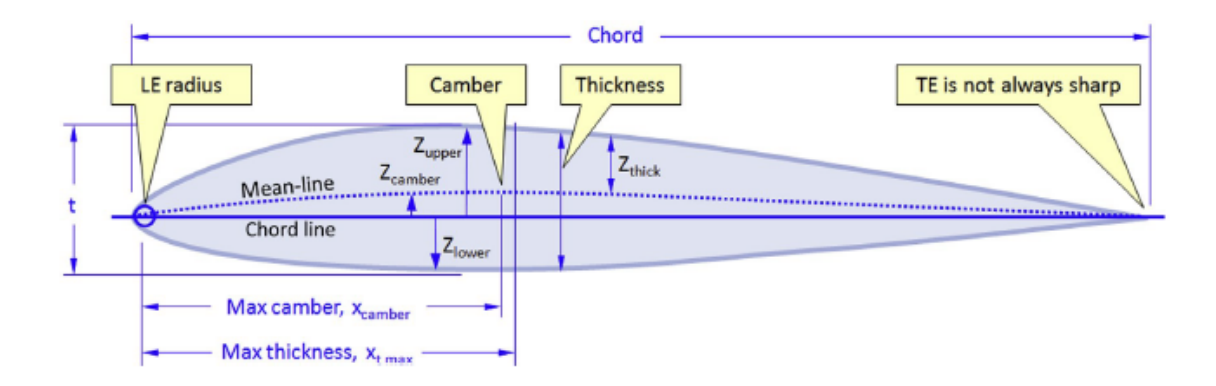

Fig. 1.8 – Caratteristiche geometriche di un profilo alare

Per descrivere la forma dell'ala si usano le coordinate (x,y) dei punti che ne identificano il profilo. Solitamente si parte dal bordo di uscita verso il bordo di attacco, passando per la superficie superiore dell'ala, per poi passare per la superficie inferiore al ritorno. Questo formato è letto da XFOIL, un software per la progettazione e analisi di profili alari in due dimensioni.

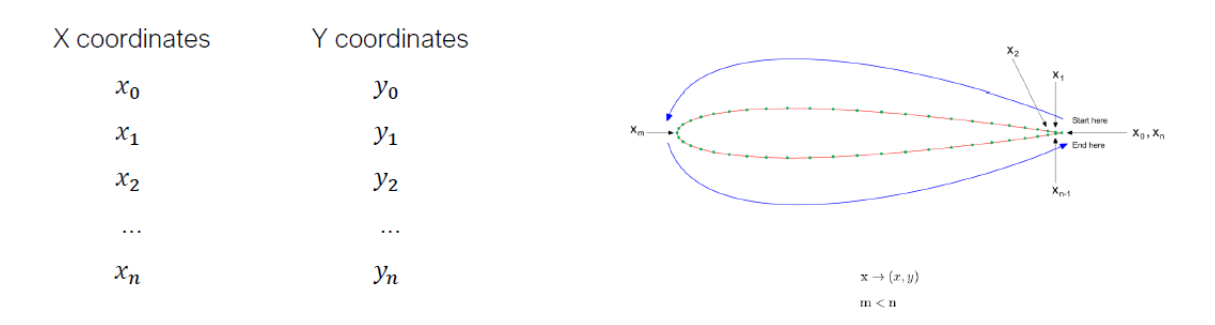

Fig. 1.9 – Descrizione, in coordinate cartesiane, della forma di un profilo alare

La forma dei profili alari può essere identificata anche da sigle analitiche, ad esempio NACA 4 series, NACA 5 series, Joukowsky airfoils. I profili alari più utilizzati appartengono alla serie NACA (National Advisory Committee for Aeronautics) e possono essere a quattro cifre (four digits), a cinque cifre (five digits) o della serie 6. Il primo e il secondo numero della serie a quattro e cinque cifre indicano, rispettivamente, il camber =  $100c_{max}/c$  e  $y_{max}$  della curvatura =  $10x_{camber}/c$ ; i restanti due numeri della serie a quattro cifre e gli ultimi due della serie a cinque cifre indicano lo spessore =  $100t/c$ . Il terzo numero della serie a cinque cifre può essere "0", se il profilo  $\hat{e}$  standard, oppure "1" se abbiamo una reflexed camber line.

La serie 6 inizia con il numero sei, seguito dalla posizione della curvatura massima, con pedice che indica il range di coefficienti di lift favorevoli. La terzultima cifra della serie 6 indica il coefficiente di lift di progetto, mentre le ultime due indicano lo spessore.

Le forze aerodinamiche che agiscono su un profilo alare sono dovute all'azione della pressione e degli sforzi di taglio sulla superficie del corpo. La portanza, parallela alla direzione del vento, è dovuta soltanto alla distribuzione delle pressioni sulla superficie alare, poich´e la forma affusolata rende trascurabile il contributo degli effetti viscosi, in quanto gli sforzi tangenziali paralleli alla superficie sono quasi ortogonali alla direzione della portanza. La forza resistente, perpendicolare al vento, è divisa, in ambito aeronautico, in attrito superficiale, resistenza alla pressione, onda di pressione e resistenza indotta.

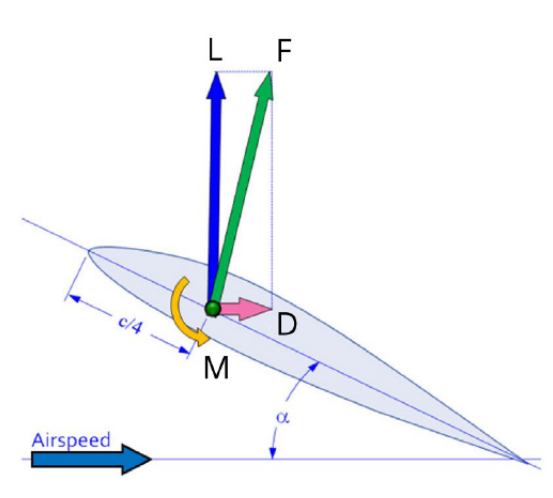

Fig. 1.10 – Forze e momento agenti su un'ala

Usando i coefficienti aerodinamici adimensionali, possiamo scrivere le forze di lift, drag e momento aerodinamico come segue

$$
L = \frac{1}{2}\rho V^2 S_{ref} C_L
$$
  
\n
$$
D = \frac{1}{2}\rho V^2 S_{ref} C_D
$$
  
\n
$$
M = \frac{1}{2}\rho V^2 S_{ref} L_{ref} C_M
$$
\n(1.4)

dove la dipendenza delle forze dall'angolo di attacco (AOA) è contenuto nei coefficienti aerodinamici.

L'obiettivo di un progettista è di ottenere la massima pressione sulla superficie inferiore e la minima pressione su quella superiore. Per identificare tali regioni può essere usata l'equazione di Bernoulli: la pressione è alta dove la velocità è bassa e viceversa.

#### <span id="page-14-0"></span>1.4.2. Curve prestazionali di un ala

Le prestazioni di un profilo alare possono essere descritte usando quattro differenti curve:

- $\bullet$   $C_L$ -AOA
- $\bullet$  C<sub>D</sub>-AOA
- $C_M$  all'altezza di c/4 AOA
- $\bullet \ C_L C_D$

Nei grafici  $C_L$ -AOA le quantità di interesse sono il coefficiente di lift massimo e quello ad angolo di incidenza nullo, l'angolo di attacco in corrispondenza di  $C_L = 0$  e dello stallo.

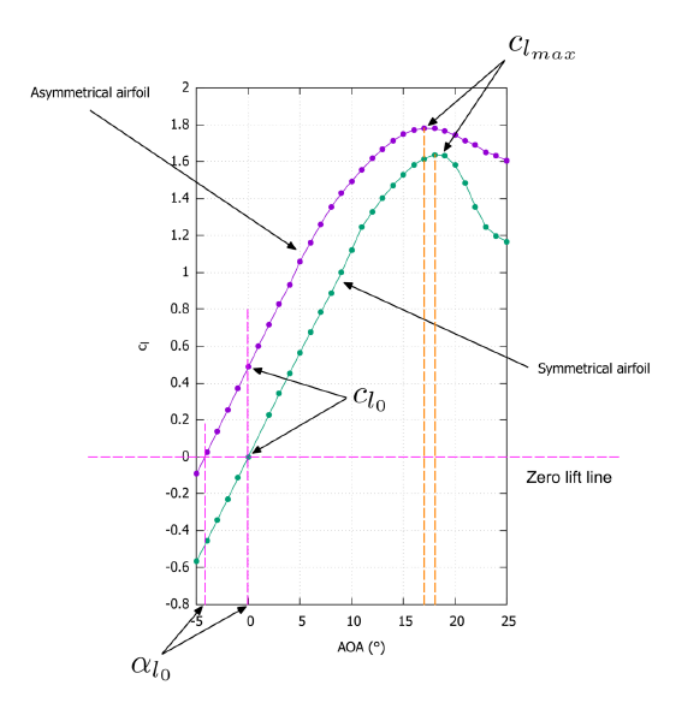

Fig. 1.11 – Curve  $C_L -AOA$ 

Dal confronto tra le curve riferite a un profilo alare simmetrico e a uno asimmetrico notiamo che una maggiore curvatura aiuta la portanza e aumenta il  $C_L$  massimo, riducendo l'angolo di stallo. In generale l'aumento del camber riduce l'intervallo dell'AOA tra portanza nulla e massima.

Dopo il picco della curva si ha la condizione di stallo, durante la quale la resistenza all'avanzamento cresce all'aumentare dell'AOA, e allo stesso tempo la portanza crolla. Lo stallo è una conseguenza della formazione di una zona di separazione tra il bordo di ingresso e quello di uscita, che è influenzata da molti parametri, tra i quali spessore del profilo, finitura superficiale, numero di Reynolds, Mach, turbolenza del flusso libero e soprattutto spessore dell'ala.

Se il profilo alare è spesso ( $\frac{s \text{pessore}}{\text{corda}} > 12\%$ ), la separazione inizia al bordo di uscita e si ha uno stallo graduale all'aumentare dell'angolo di attacco. Al contrario, se il profilo `e sottile, la separazione inizia al bordo di ingresso e ha la forma di una bolla, che si propaga verso il bordo di uscita.

Nel caso in cui fossero presenti entrambi i tipi di separazione si potrebbe avere uno stallo improvviso nel momento in cui le due zone si uniscono.

Un altro fenomeno che incide sulle curve di portanza è la separazione anticipata del flusso, spesso accompagnata da un cambiamento di pendenza della curva  $C_L$ . Ciò può essere conseguenza di una zona di recupero di pressione della regione troppo corta nei pressi del bordo di uscita, troppo ripida o di una discontinuità sulla superficie del profilo.

Nelle curve  $C<sub>D</sub>$ -AOA le quantità di interesse son il coefficiente di drag minimo e quello ad angolo di attacco nullo. Se confrontiamo le curve riferite a profili alari simmetrici e asimmetrici, notiamo che l'aumento di curvatura determina un aumento del  $C_D$  minimo e, in generale, il camber positivo sposta verso destra l'intera curva.

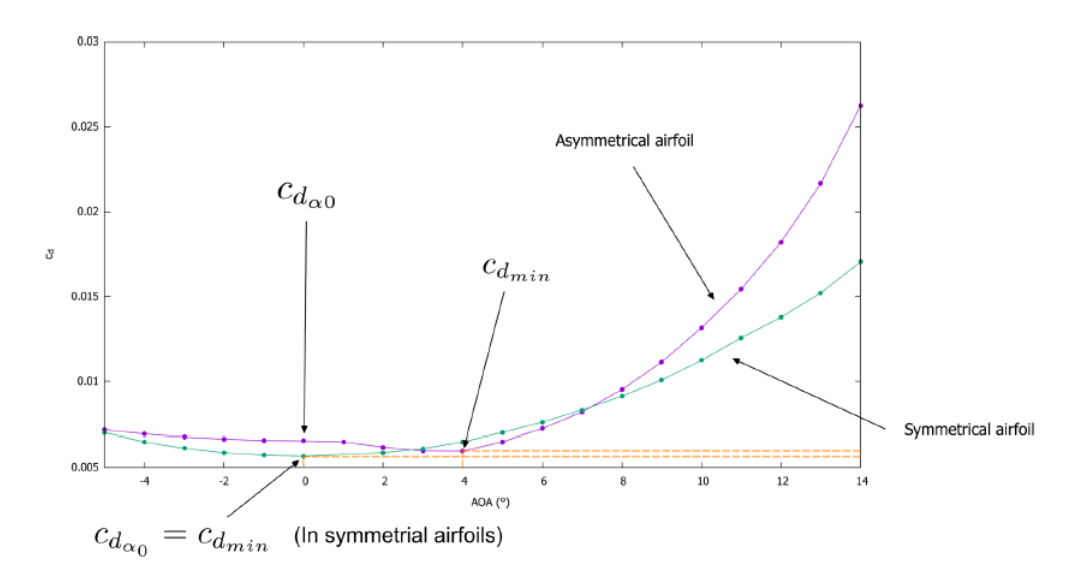

Fig. 1.12 – Curve  $C_D -AOA$ 

Infine dal confronto tra le curve  $C_L - C_D$ , riferite a profili simmetrici e asimmetrici, si rileva che una maggiore curvatura provoca un aumento del coefficiente di resistenza minimo e di quello ad angolo di incidenza nullo, anche se l'aumento di  $C_{Dmin}$  per lievi curvature non è molto basso.

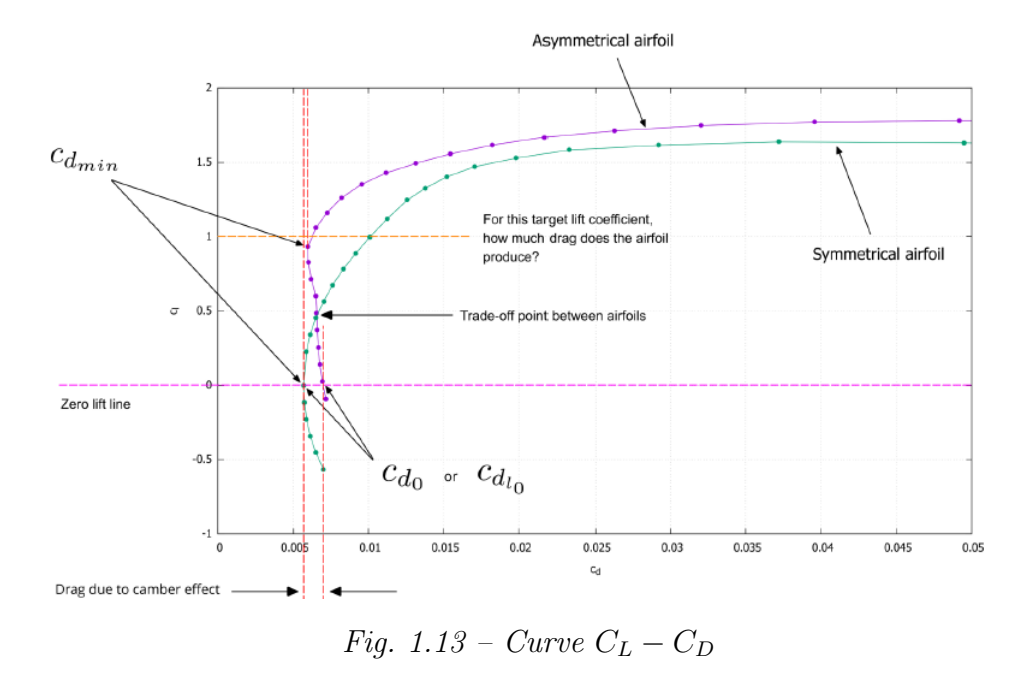

#### <span id="page-16-0"></span>1.4.3. Distribuzione del coefficiente di pressione su un profilo alare

Conoscere la distribuzione della pressione sulla superficie alare è di fondamentale importanza per studiarne le prestazioni. Come per la portanza e la forza resistente, si utilizza un coefficiente adimensionale

$$
C_p = \frac{p - p_{\infty}}{0.5 \rho_{\infty} V_{\infty}^2} \tag{1.5}
$$

che per i flussi incomprimibili diventa

$$
C_p = 1 - \left(\frac{V}{V_{\infty}}\right)^2 \tag{1.6}
$$

In base a tale distribuzione possiamo identificare diverse regioni, a partire dalla zona di recupero della pressione, cioè l'area dove la pressione cresce dal suo minimo assoluto al valore sul bordo di uscita. In questa regione si ha un gradiente di pressione negativo associabile alla transizione e alla separazione dello strato limite, soprattutto se il gradiente `e elevato. Per promuovere un esteso strato laminare, nei moderni profili alari, si cerca di avere una distribuzione costante di pressione sulla superficie superiore per il tratto di corda più lungo possibile, chiamata *Stratford pressure distribution*. Per il primo 20% della corda si estende una seconda zona, caratterizzata da un gradiente di pressione favorevole, che porta a un regime di flusso laminare e a una bassa resistenza all'avanzamento.

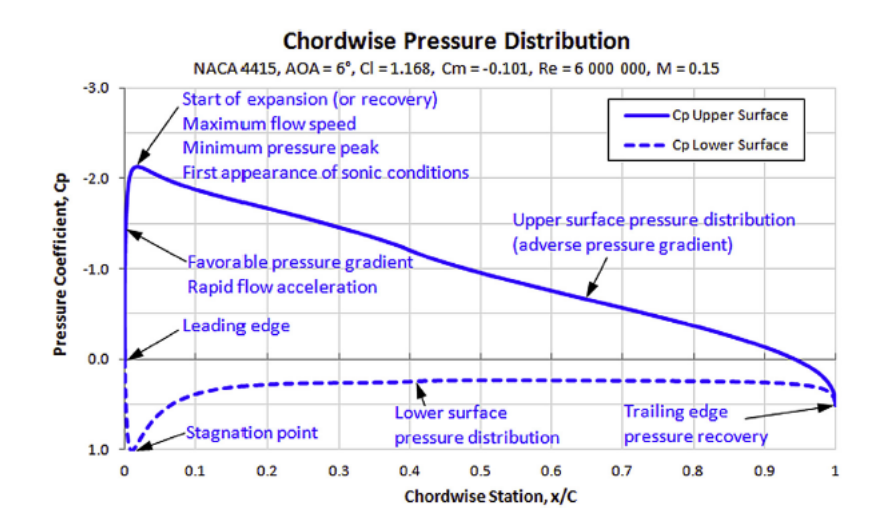

<span id="page-17-0"></span>Fig. 1.14 – Distribuzione della pressione nella direzione della corda di un profilo alare

### 1.4.4. Effetto della turbolenza sulle prestazioni di un profilo alare

La turbolenza ha un effetto diretto sui profili di velocità, nei pressi delle pareti e nella miscelazione delle quantità trasportate. Al contrario dello strato limite laminare, dove l'attrito superficiale è debole e soggetto a separazione e formazione di bolle, nello strato limite turbolento l'attrito superficiale è elevato e meno incline a separazione e formazione di bolle.

Nelle ali e nei corpi snelli la transizione avviene per  $Re \approx 500000$  e tale fenomeno spesso `e sfuggente e difficile da prevedere. Esistono diversi fattori che influiscono sul numero di Reynolds e, di conseguenza, sul passaggio al regime turbolento:

- Geometria
- Finitura superficiale
- Temperatura della superficie alare
- $\bullet$  Effetti di comprimibilità
- Condizioni atmosferiche
- Aperture o fori di controllo sull'ala
- Qualità del bordo di ingresso (presenza di insetti, erosione o ghiaccio)
- Rumore

Le bolle di separazione laminari, in inglese laminar separation bubbles-LSB, sono caratteristiche di profili alari per bassi numeri di Reynolds; possono causare problemi di stabilit`a, anticipazione dello stallo e influenzano molto la distribuzione di pressione sull'ala. L'unico modo per eliminare le LSB è forzare il passaggio al regime turbolento. Per evitare separazione e bolle di ricircolo, le geometrie di tutti i componenti dell'aereo o dell'imbarcazione devono essere adeguatamente sagomati, poich´e questi fenomeni incidono negativamente sulle prestazioni, causando un incremento della resistenza all'avanzamento, in particolare del pressure drag.

#### <span id="page-18-0"></span>1.4.5. Scegliere un profilo alare

La scelta del profilo alare ha un notevole effetto sulle prestazioni, sulla struttura e sulla qualità di gestione del velivolo o, nel nostro caso, dell'imbarcazione. Quando si sceglie o si progetta un profilo alare, occorre tener conto dell'impatto su forza resistente, separazione del flusso,  $C_{Lmax}$ , assetto, interazione ali-fusoliera, Mach critico e capacità dei serbatoi. In generale conviene cercare il massimo rapporto  $\frac{C_L}{C_D}$  per le condizioni di crociera con un  $C_{Lmax}$  elevato, combinato a una curva della portanza molto pendente. Inoltre è preferibile adottare un profilo alare che permetta di avere uno stallo graduale, piuttosto che improvviso.

## <span id="page-19-0"></span>2. Fluidodinamica computazionale CFD

Le equazioni di governo della maggior parte dei problemi ingegneristici di natura fluidodinamica sono estremamente complicate da risolvere analiticamente, in particolare in presenza di geometrie molto complesse. In passato venivano effettuate solo indagini sperimentali, solitamente in galleria del vento. Da alcuni decenni la Fluidodinamica Computazionale (CFD) è in grado di fornirci soluzioni numeriche in tempi abbastanza limitati, in modo tale da evitare la sperimentazione fisica, fuorché, in genere, durante le fasi finali della progettazione.

Esistono, quindi, due differenti approcci all'analisi e alla progettazione di sistemi ingegneristici che coinvolgono il moto dei fluidi: la sperimentazione e il calcolo numerico. Il primo consiste nella costruzione di modelli che vengono testati in galleria del vento o in vasca navale, il secondo prevede la risoluzione analitica o computazionale di equazioni differenziali alle derivate parziali, da qui l'acronimo CFD (Computational Fluid Dynamics). Al giorno d'oggi vengono utilizzati entrambi, essendo tra loro complementari; infatti con le prove sperimentali si ottengono quantità globali, come portanza, resistenza e cadute di pressione; mentre con i software CFD si possono visualizzare dettagli sul campo di flusso, come distribuzione di pressioni, sforzi tangenziali, velocità e linee di flusso.

#### <span id="page-19-1"></span>2.1. Equazioni che governano il moto di un fluido

Per flussi laminari stazionari di un fluido viscoso, incomprimibile e Newtoniano senza effetti superficiali, le equazioni che governano il moto sono l'equazione di conservazione della massa (*equazione di continuità*)

$$
\nabla \cdot (\mathbf{u}) = 0 \tag{2.1}
$$

<span id="page-19-3"></span><span id="page-19-2"></span>e della quantità di moto (equazioni di Navier-Stokes)

$$
\nabla \cdot (\mathbf{u}\mathbf{u}) = \frac{-\nabla p}{\rho} + \nu \nabla^2 \mathbf{u}
$$
 (2.2)

dove u è la velocità del fluido e  $\nu$  la sua viscosità cinematica, pari al rapporto tra viscosità dinamica  $\mu$  e densità  $\rho$ . Il termine gravitazionale  $\rho$ gz è stato inglobato in  $p$ .

#### <span id="page-20-0"></span>2.1.1. Equazione di continuità

L'espressione della conservazione di massa per un volume di controllo si ricava applicando il teorema del trasporto di Reynolds:

$$
0 = \int_{CV} \frac{\partial \rho}{\partial t} dV + \int_{CS} \rho (\mathbf{u} \cdot \mathbf{n}) dA \qquad (2.3)
$$

Questa equazione è valida sia per volumi di controllo fissi che in movimento, purche il vettore velocità coincida con la velocità assoluta (velocità registrata da un osservatore fisso).

Quando ingresso e uscita del volume di controllo sono ben definiti possiamo scrivere:

$$
\int_{CV} \frac{\partial \rho}{\partial t} dV = \sum_{in} \dot{m} - \sum_{out} \dot{m}
$$
\n(2.4)

Quindi la variazione di massa all'interno del volume di controllo `e uguale alla differenza tra portata in massa entrante e uscente nel volume di controllo.

Applicando il teorema della divergenza, anche detto teorema di Gauss, possiamo trasformare un integrale di superficie in uno di volume. Per un generico vettore G, la divergenza di G è definita come  $\nabla \cdot G$  e il teorema della divergenza può essere scritto come

<span id="page-20-2"></span>
$$
\int_{V} \nabla \cdot \mathbf{B} \, dV = \oint_{A} \mathbf{G} \cdot \mathbf{n} \, dA \tag{2.5}
$$

Ponendo  $G = \rho u$ , si può riscrivere la conservazione della massa:

$$
0 = \int_{CV} \frac{\partial \rho}{\partial t} dV + \int_{CV} \nabla \cdot (\rho \mathbf{u}) dV \qquad (2.6)
$$

<span id="page-20-1"></span>Combinando i due integrali di volume:

$$
0 = \int_{CV} \left[ \frac{\partial \rho}{\partial t} + \nabla \cdot (\rho \mathbf{u}) \right] dV \tag{2.7}
$$

La scelta del volume di controllo è assolutamente arbitraria, mentre la relazione [2.7](#page-20-1) impone l'uguaglianza per qualsiasi scelta di CV. Ciò è verificato solo se l'integrando è pari a zero.

$$
\frac{\partial \rho}{\partial t} + \nabla \cdot (\rho \mathbf{u}) = 0 \tag{2.8}
$$

Espandendo il prodotto scalare

$$
\frac{\partial \rho}{\partial t} + \nabla \cdot (\rho \mathbf{u}) = \underbrace{\frac{\partial \rho}{\partial t} + \mathbf{u} \cdot \nabla \rho}_{\text{Derivata materiale di } \rho} + \rho \nabla \cdot \mathbf{u}
$$
\n(2.9)

Evidenziando la derivata materiale<sup>[1](#page-21-1)</sup> e dividendo per  $\rho$ , si ottiene l'equazione di continuità per flussi comprimibili:

<span id="page-21-2"></span>
$$
\frac{1}{\rho} \frac{D\rho}{Dt} + \nabla \cdot \mathbf{u} = 0 \tag{2.10}
$$

Nel caso particolare di flussi incomprimibili il termine è nullo e la Eq[.2.10](#page-21-2) si riduce a:

$$
\nabla \cdot \mathbf{u} = 0 \tag{2.11}
$$

In coordinate rispettivamente cartesiane e cilindriche:

$$
\nabla \cdot \mathbf{u} = \frac{\partial u}{\partial x} + \frac{\partial v}{\partial y} + \frac{\partial w}{\partial z} = 0
$$
  

$$
\nabla \cdot \mathbf{u} = \frac{1}{r} \frac{\partial (r u_r)}{\partial r} + \frac{1}{r} \frac{\partial (u_\theta)}{\partial \theta} + \frac{\partial u_z}{\partial z} = 0
$$
 (2.12)

#### <span id="page-21-0"></span>2.1.2. Derivazione delle equazioni di Navier–Stokes per flussi incomprimibili e isotermi

Le forze che agiscono su un volume di controllo possono essere di volume o di superficie: le prime agiscono sull'intero volume di controllo proporzionalmente alla sua massa, ad esempio la forza di gravità o le forze magnetiche ed elettriche; le seconde agiscono solo sulla superficie di controllo, ad esempio forze dovute a pressioni e viscosità. Tra le forze di volume consideriamo solo quella gravitazionale poich´e, eccetto in casi particolari, le forze elettriche e magnetiche possono essere trascurate.

Su di un elemento di volume dV infinitesimo agisce solo la forza di massa

<span id="page-21-3"></span>
$$
d\mathbf{F}_{volume} = d\mathbf{F}_{gravita} = \rho \mathbf{g} dV \tag{2.13}
$$

dove  $g \nightharpoonup$  l'accelerazione gravitazionale.

Integrando l'espressione [2.13](#page-21-3) si ricava la forza di massa agente sull'intero volume di controllo:

$$
\mathbf{F}_{volume} = \int_{CV} \rho \mathbf{g}dV \tag{2.14}
$$

Le forze di superficie agenti su di una superficie infinitesima  $dA$  dipendono dalla giacitura dell'elemento infinitesimo, che viene identificata dalla sua normale:

$$
d\mathbf{F}_{superficie} = \sigma_{ij} \cdot \mathbf{n} dA \tag{2.15}
$$

dove  $\sigma_{ij} =$  $\sqrt{ }$  $\mathcal{L}$  $\sigma_{xx}$   $\sigma_{xy}$   $\sigma_{xz}$  $\sigma_{yx}$   $\sigma_{yy}$   $\sigma_{yz}$  $\sigma_{zx}$   $\sigma_{zy}$   $\sigma_{zz}$  $\setminus$ `e il tensore simmetrico[2](#page-21-4) degli sforzi.

<span id="page-21-1"></span><sup>1</sup> La derivata materiale è un operatore usato per descrivere il tasso di variazione temporale di una quantit`a fisica associata ad un elemento di materia soggetto ad un campo vettoriale dipendente da spazio e tempo. Formalmente, viene definita come

$$
\frac{D}{Dt} = \frac{\partial}{\partial t} + (\mathbf{u} \cdot \nabla)
$$

Viene anche chiamata derivata totale, sostanziale, Lagrangiana

<span id="page-21-4"></span> $2$  Essendo simmetrico, delle 9 componenti di cui è composto solo 6 sono significative.

Integrando sulla superficie di controllo:

$$
\mathbf{F}_{superficie} = \int_{CS} \sigma_{ij} \cdot \mathbf{n} dA \tag{2.16}
$$

Complessivamente la risultante F agente su un volume di controllo CV, delimitato dalla superficie CS, si può esprimere come

<span id="page-22-0"></span>
$$
\sum \mathbf{F} = \sum \mathbf{F}_{gravita'} + \sum \mathbf{F}_{pressure} + \sum \mathbf{F}_{viscose} + \sum \mathbf{F}_{varie} = \int_{CV} \rho \mathbf{g}dV + \int_{CS} \sigma_{ij} \cdot \mathbf{n}dA
$$
  
Forze di volume\n
$$
(2.17)
$$

La seconda legge di Newton, per un sistema di massa m soggetto a forza risultante  $\mathbf{F}$  è espressa, in un sistema di coordinate galileiano, come:

$$
\mathbf{F} = m\mathbf{a} = \frac{d(m\mathbf{u})}{dt} = \frac{d}{dt} \left( \int_{CV} \rho \mathbf{u} dV \right) \tag{2.18}
$$

dove  $\rho udV$  è la quantità di moto di un elementino di volume dV di massa dm =  $\rho dV$ .

Per passare dal sistema al volume di controllo si applica il teorema del trasporto di Reynolds:

<span id="page-22-1"></span>
$$
\frac{d(m\mathbf{u})}{dt} = \frac{d}{dt} \int_{CV} \rho \mathbf{u}dV + \int_{CS} \rho \mathbf{u}(\vec{u}_r \cdot \mathbf{n})dA \qquad (2.19)
$$

<span id="page-22-2"></span>Unendo le Eq[.2.17](#page-22-0) e [2.19](#page-22-1) si ottiene:

$$
\int_{CV} \rho \mathbf{g}dV + \int_{CS} \sigma_{ij} \mathbf{n}dA - \frac{d}{dt} \int_{CV} \rho \mathbf{u}dV - \int_{CS} \rho \mathbf{u}(\mathbf{u}_r \cdot \mathbf{n})dA = 0 \tag{2.20}
$$

Per trovare la forma indefinita dell'equazione della quantità di moto è necessario applicare il teorema della divergenza  $(2.5)$  in una forma più estesa, valida per i tensori:

$$
\int_{V} \nabla \cdot G_{ij} dV = \oint_{A} G_{ij} \cdot \mathbf{n} dA \qquad (2.21)
$$

dove  $G_{ij}$  è un tensore del secondo ordine.

Perciò il secondo addendo dell'Eq[.2.20](#page-22-2) diventa:

$$
\int_{CS} \sigma_{ij} \cdot \mathbf{n} dA = \int_{CV} \nabla \cdot \sigma_{ij} dV \qquad (2.22)
$$

Dopo aver riscritto l'integrando dell' ultimo addendo dell'Eq[.2.20](#page-22-2) come  $\rho$ **u**(**u** · **n**) =  $(\rho \mathbf{u} \otimes \mathbf{u}) \cdot \mathbf{n}$ , in cui  $\mathbf{u} \otimes \mathbf{u}$  è il prodotto vettoriale del vettore velocità per sé stesso<sup>[3](#page-22-3)</sup>, che

$$
\mathbf{u} \otimes \mathbf{u} = \begin{pmatrix} uu & uv & uw \\ vu & vv & vw \\ wu & uv & ww \end{pmatrix}
$$
 (2.23)

<span id="page-22-3"></span><sup>&</sup>lt;sup>3</sup> Prendendo il caso di coordinate cartesiane, il prodotto tensoriale del vettore  $\mathbf{u} = (u, v, w)$  è un tensore del secondo ordine:

corrisponde a un tensore del secondo ordine.

Applicando nuovamente il teorema di Gauss si ottiene:

$$
\int_{CS} \rho \mathbf{u}(\mathbf{u} \cdot \mathbf{n}) dA = \int_{CV} \nabla \cdot (\rho \mathbf{u} \otimes \mathbf{u}) dV
$$
\n(2.24)

Così possiamo riscrivere l'eq[.2.20:](#page-22-2)

$$
\int_{CV} \rho \mathbf{g}dV + \int_{CV} \nabla \cdot \sigma_{ij}dV - \frac{d}{dt} \int_{CV} \rho \mathbf{u}dV - \int_{CV} \nabla \cdot (\rho \mathbf{u} \otimes \mathbf{u})dV = 0 \qquad (2.25)
$$

$$
\int_{CV} [\rho \mathbf{g} + \nabla \cdot \sigma_{ij} - \frac{\partial}{\partial t} (\rho \mathbf{u}) - \nabla \cdot (\rho \mathbf{u} \otimes \mathbf{u})]dV = 0 \qquad (2.26)
$$

<span id="page-23-0"></span>Si è considerato un volume di controllo fermo e indeformabile nel tempo, per poter spostare la derivata temporale dentro l'integrale. In tal caso la derivata deve essere parziale, perché sia la densità che la velocità possono variare da punto a punto all'interno del volume.

⇓

L'equazione [2.26](#page-23-0) deve essere valida per qualsiasi volume di controllo e l'unico modo per rispettare tale condizione è che l'integrando sia nullo:

<span id="page-23-1"></span>
$$
\frac{\partial}{\partial t}(\rho \mathbf{u}) + \nabla \cdot (\rho \mathbf{u} \otimes \mathbf{u}) = \rho \mathbf{g} + \nabla \cdot \sigma_{ij}
$$
 (2.27)

Questa è l'equazione della quantità di moto in forma indefinita, chiamata anche equazione di Cauchy.

Tale espressione è valida in ogni punto del dominio fluido ed è applicabile sia nei casi di flussi comprimibili che incomprimibili dal momento che nessuna ipotesi è stata assunta sull'incomprimibilità. Ancora, è da sottolineare che l'equazione di Cauchy è un'equazione vettoriale, quindi rappresenta al più tre equazioni scalari, una per ogni coordinata cartesiana.

Applicando la Regola della catena al primo termine del membro di sinistra dell'E[q2.27,](#page-23-1) si ottiene

$$
\frac{\partial(\rho \mathbf{u})}{\partial t} = \rho \frac{\partial(\mathbf{u})}{\partial t} + \mathbf{u} \frac{\partial(\rho)}{\partial t}
$$
(2.28)

Il secondo elemento del membro di sinistra può invece essere riscritto come

$$
\nabla \cdot (\rho \mathbf{u} \otimes \mathbf{u}) = \mathbf{u} \nabla \cdot (\rho \mathbf{u}) + \rho (\mathbf{u} \cdot \nabla) \mathbf{u}
$$
 (2.29)

Sostituendo tali quantità nell'equazione di Cauchy, si ottiene:

$$
\rho \frac{\partial \mathbf{u}}{\partial t} + \mathbf{u} \frac{\partial \rho}{\partial t} + \mathbf{u} \nabla \cdot (\rho \mathbf{u}) + \rho (\mathbf{u} \cdot \nabla) \mathbf{u} = \rho \mathbf{g} + \nabla \cdot \sigma_{ij}
$$
(2.30)

$$
\mathbf{u} \underbrace{\left[\frac{\partial \rho}{\partial t} + \nabla \cdot (\rho \mathbf{u})\right]}_{\text{Eq. continuitya}} + \rho \underbrace{\left[\frac{\partial \mathbf{u}}{\partial t} + (\mathbf{u} \cdot \nabla) \mathbf{u}\right]}_{\text{Der. materiale: } \frac{D \mathbf{u}}{Dt}} = \rho \mathbf{g} + \nabla \cdot \sigma_{ij}
$$
(2.31)

18

In definitiva:

$$
\rho \frac{D\mathbf{u}}{Dt} = \rho \mathbf{g} + \nabla \cdot \sigma_{ij} \tag{2.32}
$$

In coordinate cartesiane

<span id="page-24-1"></span>
$$
\rho \frac{Du}{Dt} = \rho g_x + \frac{\partial \sigma_{xx}}{\partial x} + \frac{\partial \sigma_{yx}}{\partial y} + \frac{\partial \sigma_{zx}}{\partial z} \tag{2.33}
$$

$$
\rho \frac{Dv}{Dt} = \rho g_y + \frac{\partial \sigma_{xy}}{\partial x} + \frac{\partial \sigma_{yy}}{\partial y} + \frac{\partial \sigma_{zy}}{\partial z}
$$
\n(2.34)

$$
\rho \frac{Dw}{Dt} = \rho g_z + \frac{\partial \sigma_{xz}}{\partial x} + \frac{\partial \sigma_{yz}}{\partial y} + \frac{\partial \sigma_{zz}}{\partial z}
$$
\n(2.35)

Considerando anche l'equazione di continuità, abbiamo a disposizione 4 equazioni per trovare 10 incognite (6 componenti del tensore degli sforzi, tre componenti di u e la densità  $\rho$ ). Il problema del moto risulta quindi indeterminato, perciò, per risolvere il sistema, è necessario introdurre delle equazioni di legame costitutive tra le  $\sigma_{ij}$  e la velocità.

In un fluido in quiete, lo sforzo su qualunque giacitura e su qualunque punto è di compressione in direzionale normale alla superficie e ha modulo pari alla compressione idrostatica p. In un fluido in movimento, oltre alla compressione idrostatica, nascono altri sforzi tangenziali viscosi che incidono anche su quelli normali. Possiamo quindi riscrivere il tensore degli sforzi come:

$$
\sigma_{ij} = \begin{pmatrix} -p & 0 & 0 \\ 0 & -p & 0 \\ 0 & 0 & -p \end{pmatrix} + \begin{pmatrix} \tau_{xx} & \tau_{xy} & \tau_{xz} \\ \tau_{yx} & \tau_{yy} & \tau_{yz} \\ \tau_{zx} & \tau_{zy} & \tau_{zz} \end{pmatrix}
$$
(2.36)

in cui  $\tau_{ij}$  è chiamato deviatore degli sforzi.

Per i fluidi Newtoniani, come aria e altri gas, acqua e derivati del petrolio, il tensore degli sforzi tangenziali è direttamente proporzionale al tensore della velocità di deformazione angolare. Per semplicità, consideriamo solo fluidi incomprimibili ( $\rho$  costante) e isotermi, in modo che le caratteristiche fisiche del fluido, come  $\nu$  e  $\mu$ , rimangano anch'esse costanti[4](#page-24-0) . Con queste ipotesi il deviatore delle tensioni diventa

$$
\tau_{ij} = 2\mu\epsilon_{ij} \tag{2.37}
$$

dove  $\epsilon_{ij}$  è il tensore delle deformazioni. Possiamo riscrivere il tensore degli sforzi in coordinate cartesiane come

$$
\sigma_{ij} = \begin{pmatrix} -p & 0 & 0 \\ 0 & -p & 0 \\ 0 & 0 & -p \end{pmatrix} + \begin{pmatrix} 2\mu \frac{\partial u}{\partial x} & \mu \left( \frac{\partial u}{\partial y} + \frac{\partial v}{\partial x} \right) & \mu \left( \frac{\partial u}{\partial z} + \frac{\partial w}{\partial x} \right) \\ \mu \left( \frac{\partial v}{\partial x} + \frac{\partial u}{\partial y} \right) & 2\mu \frac{\partial v}{\partial y} & \mu \left( \frac{\partial v}{\partial z} + \frac{\partial w}{\partial y} \right) \\ \mu \left( \frac{\partial w}{\partial x} + \frac{\partial u}{\partial z} \right) & \mu \left( \frac{\partial w}{\partial y} + \frac{\partial v}{\partial z} \right) & 2\mu \frac{\partial w}{\partial z} \end{pmatrix}
$$
(2.38)

<span id="page-24-0"></span><sup>4</sup> Per un flusso incomprimibile e isoterma, vale  $\rho =$  costante e  $\mu =$  costante. Pertanto  $\nu = \frac{\mu}{\rho}$  $\frac{\rho}{\rho}$  =costante Sostituendo nella Eq[.2.33,](#page-24-1) si ottiene

$$
\rho \frac{Du}{Dt} = \rho g_x - \frac{\partial p}{\partial x} + 2\mu \frac{\partial^2 u}{\partial x^2} + \mu \frac{\partial}{\partial y} \left( \frac{\partial v}{\partial x} + \frac{\partial u}{\partial y} \right) + \mu \frac{\partial}{\partial z} \left( \frac{\partial w}{\partial x} + \frac{\partial u}{\partial z} \right) = \n= \rho g_x - \frac{\partial p}{\partial x} + \mu \left( \frac{\partial^2 u}{\partial x^2} + \frac{\partial^2 u}{\partial y^2} + \frac{\partial^2 u}{\partial z^2} \right) + \mu \frac{\partial}{\partial x} \left( \frac{\partial u}{\partial x} + \frac{\partial v}{\partial y} + \frac{\partial w}{\partial z} \right)
$$
\n(2.39)

Per l'equazione di continuità l'ultimo termine del secondo membro è nullo, mentre il penultimo contiene il Laplaciano della componente  $u$  della velocità.

$$
\rho \frac{Du}{Dt} = \rho g_x - \frac{\partial p}{\partial x} + \mu \nabla^2 u \tag{2.40}
$$

Analagomamente in direzione y si ha

$$
\rho \frac{Dv}{Dt} = \rho g_y - \frac{\partial p}{\partial y} + \mu \nabla^2 v \tag{2.41}
$$

e in direzione z

$$
\rho \frac{Dw}{Dt} = \rho g_z - \frac{\partial p}{\partial z} + \mu \nabla^2 w \tag{2.42}
$$

In forma vettoriale si scrivono

$$
\rho \frac{D\mathbf{u}}{Dt} = \rho \mathbf{g} - \nabla p + \mu \nabla^2 \mathbf{u}
$$
\n(2.43)

Dividendo ambo i membri per  $\rho$  ed esplicitando la derivata materiale, si ottiene l'equazione di Navier - Stokes in forma vettoriale:

$$
\frac{\partial \mathbf{u}}{\partial t} + (\mathbf{u} \cdot \nabla) \mathbf{u} = \mathbf{g} - \frac{\nabla p}{\rho} + \nu \nabla^2 \mathbf{u}
$$
 (2.44)

In coordinate cartesiane hanno la seguente forma

$$
\rho \left( \frac{\partial u}{\partial t} + u \frac{\partial u}{\partial x} + v \frac{\partial u}{\partial y} + w \frac{\partial u}{\partial z} \right) = \rho g_x - \frac{\partial p}{\partial x} + \mu \left( \frac{\partial^2 u}{\partial x^2} + \frac{\partial^2 u}{\partial y^2} + \frac{\partial^2 u}{\partial z^2} \right) \n\rho \left( \frac{\partial v}{\partial t} + u \frac{\partial v}{\partial x} + v \frac{\partial v}{\partial y} + w \frac{\partial v}{\partial z} \right) = \rho g_y - \frac{\partial p}{\partial y} + \mu \left( \frac{\partial^2 v}{\partial x^2} + \frac{\partial^2 v}{\partial y^2} + \frac{\partial^2 v}{\partial z^2} \right) \n\rho \left( \frac{\partial w}{\partial t} + \frac{\partial w}{\partial x} + v \frac{\partial w}{\partial y} + w \frac{\partial w}{\partial z} \right) = \rho g_z - \frac{\partial p}{\partial z} + \mu \left( \frac{\partial^2 w}{\partial x^2} + \frac{\partial^2 w}{\partial y^2} + \frac{\partial^2 w}{\partial z^2} \right)
$$
\n(2.45)

Abbiamo così ottenuto le equazioni di Navier-Stokes per un fluido viscoso incomprimibile che, associate all'equazione di continuità, formano un sistema di 4 equazioni e 4 incognite (le componenti della velocità e la pressione). La soluzione di queste equazioni è possibile solo per via numerica o, solo per alcuni campi di moto particolari, per via analitica.

#### <span id="page-25-0"></span>2.2. Fasi di una simulazione CFD

Ogni simulazione CFD si compone delle seguenti fasi.

- 1. Formulazione del problema. Si stabiliscono gli obiettivi dell'analisi, le condizioni operative, quante dimensioni spaziali considerare, quale dominio adottare, il modello temporale appropriato (stazionario o non stazionario) e le proprietà del fluido.
- 2. Generazione della geometria e del dominio di calcolo. Tramite l'utilizzo di un software CAD, si disegna la geometria del corpo e si definisce l'estensione del dominio, cioè la regione finita all'interno della quale il flusso verrà simulato. Spesso è necessario semplificare alcune zone della geometria per evitare uno sforzo computazionale eccessivo dovuto a un numero di celle troppo elevato con cui potrebbe essere suddiviso il corpo in fase di meshing.
- 3. Generazione della mesh (o griglia). Si suddivide il dominio in molti piccoli elementi chiamati celle; ogni cella pu`o essere considerata come un piccolissimo volume di controllo, per il quale vengono risolte le equazioni di conservazione in forma discretizzata. La qualità del risultato finale della simulazione sarà tanto maggiore quanto pi`u accurata sar`a la mesh, nonostante spesso si cerchi un compromesso tra qualità e sforzo computazionale.
- 4. Scelta degli algoritmi di risoluzione. Si sceglie il modello matematico più adatto al caso in studio.
- 5. Definizione delle proprietà fisiche del fluido. Si specifica il tipo di fluido e le sue propriet`a (temperatura, viscosit`a, densit`a ecc.).
- 6. Assegnazione delle condizioni al contorno e iniziali. Per determinare una delle infinite soluzioni di un sistema di equazioni differenziali, si stabiliscono le condizioni al contorno su ciascun lato del dominio. Si specificano i valori iniziali di tutte le variabili del campo di moto dalle quali parte il processo iterativo su cui si basa la procedura di risoluzione.
- 7. Avvio della simulazione e monitoraggio della soluzione. Partendo dai valori iniziali assegnati, le equazioni di conservazione vengono risolte iterativamente, di solito al centro di ciascuna cella.

Una generica equazione nella forma  $f(x_i) = 0$  è soddisfatta quando, per certi valori delle variabili  $x_i$ , il primo membro risulta pari a zero. Quanto più, invece, il valore che assume la funzione, chiamato residuo, è diverso da zero tanto più i valori assegnati alle variabili differiscono da quelli esatti. Se il valore del residuo tende a diminuire con il procedere delle iterazioni si dice che il metodo "converge" verso la soluzione; nel caso contrario "diverge". Quando il residuo risulta inferiore di una prefissata quantità, sufficientemente piccola (dell'ordine di 10<sup>-3</sup>, si può ritenere che il calcolo ha raggiunto la convergenza, cioè una soluzione accettabile. Sebbene, nella maggior parte dei casi, la valutazione dei residui porta ad affermare con certezza il raggiungimento della convergenza, è buona norma monitorare il valore di altre quantit`a, ad esempio la forza e il coefficiente di drag, che devono mantenersi costanti.

8. Post-processing. Raggiunta la convergenza, si analizzano i dati ottenuti e si interpretano i risultati. I valori delle variabili più significative del campo di

moto, come pressioni e velocità, possono essere visualizzati in forma grafica ed eventualmente essere comparati con risultati sperimentali.

## <span id="page-27-0"></span>2.3. Generazione della griglia di calcolo

La generazione della griglia di calcolo definisce le celle in cui vengono calcolate le variabili del moto ed è uno dei passi più importanti di una procedura di risoluzione CFD.

Le griglie di calcolo possono essere strutturate o non strutturate. Le prime sono formate da celle quadrangolari nel caso 2D e da celle a sei facce nel caso 3D. Le seconde sono costituite da celle di forma triangolare o quadrangolare nel caso 2D e da tetraedri nel caso 3D.

Le griglie strutturate hanno il vantaggio di avere generalmente un numero di celle inferiore a quello di una griglia non strutturata. Questa caratteristica si rivela utile nei casi in cui è necessario avere delle griglie ad alta risoluzione, per esempio nella simulazioni degli strati limite, dove si hanno grandi variazioni delle grandezze del moto nella direzione normale alla parete, per cui una griglia strutturata sarà più fitta a parità di numero di celle.

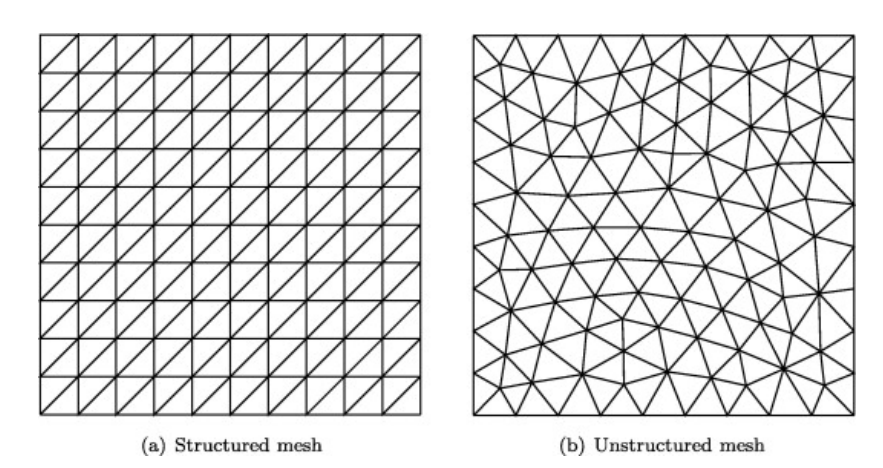

Fig. 2.1 – Esempi delle due tipologie di griglie

Per geometrie semplici con angoli retti la costruzione di una griglia strutturata è immediata.

In alcuni casi si può suddividere il dominio in regioni di celle, ognuna delle quali è una griglia strutturata, per avere un addensamento maggiore di celle in zone dove è richiesto. Questo tipo di mesh prende il nome di griglia strutturata a blocchi.

Per geometrie più complesse in cui sono presenti contorni curvi, è necessario adottare celle di forme differenti che abbiano la capacità di adattarsi al meglio alla geometria. Spesso, se il software lo permette, è necessario adottare una griglia ibrida, cioè costituita sia da blocchi di griglia strutturata che non strutturata.

Gli sviluppi più recenti nella generazione di griglie di calcolo hanno portato all'uso di griglie poliedriche non strutturate, composte da celle con  $n$  facce, dove  $n \in \mathbb{N}$  intero maggiore di 3. Ciò consente di ridurre notevolmente il numero di celle e di risparmiare memoria e tempo di calcolo, senza compromettere l'accuratezza della soluzione.

A prescindere dal tipo di griglia scelta, per avere una soluzione CFD affidabile è importante la qualità della griglia. Le celle non devono risultare troppo distorte (skewness), cioè con angoli troppo acuti o troppo ottusi, perché si avrebbero problemi di convergenza e accuratezza della soluzione numerica. Altri fattori che influenzano negativamente la qualità della mesh sono brusche variazioni di dimensione tra celle adiacenti (smoothness) e celle con alti valori del rapporto di forma (aspect ratio), cioè del rapporto tra lato più lungo e più corto della cella. In genere è buona norma mantenere il valore del minimum orthogonal quality sopra 0.1, il skewness minore di 0.9 e l'aspect ratio maggiore di 1.2. Per domini in cui sono presenti angoli o superfici molto piccoli per cui è difficile evitare, indipendentemente dal tipo di cella usato, che le celle presentino un alto grado di distorsione si pu`o semplificare la geometria, arrotondando o eliminando gli spigoli, in modo da non causare alcun effetto sul campo di moto.

### <span id="page-28-0"></span>2.4. Modello multi - fase Euleriano

Il modello multi - fase Euleriano permette di simulare due differenti configurazioni:

- Interazione dispersed continuous: La fase dispersa può essere composta da particelle (fase solida), droplets (fase liquida) e bolle (fase gassosa), tipicamente appartenenti a scale ridotte (ordine dei  $\mu$ m o mm). Possono dissolversi nel fluido circostante;
- Interazione continuous continuous: si ha quando due fasi differenti, immiscibili tra loro, generano un'interfaccia discreta. Lo studio si concentra quindi sulla configurazione adottata e dal movimento dell'interfaccia.

Dal modello Euleriano completo abbiamo due semplificazioni:

- 1. Mixture Models: per l'interazione dispersed continuous;
- 2. Volume of Fluid (VOF): per l'interazione continuous continuous.

<span id="page-28-1"></span>Il caso in studio ricade nell'interazione continuous - continuous, per cui l'attenzione verrà ora concentrata sul modello VOF.

#### 2.4.1. Volume of Fluid (VOF)

La superficie libera tra acqua e aria gioca un ruolo fondamentale nell'idrodinamica della nave; è quindi necessario trattare questo aspetto con cura. Come già detto sopra, in questo lavoro è stato utilizzato il metodo VOF per simulare la superficie libera. VOF è un approccio di acquisizione di superfici ampiamente utilizzato per problemi di flussi multi - fase. Il metodo si basa su una funzione di frazione che definisce la frazione volumetrica di fluido all'interno di una cella di calcolo. Complessivamente il flusso è descritto da un unico sistema di equazioni, continuità e conservazione della quantità di moto; in aggiunta a questo, il modello multi - fase risolve per ogni fase un'equazione di conservazione in ogni cella. Indicando con  $\phi_m$  la frazione volumetrica dell'*m*-esimo fluido in una cella, sono possibili le seguenti tre condizioni:

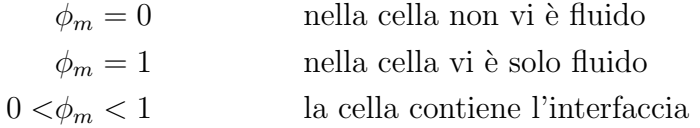

La direzione normale dell'interfaccia fluida si trova dove il gradiente di  $\phi_m$  è più grande  $(\phi_m$  cambia rapidamente  $\rightarrow$  siamo in prossimità dell'interfaccia). Il tracciamento della superficie si ottiene risolvendo l'equazione di continuità della frazione di volume per l'*m*-esimo fluido in un sistema di *n* fluidi

<span id="page-29-2"></span>
$$
\frac{\partial \phi_m}{\partial t} + \mathbf{u} \cdot \nabla \phi_m = 0 \tag{2.46}
$$

con i seguenti vincoli

$$
\sum_{m=1}^{n} \phi_m = 1 \tag{2.47}
$$

cioè, il volume occupato dai fluidi è costante. Per ogni cella, proprietà come la densità e viscosit`a vengono calcolate tramite media pesata delle frazioni di volume di tutti i fluidi presenti nella cella:

<span id="page-29-1"></span>
$$
\rho = \sum_{m=1}^{n} \rho_m \phi_m \tag{2.48}
$$

Infine, le proprietà ricavate dall'Equazione [\(2.48\)](#page-29-1) vengono utilizzate per risolvere una singola equazione di conservazione della quantità di moto nel dominio e il campo di velocità è condiviso tra tutti i fluidi.

Il metodo VOF è computazionalmente vantaggioso, in quanto introduce solo un'equazione aggiuntiva per ciascun fluido e quindi non richiede un eccessivo sforzo. Il metodo `e anche caratterizzato dalla sua capacit`a di affrontare problemi altamente non lineari in cui la superficie libera subisce bruschi cambiamenti topologici. Utilizzando il metodo VOF, inoltre si evita l'uso di algoritmi complicati di deformazione della mesh utilizzati dai metodi surface - tracking. Infine, il metodo VOF consente la generazione di una griglia semplice e flessibile.

Il problema principale del metodo VOF è la difficoltà di discretizzare l'Equazione [\(2.46\)](#page-29-2) senza rovinare la superficie libera: schemi di ordine inferiore generano una superficie irregolare, mentre schemi di ordine superiore sono instabili e inducono oscillazioni. Nel corso degli anni `e quindi stato necessario sviluppare schemi di discretizzazione del termine convettivo che mantenga una netta distinzione dell'interfaccia. Come in molti ambiti ingegneristici, non esiste un metodo universale che sia accurato in tutti i casi: lo schema VOF dovrebbe quindi essere scelto in base al problema fluidodinamico e sull'esperienza pregressa.

<span id="page-29-0"></span>Problema aggiuntivo del metodo è che la superficie libera non viene definita in modo netto, ma viene distribuita sull'altezza di una cella. Pertanto, per ottenere risultati accurati, è necessario infittire la mesh in corrispondenza della superficie libera. Il criterio d'infittimento è semplice: la porzione di domino in cui si verifica  $0 < \phi_m < 1$  deve essere opportunamente rifinita.

### 2.5. Condizioni al contorno

Le equazioni del moto, il dominio di calcolo e la griglia possono essere le stesse per diverse simulazioni ma ci`o che cambia tra una e l'altra sono le condizioni al contorno. Le principali condizioni al contorno che è necessario assegnare, affinché la soluzione della simulazione sia accurata, sono:

- Wall condition: è la condizione più semplice ed è applicata alle pareti solide che non possono essere attraversate dal fluido. Per questo motivo la componente normale della velocità relativa del fluido rispetto a tale parete è posta uguale a zero. Inoltre, per la condizione di aderenza (no-slip condition), anche la componente tangenziale della velocità deve essere nulla. Le principali condizioni da assegnare sono rugosit`a, soprattutto quando si utilizza un modello di turbolenza, tipo di materiale, temperatura, flusso termico, irraggiamento ecc..
- Inflow and Outflow condition: sono le condizioni che possono essere imposte al fluido in entrata o in uscita dal dominio. All'imbocco può essere fissata la velocit`a o la pressione, mentre allo sbocco solitamente si fissa la pressione, spesso coincidente con quella atmosferica. Se si assegna una velocità all'ingresso non si pu`o fissare anche la pressione perch´e causerebbe ridondanza dal punto di vista matematico, dato che velocità e pressione sono accoppiate nelle equazioni del moto, e lo stesso vale allo sbocco. Inoltre all'imbocco è possibile specificare altre propriet`a, ad esempio la temperatura e le caratteristiche della turbolenza.
- Periodic and symmetry boundary condition: su alcune parti del contorno del dominio possono esistere condizioni di periodicit`a o di simmetria. La condizione di periodicit`a pu`o essere impiegata quando il contorno ha una geometria che si ripete identicamente una o più volte. Le variabili di campo che si hanno su una faccia su cui vige la condizione di periodicità si ripetono sulle facce corrispondenti. Ciò permette di effettuare i calcoli su una regione molto più piccola dell'intero campo di moto, risparmiando tempo e risorse del calcolatore.

La condizione di simmetria permette di modellare una parte del dominio e consente di attribuire gli stessi valori trovati alle variabili di campo tra loro speculari. Su un contorno su cui vale la condizione di simmetria il fluido pu`o scorrere solo parallelamente al piano di simmetria. Al contrario un contorno dove vige la condizione di periodicità può essere attraversato dal fluido.

<span id="page-30-0"></span>• Internal boundary condition: non è una vera e propria condizione al contorno del dominio ma si impone che il fluido non subisca alcuna variazione indotta dall'utente attraverso delle superfici interne. Questa condizione è utile per mettere in collegamento i diversi blocchi con i quali è stato suddiviso il dominio, ma anche durante la fase di post-processing, poiché individua all'interno del campo di moto delle facce predefinite sulle quali è possibile tracciare l'andamento della velocità, la distribuzione della pressione ecc..

#### 2.6. Algoritmo SIMPLE

L'algoritmo SIMPLE (Semi-Implicit Method for Pressure Linked Equations) è una procedura numerica per risolvere le equazioni di Navier-Stokes per flussi incomprimibili e stazionari, qui sotto riportate.

$$
\nabla \cdot \mathbf{u} = 0
$$
  

$$
\mathbf{u} \cdot \nabla \mathbf{u} - \nabla \cdot (\nu \nabla \mathbf{u}) = -\nabla p
$$
 (2.49)

dove con p si indica il rapporto tra pressione e densità e  $\nu$  è la viscosità cinematica. Queste  $4$  equazioni in  $4$  incognite (le tre componenti della velocità e la pressione cinematica), come già ribadito, sono molto difficili da risolvere numericamente per una serie di motivi:

- ci sono a disposizione solo equazioni per  $u_x$ ,  $u_y$  e  $u_z$ , ma nessuna per p.
- l'equazione di continuità è in realtà solo un vincolo sulle componenti della velocità.
- il termine convettivo rende non lineari le equazioni della quantità di moto.
- non è possibile utilizzare le equazioni di stato per trovare la pressione (ad esempio  $p = \rho RT$ ), poiché densità e temperatura sono costanti per ipotesi.

Per riuscire a risolvere numericamente queste equazioni, l'algoritmo SIMPLE si basa su due passaggi chiave:

- Derivare un'equazione per la pressione dalle equazioni di Navier-Stokes.
- Derivare un correttore per il campo di velocità, in modo tale da soddisfare l'equazione di continuità.

Il primo passo consiste nell'esprimere l'equazione della quantità di moto in una forma matriciale generale:

<span id="page-31-0"></span>
$$
\mathcal{M}\mathbf{u} = -\nabla p \tag{2.50}
$$

dove  $\mathcal M$  è una matrice di coefficienti noti che sono calcolati dalla discretizzazione dei termini del membro di sinistra dell'Equazione [2.50](#page-31-0) . Ad esempio, la componente  $x$  dell'Eq. [2.50](#page-31-0) diventa:

$$
\begin{pmatrix}\nM_{1,1} & M_{1,2} & M_{1,3} & \cdots & M_{1,n} \\
M_{2,1} & M_{2,2} & M_{2,3} & \cdots & M_{2,n} \\
M_{3,1} & M_{3,2} & M_{3,3} & \cdots & M_{3,n} \\
\vdots & \vdots & \vdots & \vdots & \vdots \\
M_{n,1} & M_{n,2} & M_{n,3} & \cdots & M_{n,n}\n\end{pmatrix}\n\begin{pmatrix}\nU_1 \\
U_2 \\
U_3 \\
\vdots \\
U_n\n\end{pmatrix} = \begin{pmatrix}\n(\frac{\partial p}{\partial x})_1 \\
(\frac{\partial p}{\partial x})_2 \\
(\frac{\partial p}{\partial x})_3 \\
\vdots \\
(\frac{\partial p}{\partial x})_n\n\end{pmatrix}
$$
\n(2.51)

Per il centro di ogni n-esima cella della mesh è definita un'equazione lungo  $x$  e tutti gli  $M_{i,j}$  della matrice dei coefficienti sono noti.

Successivamente la matrice M viene scomposta nella somma di una matrice diagonale A e di una antidiagonale H. Quindi  $\mathcal{H} = \mathcal{A} \mathbf{u} - \mathcal{M} \mathbf{u}$ .

Una matrice diagonale è una matrice quadrata in cui solamente i valori sulla diagonale sono diversi da zero e per questo è facilmente invertibile.

$$
\mathcal{A}\mathbf{u} - \mathcal{H} = -\nabla p \tag{2.52}
$$

<span id="page-32-0"></span>
$$
\mathcal{A}^{-1}\mathcal{A}\mathbf{u} = \mathcal{A}^{-1}\mathcal{H} - \mathcal{A}^{-1}\nabla p \tag{2.53}
$$

Unendo l'Eq.  $2.53$  e l'Eq.  $2.50$  si può scrivere:

$$
\mathbf{u} = \mathcal{A}^{-1}\mathcal{H} - \mathcal{A}^{-1}\nabla p \tag{2.54}
$$

e sostituire tale equazione nell'equazione di continuità.

$$
\nabla \cdot \left[ \mathcal{A}^{-1} \mathcal{H} - \mathcal{A}^{-1} \nabla p \right] = 0 \tag{2.55}
$$

Si ottiene così l'equazione di Poisson per la pressione:

$$
\nabla \cdot (\mathcal{A}^{-1} \nabla p) = \nabla \cdot (\mathcal{A}^{-1} \mathcal{H}) \tag{2.56}
$$

In sintesi si hanno nuovamente 4 equazioni in 4 incognite:  $u_x$ ,  $u_y$ ,  $u_z$  e p.

$$
\mathcal{M}\mathbf{u} = -\nabla p
$$
  

$$
\nabla \cdot (\mathcal{A}^{-1}\nabla p) = \nabla \cdot (\mathcal{A}^{-1}\mathcal{H})
$$
 (2.57)

La procedura di soluzione dell'algoritmo SIMPLE è iterativa e si compone dei seguenti passaggi:

1. Risolvere l'equazione della quantità di moto in forma matriciale, facendo un ipotesi iniziale sul gradiente di pressione. Il campo di velocità calcolato però non soddisfa l'equazione di continuità.

$$
\mathcal{M}\mathbf{u} = -\nabla p \tag{2.58}
$$

- 2. Estrarre la matrice diagonale A da M;
- 3. Calcolare H:

$$
\mathcal{H} = \mathcal{A}\mathbf{u} - \mathcal{M}\mathbf{u} \tag{2.59}
$$

4. Risolvere l'equazione di Poisson per ricavare il campo di pressione.

$$
\nabla \cdot (\mathcal{A}^{-1} \nabla p) = \nabla \cdot (\mathcal{A}^{-1} \mathcal{H}) \tag{2.60}
$$

5. Introdurre il campo di pressione per correggere il campo di velocità in modo che l'equazione di continuità sia soddisfatta.

$$
\mathbf{u} = \mathcal{A}^{-1}\mathcal{H} - \mathcal{A}^{-1}\nabla p \tag{2.61}
$$

6. A questo punto il campo di velocità non soddisfa più l'equazione della quantità di moto e quindi bisogna ripetere l'intero ciclo.

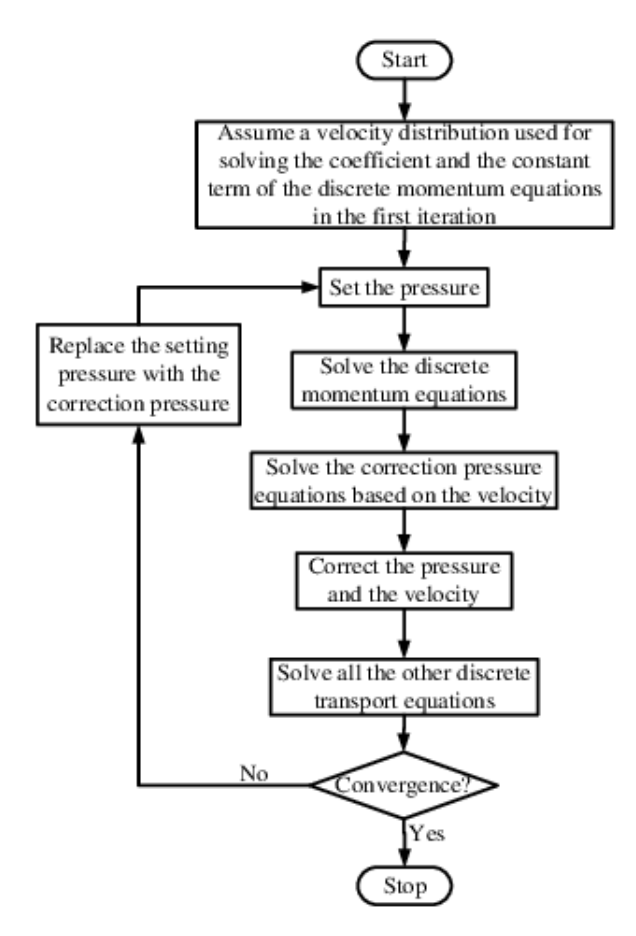

Fig. 2.2 – Processo iterativo dell'algoritmo SIMPLE

### <span id="page-33-0"></span>2.7. Simulazioni CFD di flussi turbolenti

La CFD gestisce facilmente flussi laminari, mentre la soluzione di flussi turbolenti è più complessa e richiede l'impiego di modelli di turbolenza, poiché il campo di flusso turbolento è instabile e casuale, con formazione di strutture vorticose. Purtroppo non esiste un modello di turbolenza universale, ma è necessario scegliere il più adatto al caso oggetto dello studio.

Cercare di risolvere le Eq[.2.1,](#page-19-2) [2.2](#page-19-3) per ogni singolo vortice, con tecniche chiamate direct numerical simulation (DNS), richiederebbe uno sforzo computazionale impossibile da sostenere.

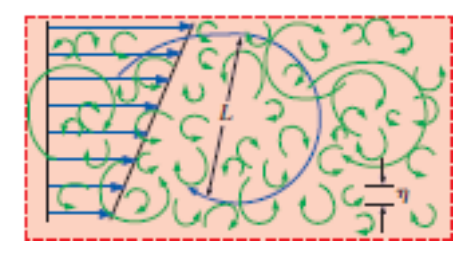

 $Fig. 2.3 - Il metodo DNS simula tutti i vortici turbolenti rilevanti nel flusso, dai più$ piccoli (dimensione  $\eta$ ) ai più grandi (L)

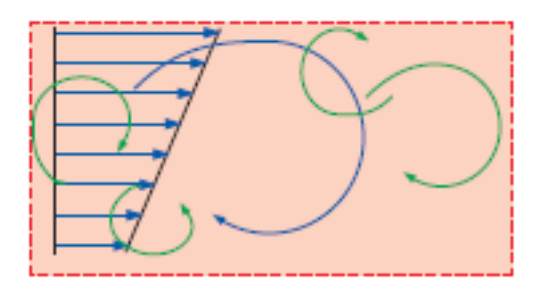

Fig. 2.4 – La tecnica LES è una semplificazione numerica in cui vengono risolti solo i vortici di grandi dimensioni

Per questo è necessario semplificare la procedura di soluzione adottando un livello inferiore di DNS detto large eddy simulation (LES). Questa tecnica permette di risolvere i vortici più grandi, mentre quelli più piccoli vengono modellizzati. Infatti si assume che i vortici di piccole dimensioni siano indipendenti dal sistema di coordinate e si comportino in modo simile e prevedibile, qualunque sia il campo di flusso turbolento. Nonostante questa semplificazione alleggerisca i calcoli, nell'analisi e progettazione ingegneristica si adotta un' approssimazione ancora più accentuata, che prevede l'applicazione di modelli matematici per tener conto della maggiore miscelazione e diffusione causata da tutti i vortici, senza risolverli.

<span id="page-34-4"></span>Quando si utilizza un modello di turbolenza, le equazioni di Navier-Stokes vengono sostituite dalle equazioni di Navier-Stokes mediate (RANS).

$$
\nabla \cdot (\overline{\mathbf{u}}) = 0
$$
  

$$
\frac{\partial \overline{\mathbf{u}}}{\partial t} + \nabla \cdot (\overline{\mathbf{u}}\overline{\mathbf{u}}) = \frac{-\nabla \overline{p}}{\rho} + \nu \nabla^2 \overline{\mathbf{u}} + \frac{1}{\rho} \nabla \cdot \tau^R
$$
 (2.62)

#### <span id="page-34-0"></span>2.7.1. Derivazione RANS

Per ricavare le RANS è necessario partire dalle equazioni di Navier-Stokes per flussi incomprimibili:

$$
\nabla \cdot (\mathbf{u}) = 0
$$
  

$$
\frac{\partial \mathbf{u}}{\partial t} + (\mathbf{u} \cdot \nabla) \mathbf{u} = \frac{-\nabla p}{\rho} + \nu \nabla^2 \mathbf{u}
$$
 (2.63)

<span id="page-34-2"></span>Ora introduciamo la scomposizione di Reynolds per la velocità  $\mathbf u$  e la pressione p:

<span id="page-34-1"></span>
$$
\mathbf{u}(x,t) = \bar{\mathbf{u}}(x) + \mathbf{u}'(x,t)
$$
  
\n
$$
p(x,t) = \bar{p}(x) + p'(x,t)
$$
\n(2.64)

<span id="page-34-3"></span>Possiamo sostituire le Relazioni [2.64](#page-34-1) nell'Eq[.2.63:](#page-34-2)

$$
\nabla \cdot (\mathbf{\bar{u}} + \mathbf{u}') = 0
$$
  

$$
\frac{\partial (\mathbf{\bar{u}} + \mathbf{u}')}{\partial t} + (\mathbf{\bar{u}} + \mathbf{u}') \cdot \nabla (\mathbf{\bar{u}} + \mathbf{u}') = \frac{-\nabla (\bar{p} + p')}{\rho} + \nu \nabla^2 (\mathbf{\bar{u}} + \mathbf{u}') \tag{2.65}
$$

29

Procediamo con la media nel tempo delle equazioni nella forma appena ricavata ed effettuiamo alcune semplificazioni, ricordando le seguenti regole valide per quantità scalari:

$$
\overline{\phi + \varphi} = \overline{\phi} + \overline{\varphi} \n\overline{\overline{\phi}} = \overline{\phi} \n\overline{\overline{\phi'}} = 0
$$
\n(2.66)

Partiamo mediando nel tempo l'equazione di continuità:

$$
\overline{\nabla \cdot (\bar{\mathbf{u}} + \mathbf{u}')} = \nabla \cdot (\overline{\mathbf{u}} + \mathbf{u}') = 0
$$
\n(2.67)

Si ottiene:

<span id="page-35-0"></span>
$$
\nabla \cdot (\overline{\mathbf{u}} + \overline{\mathbf{u'}}) = 0 \quad \Rightarrow \quad \nabla \cdot (\overline{\mathbf{u}}) = 0 \tag{2.68}
$$

Introducendo quindi l'Equazione [2.68](#page-35-0) nell'equazione di continuità [\(2.65\)](#page-34-3), si ha che

<span id="page-35-2"></span>
$$
\nabla \cdot \mathbf{u}' = 0 \tag{2.69}
$$

Per l'equazione della quantità di moto si procede in maniera analoga. Partiamo sviluppando il prodotto nel membro di sinistra:

$$
(\bar{\mathbf{u}} + \mathbf{u}') \cdot \nabla (\bar{\mathbf{u}} + \mathbf{u}') = \bar{\mathbf{u}} \cdot \nabla \bar{\mathbf{u}} + \bar{\mathbf{u}} \cdot \nabla \mathbf{u}' + \mathbf{u}' \cdot \nabla \bar{\mathbf{u}} + \mathbf{u}' \cdot \nabla \mathbf{u}'
$$
 (2.70)

Facendone la media nel tempo e tenendo conto che il valore medio della derivata di una quantità scalare è uguale alla derivata del valore medio dello stesso scalare  $\left(\frac{\partial \phi}{\partial x} = \frac{\partial \phi}{\partial x}\right).$ 

<span id="page-35-1"></span>
$$
\frac{\partial(\overline{\mathbf{u}} + \mathbf{u}')}{\partial t} + \overline{\mathbf{u}} \cdot \nabla \overline{\mathbf{u}} + \overline{\mathbf{u}} \cdot \nabla \mathbf{u}' + \overline{\mathbf{u}' \cdot \nabla \overline{\mathbf{u}}} + \overline{\mathbf{u}' \cdot \nabla \mathbf{u}'} = \frac{-\nabla(\overline{\overline{p} + p'})}{\rho} + \nu \nabla^2(\overline{\mathbf{u}} + \mathbf{u}') \tag{2.71}
$$

Consideriamo in dettaglio il termine  $\overline{\mathbf{u} \cdot \nabla \mathbf{u}}$ . dalla definizione di media temporale si ha

$$
\overline{\mathbf{u}} \cdot \nabla \mathbf{u}' = \lim_{T \to \infty} \frac{1}{T} \int_0^T \overline{\mathbf{u}} \cdot \nabla \mathbf{u}' dt \n= \overline{\mathbf{u}} \cdot \left[ \lim_{T \to \infty} \frac{1}{T} \int_0^T \nabla \mathbf{u}' dt \right] \n= \overline{\mathbf{u}} \cdot \nabla \left[ \lim_{T \to \infty} \frac{1}{T} \int_0^T \mathbf{u}' dt \right] \n= \overline{\mathbf{u}} \cdot \nabla \overline{\mathbf{u}'} \n= 0
$$
\n(2.72)

dove si sono estratti dall'integrale sia  $\bar{u}$  che l'operatore  $\nabla$  in quanto indipendenti dal tempo. Si potrebbe condurre un'analisi simile per il termine  $\overline{\mathbf{u}' \cdot \nabla \bar{\mathbf{u}}}$ , ottenendo un

risultato del tutto analogo.

L'Equazione [2.71](#page-35-1) quindi diventa

<span id="page-36-0"></span>
$$
\frac{\partial(\overline{\mathbf{u}} + \mathbf{u}')}{\partial t} + \overline{\mathbf{u}} \cdot \nabla \overline{\mathbf{u}} + \overline{\mathbf{u}' \cdot \nabla \mathbf{u}'} = \frac{-\nabla(\overline{\overline{p} + p'})}{\rho} + \nu \nabla^2 (\overline{\mathbf{u}} + \mathbf{u}') \tag{2.73}
$$

Dalle condizioni di indipendenza della divergenza (Equazioni [2.68](#page-35-0) e [2.69\)](#page-35-2), è possibile scrivere i termini nel membro di sinistra come

$$
\overline{\mathbf{u} \cdot \nabla \mathbf{u}} = \overline{\nabla \cdot (\mathbf{u}\mathbf{u})} = \nabla \cdot (\overline{\mathbf{u}}\overline{\mathbf{u}}) = \nabla \cdot (\mathbf{u}\mathbf{u})
$$
\n
$$
\mathbf{u}' \cdot \nabla \mathbf{u}' = \overline{\nabla \cdot (\mathbf{u}'\mathbf{u}')} = \nabla \cdot (\mathbf{u}'\mathbf{u}')
$$
\n(2.74)

Possiamo così riscrivere l' Equazione [2.73:](#page-36-0)

$$
\frac{\partial(\overline{\mathbf{u}} + \overline{\mathbf{u}'})}{\partial t} + \nabla \cdot (\overline{\mathbf{u}}\overline{\mathbf{u}}) + \nabla \cdot (\overline{\mathbf{u}'\mathbf{u}'}) = \frac{-\nabla(\overline{\overline{p}} + \overline{p}')}{\rho} + \nu \nabla^2(\overline{\mathbf{u}} + \overline{\mathbf{u}'})
$$
(2.75)

Infine:

$$
\frac{\partial \overline{\mathbf{u}}}{\partial t} + \nabla \cdot (\overline{\mathbf{u}}\overline{\mathbf{u}} + \overline{\mathbf{u}'\mathbf{u}'}) = \frac{-\nabla \overline{p}}{\rho} + \nu \nabla^2 \overline{\mathbf{u}} \tag{2.76}
$$

Portando  $\nabla \cdot (\overline{\mathbf{u}'\mathbf{u}'})$  al secondo membro:

<span id="page-36-2"></span>
$$
\frac{\partial \overline{\mathbf{u}}}{\partial t} + \nabla \cdot (\overline{\mathbf{u}}\overline{\mathbf{u}}) = \frac{-\nabla \overline{p}}{\rho} + \nu \nabla^2 \overline{\mathbf{u}} - \nabla \cdot (\overline{\mathbf{u}'\mathbf{u}'})
$$
(2.77)

Moltiplicando e dividendo tale termine per la densità  $\rho$  e considerandolo costante (caso incomprimibile), si ottiene il tensore degli sforzi di Reynolds (in inglese Reynolds stress tensor ):

<span id="page-36-1"></span>
$$
\nabla \cdot (\overline{\mathbf{u}'\mathbf{u}'}) = \frac{\rho}{\rho} \left[ \nabla \cdot (\overline{\mathbf{u}'\mathbf{u}'}) \right] = \frac{1}{\rho} \left[ \nabla \cdot \rho (\overline{\mathbf{u}'\mathbf{u}'}) \right] = -\frac{1}{\rho} \left[ \nabla \cdot - \rho (\overline{\mathbf{u}'\mathbf{u}'}) \right] = -\frac{1}{\rho} \nabla \cdot \tau^R
$$
\n(2.78)

Se sostituiamo eq[.2.78](#page-36-1) in eq[.2.77:](#page-36-2)

<span id="page-36-3"></span>
$$
\frac{\partial \overline{\mathbf{u}}}{\partial t} + \nabla \cdot (\overline{\mathbf{u}}\overline{\mathbf{u}}) = \frac{-\nabla \overline{p}}{\rho} + \nu \nabla^2 \overline{\mathbf{u}} + \frac{1}{\rho} \nabla \cdot \tau^R
$$
\n(2.79)

Eq[.2.79](#page-36-3) e l'Eq[.2.62](#page-34-4) rappresentano le equazioni di Navier-Stokes mediate secondo la decomposizione di Reynolds(RANS):

$$
\nabla \cdot (\overline{\mathbf{u}}) = 0
$$
  

$$
\frac{\partial \overline{\mathbf{u}}}{\partial t} + \nabla \cdot (\overline{\mathbf{u}}\overline{\mathbf{u}}) = \frac{-\nabla \overline{p}}{\rho} + \nu \nabla^2 \overline{\mathbf{u}} + \frac{1}{\rho} \nabla \cdot \tau^R
$$
 (2.80)

31

<span id="page-37-3"></span>o nella notazione a indici:

$$
\frac{\partial \bar{u}_i}{\partial x_i} = 0
$$
\n
$$
\frac{\partial \bar{u}_i}{\partial t} + \frac{\partial \bar{u}_i \bar{u}_j}{\partial x_j} = -\frac{1}{\rho} \frac{\partial \bar{p}}{\partial x_i} + \nu \frac{\partial^2 \bar{u}_i}{\partial x_j x_j} + \frac{1}{\rho} \frac{\partial \tau_{ij}^R}{\partial x_j} \tag{2.81}
$$

Siccome stiamo considerando le fluttuazioni in  $\tau^R$ , le equazioni sopra sono le RANS nella forma più generica.

#### <span id="page-37-0"></span>2.7.2. Riscrittura di  $\tau^R$

Nella CFD la risoluzione delle fluttuazioni istantanee richiederebbe uno sforzo computazionale troppo grande.

Il problema pu`o essere chiuso adottando i Reynolds-Stress Models (RSM), ossia risolvendo sei equazioni aggiuntive, nelle quali molti dei termini presenti devono essere modellati a loro volta. Nonostante questo approccio sia vantaggioso per complessi flussi turbolenti tridimensionali, richiede un grande sforzo computazionale ed è difficile raggiungere la convergenza.

Per questi motivi solitamente si utilizzano gli Eddy Viscosity Models, che forniscono risultati soddisfacenti per flussi turbolenti relativamente semplici (boundary layers, flussi in condotti, etc. ). Questo approccio si basa sull'ipotesi di Boussinesq, secondo la quale  $\tau^R$  è proporzionale al tensore della velocità di deformazione media, moltiplicato per una costante chiamata viscosità turbolenta del vortice  $\mu_t$ , in inglese turbulent eddy viscosity.

Usando la notazione vettoriale scriviamo:

<span id="page-37-1"></span>
$$
\tau^{R} = -\rho \left(\overline{\mathbf{u}'\mathbf{u}'}\right) = 2\mu_{t}\overline{\mathbf{D}}^{R} - \frac{2}{3}\rho k\mathbf{I} = \mu_{t}\left[\nabla\overline{\mathbf{u}} + \nabla\overline{\mathbf{u}}^{T}\right] - \frac{2}{3}\rho k\mathbf{I}
$$
 (2.82)

Nella notazione a indici :

<span id="page-37-2"></span>
$$
\tau_{ij}^R = -\rho \left( \overline{u_i' u_j'} \right) = 2\mu_t D_{ij} - \frac{2}{3} \rho k \delta_{ij} = \mu_t \left( \frac{\partial \overline{u}_i}{\partial x_j} + \frac{\partial \overline{u}_j}{\partial x_i} \right) - \frac{2}{3} \rho k \delta_{ij}
$$
(2.83)

Si nota come il termine  $-\frac{2}{3}$  $\frac{2}{3}\rho k \mathbf{I}$  (così come  $\frac{2}{3}\rho k \delta_{ij}$ ) non è proporzionale al tensore della velocit`a di deformazione media. Questo termine rappresenta gli sforzi normali (infatti contiene la matrice identità I) e viene aggiunto per mantenere valida l'ipotesi, quando si considerano le tracce di entrambi i membri dell'Eq[.2.82.](#page-37-1)

Usando la notazione a indici, la traccia del tensore degli sforzi di Reynolds è:

$$
\left(\tau^{R}\right)^{tr} = \tau_{ii}^{R} = -\rho \left(\mathbf{u}^{\prime} \mathbf{u}^{\prime}\right)^{tr} = -\rho \left(\overline{u^{\prime} u^{\prime}} + \overline{v^{\prime} v^{\prime}} + \overline{w^{\prime} w^{\prime}}\right) = -2\rho k \tag{2.84}
$$

dove  $k$  è l'energia cinetica turbolenta, definita come

$$
k = \frac{1}{2}\overline{\mathbf{u}' \cdot \mathbf{u}'} = \frac{1}{2}\left(\overline{u'^2} + \overline{v'^2} + \overline{w'^2}\right)
$$
 (2.85)

32

La traccia del primo membro dell'equazione senza il termine aggiuntivo è:

$$
2\mu_t(\overline{\mathbf{D}}^R)^{tr} = 2\mu_t D_{ii} = 2\mu_t \underbrace{\left(\frac{\partial \bar{u}}{\partial x} + \frac{\partial \bar{v}}{\partial y} + \frac{\partial \bar{w}}{\partial z}\right)}_{\text{Eq. continuitya}} = 0
$$
\n(2.86)

Come si può notare le tracce non sono uguali; è necessario, perciò, aggiungere un secondo termine per renderle equivalenti:

$$
2\mu_t \left(\overline{\mathbf{D}}^R\right)^{tr} - \frac{2}{3}\rho k \mathbf{I} = 2\mu_t D_{ii} - \frac{2}{3}\rho k \delta_{ii} = 2\mu_t \underbrace{\left(\frac{\partial \bar{u}}{\partial x} + \frac{\partial \bar{v}}{\partial y} + \frac{\partial \bar{w}}{\partial z}\right)}_{\text{Eq. continuity}} - 2\rho k = -2\rho k \quad (2.87)
$$

Ora si sostituisce l'Eq[.2.83](#page-37-2) nella seconda equazione RANS definita nell'eq[.2.81:](#page-37-3)

<span id="page-38-2"></span>
$$
\frac{\partial \overline{u}_i}{\partial t} + \frac{\partial \overline{u}_i \overline{u}_j}{\partial x_j} = -\frac{1}{\rho} \frac{\partial \overline{p}}{\partial x_i} + \nu \frac{\partial^2 \overline{u}_i}{\partial x_j x_j} + \frac{1}{\rho} \frac{\partial}{\partial x_j} \left[ \mu_t \left( \frac{\partial \overline{u}_i}{\partial x_j} + \frac{\partial \overline{u}_j}{\partial x_i} \right) - \frac{2}{3} \rho k \delta_{ij} \right]
$$
\n
$$
\frac{\partial \overline{u}_i}{\partial t} + \frac{\partial \overline{u}_i \overline{u}_j}{\partial x_j} = -\frac{1}{\rho} \frac{\partial \overline{p}}{\partial x_i} + \nu \frac{\partial^2 \overline{u}_i}{\partial x_j x_j} + \frac{1}{\rho} \frac{\partial}{\partial x_j} \left[ \mu_t \left( \frac{\partial \overline{u}_i}{\partial x_j} + \frac{\partial \overline{u}_j}{\partial x_i} \right) \right] - \frac{1}{\rho} \frac{\partial}{\partial x_j} \left( \frac{2}{3} \rho k \delta_{ij} \right)
$$
\n(2.88)

Sviluppando i termini associati al tensore degli sforzi di Reynolds:

<span id="page-38-0"></span>
$$
\frac{1}{\rho} \frac{\partial}{\partial x_j} \left[ \mu_t \left( \frac{\partial \bar{u}_i}{\partial x_j} + \frac{\partial \bar{u}_j}{\partial x_i} \right) \right] = \frac{\mu_t}{\rho} \frac{\partial}{\partial x_j} \frac{\partial \bar{u}_i}{\partial x_j} + \frac{\mu_t}{\rho} \frac{\partial}{\partial x_j} \frac{\partial \bar{u}_j}{\partial x_i} = \frac{\mu_t}{\rho} \frac{\partial}{\partial x_j} \frac{\partial \bar{u}_i}{\partial x_j} \tag{2.89}
$$

N.B. Per il teorema di Schwarz, si può scrivere:

$$
\frac{\partial}{\partial x_j} \frac{\partial \bar{u}_j}{\partial x_i} = \frac{\partial}{\partial x_i} \frac{\partial \bar{u}_j}{\partial x_j} = 0
$$
\n(2.90)

dove  $\frac{\partial u_j}{\partial x_j} = 0$ .

Se si sviluppa il termini associato agli sforzi normali si ricava:

<span id="page-38-1"></span>
$$
\frac{1}{\rho} \frac{\partial}{\partial x_j} \left( \frac{2}{3} \rho k \delta_{ij} \right) = \frac{1}{\rho} \left[ \frac{2}{3} \frac{\partial}{\partial x_j} \left( \rho k \delta_{ij} \right) \right] = \frac{1}{\rho} \left( \frac{\partial \frac{2}{3} \rho k}{\partial x_i} \right)
$$
(2.91)

Sostituendo l' Eq[.2.89](#page-38-0) e l'Eq[.2.91](#page-38-1) nell'Eq[.2.88:](#page-38-2)

$$
\frac{\partial \overline{u}_i}{\partial t} + \frac{\partial \overline{u}_i \overline{u}_j}{\partial x_j} = -\frac{1}{\rho} \frac{\partial \overline{p}}{\partial x_i} + \nu \frac{\partial^2 \overline{u}_i}{\partial x_j x_j} + \frac{\mu_t}{\rho} \frac{\partial}{\partial x_j} \frac{\partial \overline{u}_i}{\partial x_j} - \frac{1}{\rho} \left( \frac{\partial \frac{2}{3} \rho k}{\partial x_i} \right) \tag{2.92}
$$

Sapendo che:

$$
\nu \frac{\partial^2 \bar{u}_i}{\partial x_j x_j} = \frac{\mu}{\rho} \frac{\partial}{\partial x_j} \frac{\partial \bar{u}_i}{\partial x_j} \tag{2.93}
$$

<span id="page-39-1"></span>Raggruppando ora i termini relativi al gradiente della velocità media  $\bar{u}_i$ :

$$
\frac{\partial \overline{u}_i}{\partial t} + \frac{\partial \overline{u}_i \overline{u}_j}{\partial x_j} = -\frac{1}{\rho} \frac{\partial \overline{p}}{\partial x_i} - \frac{1}{\rho} \left( \frac{\partial^2 \overline{g} \rho k}{\partial x_i} \right) + \frac{\mu}{\rho} \frac{\partial}{\partial x_j} \frac{\partial \overline{u}_i}{\partial x_j} + \frac{\mu_t}{\rho} \frac{\partial}{\partial x_j} \frac{\partial \overline{u}_j}{\partial x_i}
$$
\n
$$
= -\frac{1}{\rho} \left[ \frac{(\partial \overline{p} + \partial^2 \overline{g} \rho k)}{\partial x_i} \right] + \frac{\partial}{\partial x_j} \left[ \frac{1}{\rho} (\mu + \mu_t) \frac{\partial \overline{u}_i}{\partial x_j} \right]
$$
\n(2.94)

Le Equazioni [2.94](#page-39-1) e [2.62](#page-34-4) rappresentano le equazioni di Navier-Sokes per flussi incomprimibili, risolvibili trmaite codice di calcolo:

$$
\frac{\partial \bar{u}_i}{\partial x_i} = 0
$$
\n
$$
\frac{\partial \bar{u}_i}{\partial t} + \frac{\partial \bar{u}_i \bar{u}_j}{\partial x_j} = -\frac{1}{\rho} \left[ \frac{(\partial \bar{p} + \partial \frac{2}{3} \rho k)}{\partial x_i} \right] + \frac{\partial}{\partial x_j} \left[ \frac{1}{\rho} (\mu + \mu_t) \frac{\partial \bar{u}_i}{\partial x_j} \right]
$$
\n(2.95)

In notazione vettoriale:

$$
\nabla \cdot (\overline{\mathbf{u}}) = 0
$$
  

$$
\frac{\partial \overline{\mathbf{u}}}{\partial t} + \nabla \cdot (\overline{\mathbf{u}}\overline{\mathbf{u}}) = -\frac{1}{\rho} \left( \nabla \overline{p} + \frac{2}{3} \rho \nabla k \right) + \nabla \cdot \left[ \frac{1}{\rho} (\mu + \mu_t) \nabla \overline{\mathbf{u}} \right]
$$
(2.96)

<span id="page-39-0"></span>Il termine  $\mu + \mu_t$  è chiamato viscosità effettiva  $\mu_{eff}$ .

#### 2.7.3. Modello di turbolenza SST  $k - \omega$  (Menter)

Le quantità  $\mu$  e k sono scalari e isotrope perciò è necessario introdurre una sola (modello Spalart-Allamaras) o due equazioni ( $k - \epsilon$  o  $k - \omega$ ) aggiuntive, dette equazioni di chiusura.

In tutte le simulazioni effettuate è stato adottato il modello SST<sup>[5](#page-39-2)</sup> k –  $\omega$ , che prevede l'introduzione di due equazioni di trasporto, una per  $k$  ed una per il grado di dissipazione specifica  $\omega$ , che può essere interpretato come il rapporto tra  $\epsilon$ , grado di dissipazione, e k. L'idea alla base di questo modello è di mantenere l'accurata formulazione del modello standard Wilcox  $k - \omega$  nelle zone vicine alle pareti e, allo stesso tempo, sfruttare il modello  $k - \epsilon$  per descrivere meglio il flusso libero fuori dallo strato limite.

<span id="page-39-2"></span><sup>5</sup> La sigla sta per Shear Stress Transport.

## 3. Setup delle simulazioni

<span id="page-40-0"></span>Prima di effettuare le simulazioni sull'imbarcazione al variare di alcuni parametri progettuali è stata svolta una simulazione di prova su una geometria molto semplice, con lo scopo di trovare il setup appropriato e verificare che i risultati fossero realistici.

### <span id="page-40-1"></span>3.1. Geometria e dominio di calcolo

<span id="page-40-3"></span>La geometria consiste in una sfera di diametro pari a  $1 m$  immersa per metà in acqua. Si è optato per un dominio di calcolo di forma parallelepipeda di dimensione sufficiente affinch´e gli effetti di bordo non influenzassero i risultati della simulazione e fosse ben visibile la scia generata dalla sfera.

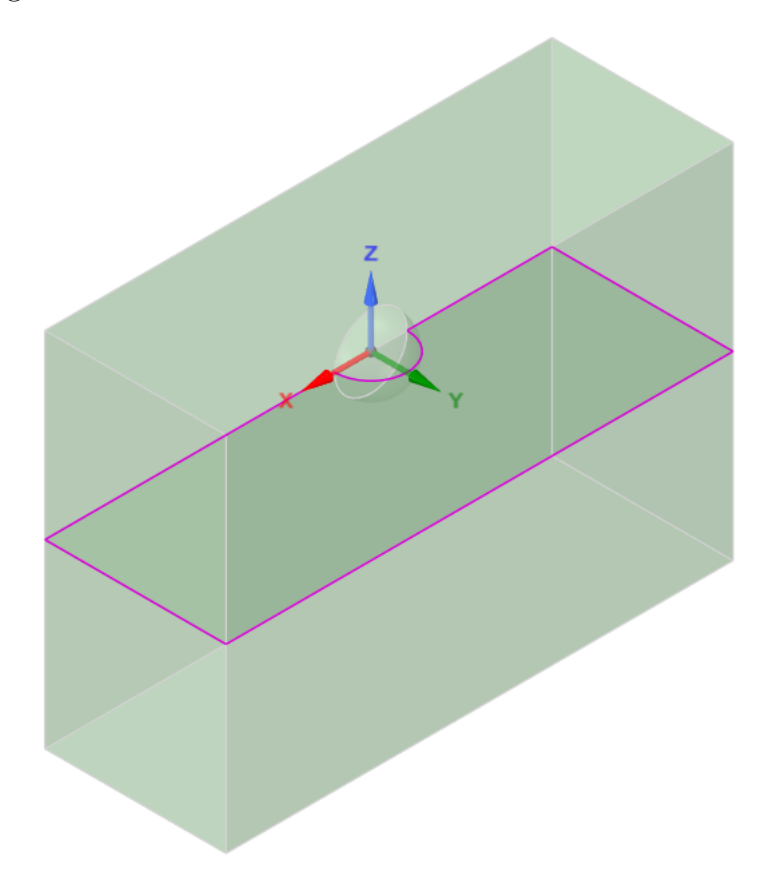

Fig. 3.1 – Dominio parallelepipedo relativo alla sfera

<span id="page-40-2"></span>Come si può notare dalla Fig. [3.1,](#page-40-3) il dominio è stato diviso in due parti, corrispondenti all'aria e all'acqua, dalla superficie di interfaccia. Inoltre, data la simmetria del problema, `e stato possibile simulare il flusso solo su met`a sfera.

## 3.2. Griglia di calcolo

Per generare la griglia di calcolo è stato utilizzato il programma Fluent Meshing. Si è optato per una griglia non strutturata, formata da celle poliedriche, per ridurre il tempo di calcolo e risparmiare memoria. L'infittimento della griglia cresce man mano che ci si avvicina all'interfaccia aria-acqua e alla superficie della sfera, dove avvengono i fenomeni fisici più complessi da modellizzare.

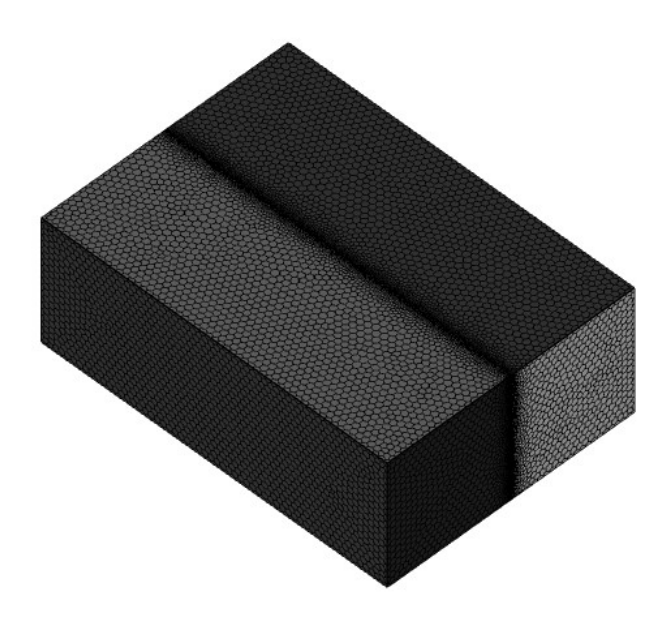

Fig. 3.2 – Vista isometrica della mesh del dominio

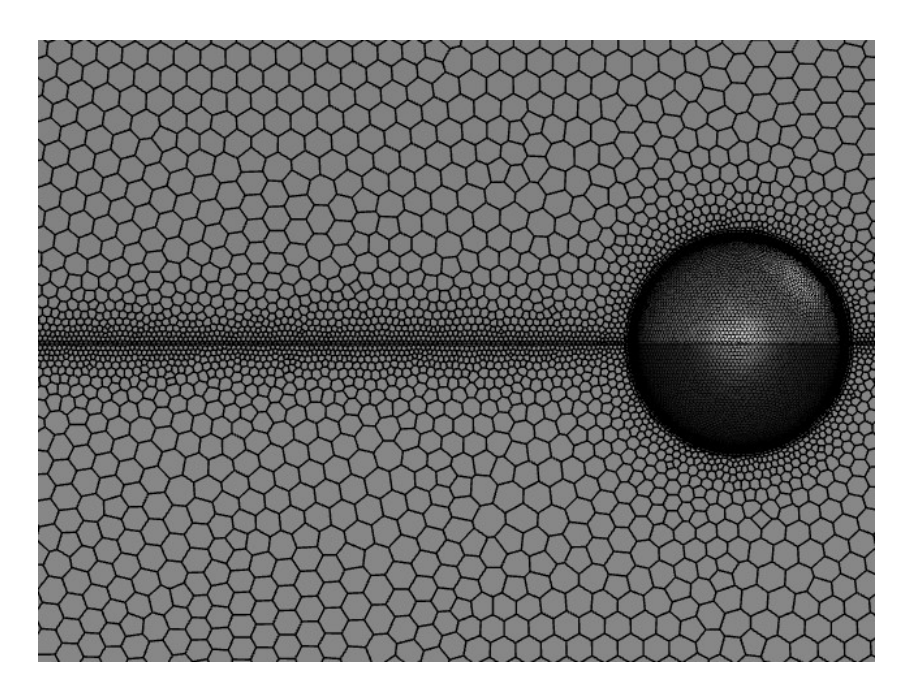

Fig. 3.3 – Infittimento delle celle vicino alla sfera e all'interfaccia aria-acqua

Per risolvere al meglio lo strato limite è bene adottare una mesh strutturata in prossimità della superficie della sfera.

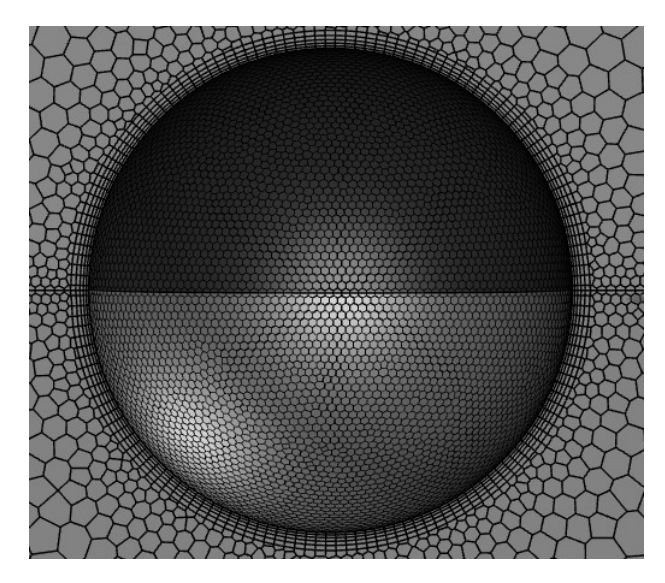

Fig. 3.4 – 5 layers di celle quadrate in corrispondenza della sfera

Il numero totale di celle è pari a 484495, con un idoneo minimum Orthogonal Quality di 0.37. Il numero di celle è volutamente basso, ma sufficiente per trovare il giusto setup effettuando numerose simulazioni in breve tempo.

## <span id="page-43-0"></span>3.3. Impostazione di Fluent

In questo elaborato è stato utilizzato il software Ansys Fluent, uno dei più diffusi in ambito ingegneristico, che consente accurate analisi CFD con l'utilizzo di differenti modelli di turbolenza e differenti mesh. La procedura di soluzione richiede l'impostazione di una serie di parametri sulle caratteristiche del fluido e del modello da utilizzare.

Nel menù iniziale di Fluent si è selezionata la casella 3D, poiché il problema è tridimensionale, e l'opzione Double Precision per avere maggiore precisione di calcolo.

Per questa simulazione si è optato per il risolutore di moto stazionario Pressure-Based, un algoritmo in grado di ricavare l'equazione della pressione dall'equazione di governo in modo tale che il campo di velocit`a, corretto dalla pressione, soddisfi l'equazione di continuità.

Per risolvere un problema che comprende una parte di dominio in fase gassosa e una in fase liquida è necessario utilizzare una tecnica di modellazione chiamata Volume of fluid, trattata precedentemente nel dettaglio, e selezionare la condizione di flusso Open Channel. Avendo in precedenza spuntato la casella gravity, il VOF tiene conto in automatico anche della forza di Archimede.

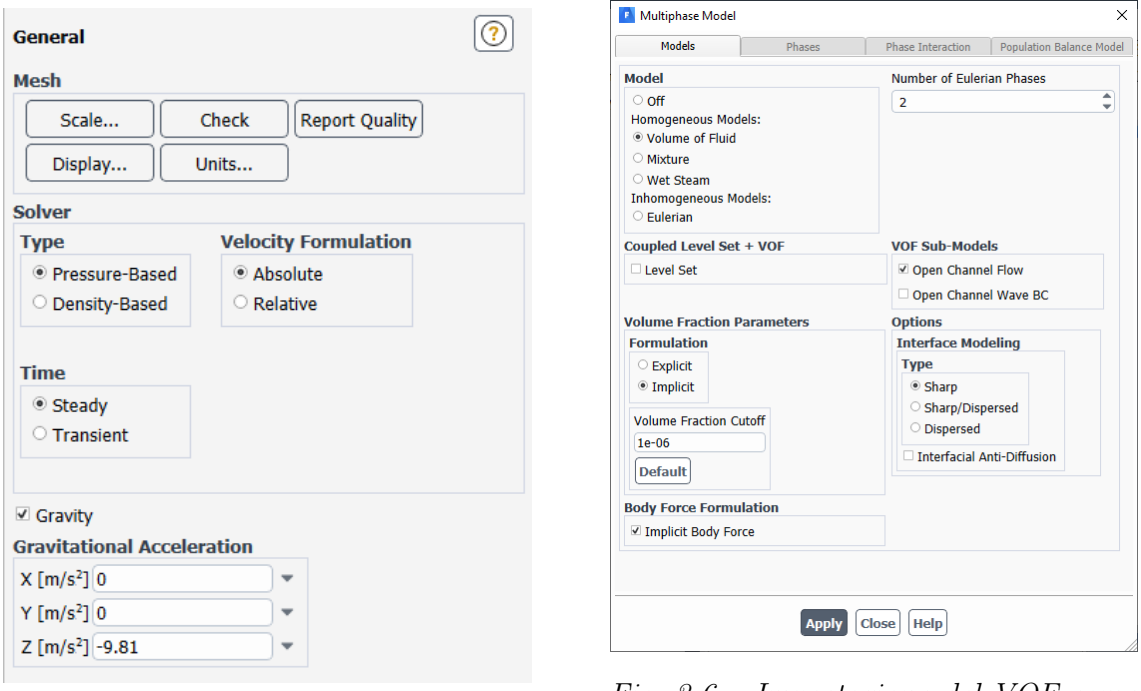

Fig. 3.5 – Setup del risolutore

Fig. 3.6 – Impostazione del VOF come modello multifase

Per modellizzare la turbolenza si è selezionato il modello SST  $k - \omega$ , descritto nel paragrafo [2.7.3,](#page-39-0) mantenendo le impostazioni di default.

Il passo successivo è stato definire i materiali del flusso primario e secondario, rispettivamente aria e acqua; le condizioni operative, come la pressione di riferimento in un punto che rimanga sempre all'interno del dominio aeriforme; la densità operativa del fluido più leggero, per includere la pressione idrostatica solo nel fluido più pesante.

Il risolutore selezionato è il SIMPLE per il minor sforzo computazionale richiesto e per

la migliore stabilità dimostrata (al contrario, il risolutore Coupled ha mostrato forti instabilit`a nella simulazione dell'interfaccia).

Infine, prima di iniziare il calcolo iterativo, si è impostato il monitoraggio di alcune quantit`a di interesse. In questo caso viene visualizzato l'andamento, in funzione del numero di iterazioni, di residui, di forze di lift e di drag agenti sulla sfera e della velocità del flusso in un punto (monitor-point) a valle della sfera.

#### <span id="page-44-0"></span>3.3.1. Condizioni al contorno

Per trovare una delle infinite soluzione numeriche delle equazioni di governo è necessario imporre delle condizioni al contorno. Nella Tabella [4.3](#page-55-0) sono riassunte tutte le condizioni al contorno adottate.

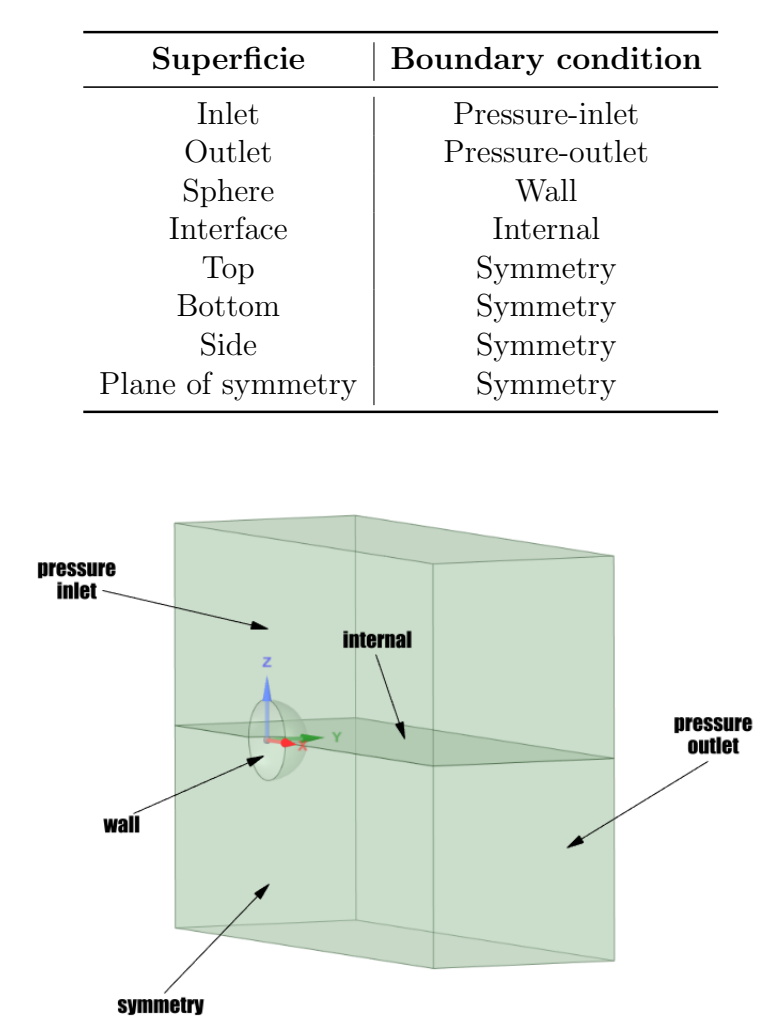

Tabella 3.1 – Condizioni al contorno utilizzate nella modellazione

Fig. 3.7 – Dominio di calcolo con condizioni al contorno

La condizione di simmetria è utilizzata dove si ha un piano di simmetria utile per ridurre l'estensione del dominio, oppure per simulare le superfici senza attriti fluidi viscosi.

La superficie della sfera è stata settata come wall, poiché è una superficie solida che non può essere oltrepassata dal fluido.

Avendo adottato il modello multifase VOF è richiesto per la sezione di ingresso un pressure-inlet e per la sezione di uscita un pressure-outlet. La condizione di pressure-inlet viene utilizzata per definire la pressione del flusso all'ingresso, quando non `e nota la portata  $e/\circ$  la velocità in ingresso. Questa situazione può verificarsi in molti casi, compresi i flussi guidati dalla galleggiabilità, e solitamente viene accoppiata ad una condizione di pressure-outlet, che richiede l'inserimento del valore di pressione statica all'uscita. In questa simulazione la velocità di ingresso è stata impostata a $2 \frac{m}{s}$ .

#### <span id="page-45-0"></span>3.3.2. Inizializzazione e avvio della simulazione

Prima di iniziare i calcoli è necessario inizializzare il campo di flusso nell'intero dominio. La pagina dell'attività Inizializzazione consente di impostare i valori iniziali per le variabili di flusso e di inizializzare la soluzione utilizzando questi valori. E possibile ` calcolare i valori dalle informazioni in una zona specificata, inserirli manualmente o fare in modo che il risolutore calcoli i valori medi in base a tutte le zone. I passaggi per l'inizializzazione prevedono l'impostazione dei i valori iniziali: per inizializzare il campo di flusso si possono utilizzare i valori impostati per una particolare zona, selezionare il nome della zona nell'elenco. Tutti i valori sotto l'intestazione Valori iniziali verranno calcolati e aggiornati automaticamente in base alle condizioni definite nella zona selezionata. Il modello VOF permette, in aggiunta a quanto detto, di impostare la distribuzione della fase secondaria in maniera tale che nel dominio sia già presente  $(fhat)$  o meno  $(none)$  acqua. La prima opzione garantisce maggiore stabilità nelle prime iterazioni, come in questo caso. Definiti quindi i valori iniziali e impostata la condizione iniziale del modello VOF, si inizializza il campo di flusso. Se i dati della soluzione esistono già (ad esempio, sono stati eseguiti calcoli precedenti o è già stato inizializzato il campo), è necessario sovrascrivere quei dati.

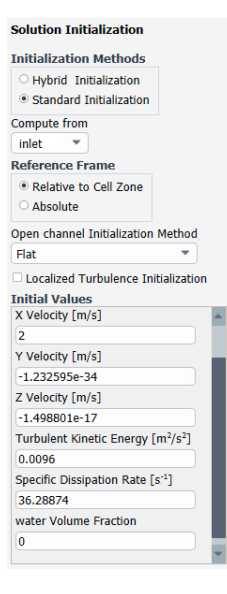

Fig. 3.8 – Schermata d'inizializzazione del codice

A questo punto il codice è pronto; fissato il numero di iterazioni massime pari a 3500 (dato indicativo, in quanto la simulazione viene interrotta quando le quantit`a monitorate mostrano stabilit`a) e lanciare il codice di calcolo.

### <span id="page-46-0"></span>3.4. Convergenza della simulazione

La convergenza della simulazione si verifica attraverso il monitoraggio dei residui. Durante il calcolo vengono risolte iterativamente le equazioni di governo, l'equazione dell'energia e le equazioni legate ai modelli di turbolenza. Con il procedere delle iterazioni le quantit`a coinvolte in tali equazioni variano il loro valore; i residui sono proprio le differenze tra i risultati precedenti e quelli correnti. Quando il valore di questi errori decresce con il procedere delle iterazioni vuol dire che i risultati delle equazioni stanno variando sempre meno, quindi si sta raggiungendo la convergenza. In questa simulazione si considera raggiunta la convergenza quando i residui delle equazioni coinvolte assumono valori dell'ordine di 10<sup>−</sup><sup>3</sup> .

L'andamento leggermente oscillante, che caratterizza tutte le simulazioni effettuate in questo studio, `e imputabile all'impostazione di moto stazionario in fase di setup: il problema `e infatti caratterizzato da fenomeni turbolenti non stazionari, che avrebbero però richiesto eccessive risorse computazionali.

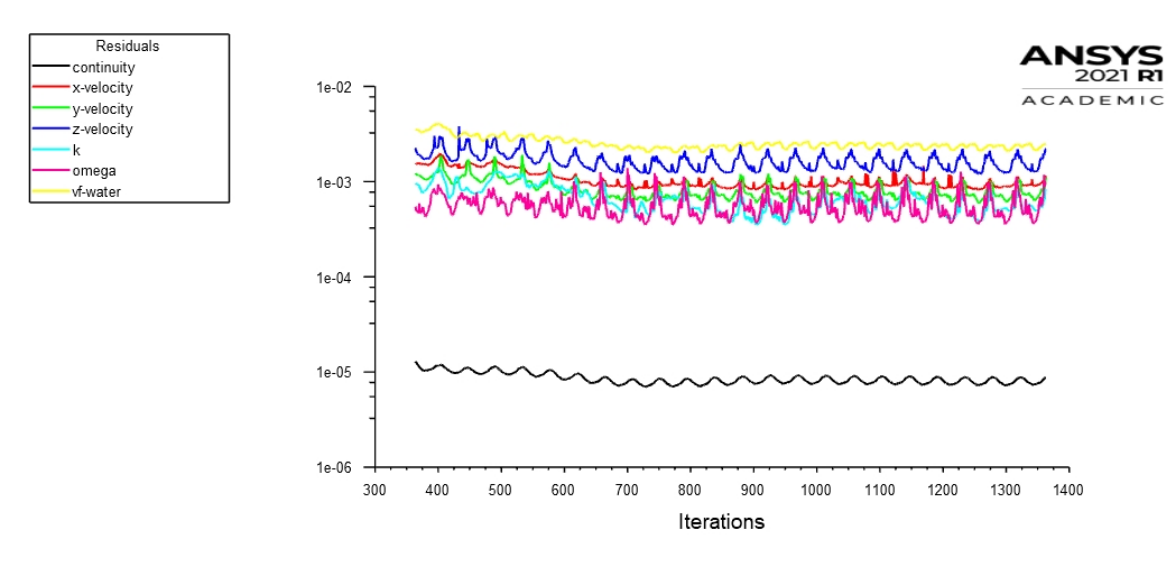

Fig. 3.9 – Andamento dei residui

Nonostante la valutazione dei residui dia spesso la certezza di aver raggiunto la convergenza, è buona norma monitorare l'andamento di altre quantità, in questo caso portanza, resistenza all'avanzamento e velocità del flusso in un punto a valle della sfera. La convergenza si raggiunge quando le oscillazioni si stabilizzano intorno a un valore che si mantiene costante per un buon numero di iterazioni.

### <span id="page-46-1"></span>3.5. Risultati

Lo scopo di questa simulazione è di verificare se il setup utilizzato fornisce risultati realistici e giunge a convergenza senza problemi. A tal proposito sono state riportate

alcune visualizzazioni grafiche, che possono risultare significative per questo fine.

Nella seguente immagine si pu`o osservare la forma che assume la superficie libera dell'acqua in seguito all'interazione tra flusso e sfera alla velocità di  $2 \frac{m}{s}$ .

<span id="page-47-0"></span>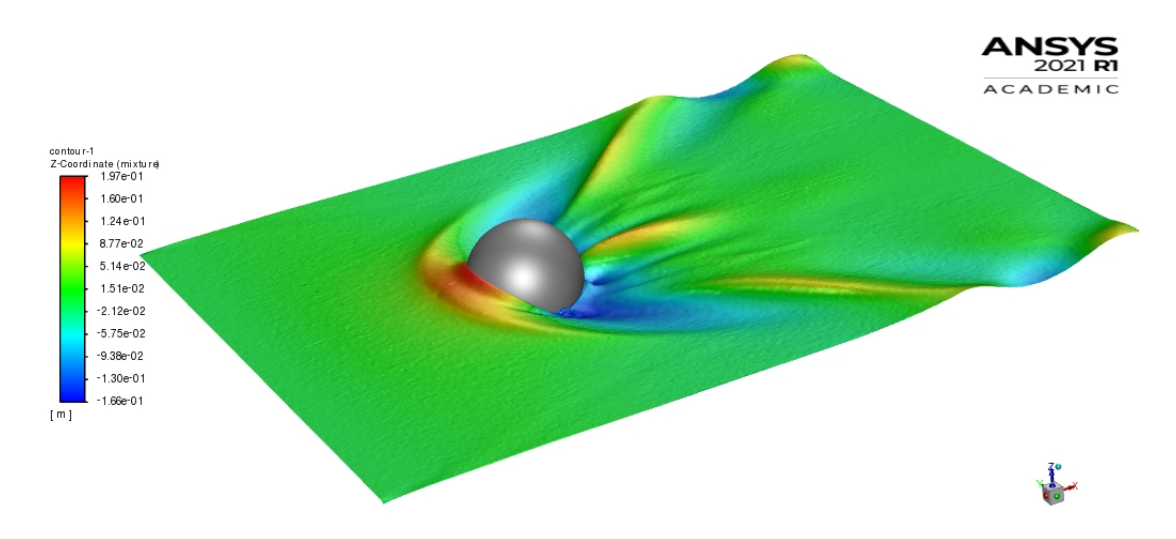

Fig. 3.10 – Visualizzazione grafica della superficie libera dell'acqua

La Fig[.3.10](#page-47-0) vista dall'alto permette di osservare la scia che si forma a valle della sfera.

<span id="page-47-1"></span>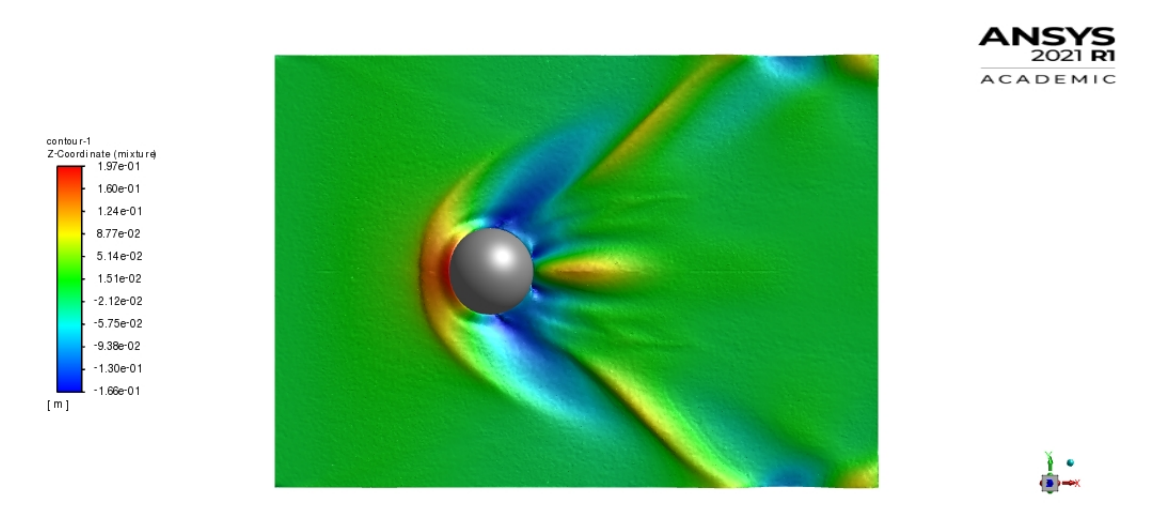

Fig. 3.11 – Visualizzazione grafica della superficie libera dell'acqua dall'alto

Secondo il modello di Kelvin un uccello acquatico, una piccola imbarcazione o una nave formano, in acque abbastanza profonde, un distintivo pattern di onde, chiamato Kelvin Ship Waves. Per effetto di sovrapressioni e depressioni indotte dal corpo in moto, si formano onde trasversali e divergenti, queste ultime costituite da una serie di creste diagonali che si muovono verso l'esterno rispetto al punto di disturbo. Gli inviluppi di tali onde formano un angolo, indipendentemente dalla velocità del corpo, vicino ai 19.5 ◦ e hanno un caratteristico schema "a piume".

Come si può notare nella Fig[.3.11,](#page-47-1) il fenomeno della formazione d'onda è visivamente realistico, nonostante il dominio di calcolo sia troppo piccolo per poter apprezzare le onde di Kelvin.

<span id="page-48-0"></span>Inoltre, dalla Fig. 3.12, si può notare la bontà del modello multifase VOF, che simula accuratamente l'interfaccia tra la fase liquida e la fase gassosa.

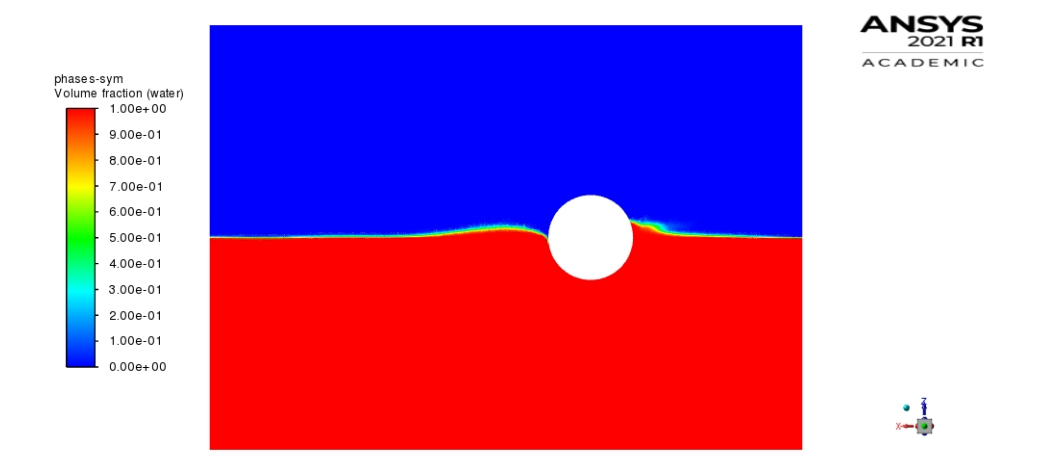

Fig. 3.12 – Visualizzazione grafica della separazione tra aria (in blu) e acqua (in rosso) sul piano di simmetria

Infine, nella Figura [3.13](#page-48-1) si distinguono le diverse velocità nel campo di moto, in corrispondenza del piano di simmetria. In particolare risaltano la scia e la zona di ricircolo, rispettivamente a valle e a monte della sfera. Infatti la formazione di un accumulo d'acqua sulla parte frontale della sfera e la scarsa idrodinamicità del corpo generano delle deviazioni significative delle linee di corrente.

<span id="page-48-1"></span>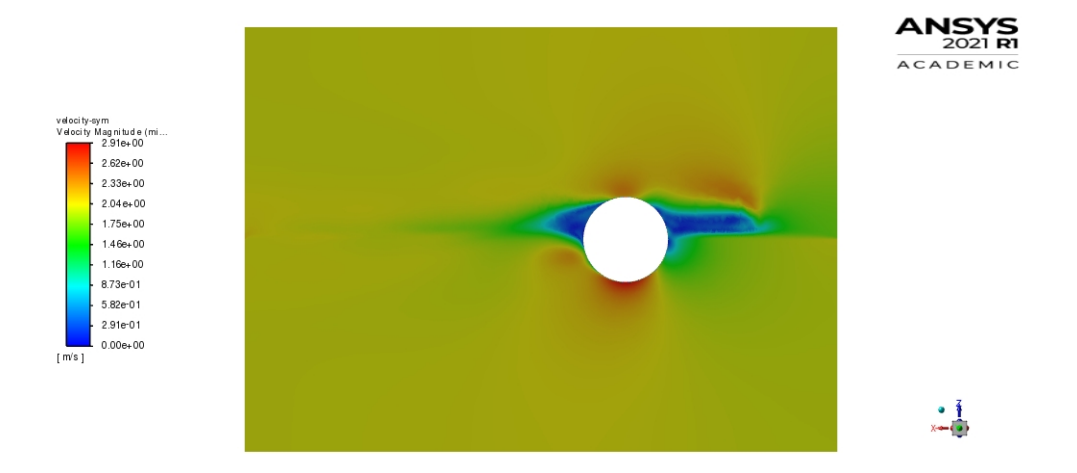

Fig.  $3.13$  – Distribuzione delle velocità in corrispondenza del piano di simmetria

## 4. Geometrie e simulazioni

## <span id="page-49-1"></span><span id="page-49-0"></span>4.1. Struttura dell'elaborato

In questo lavoro si è effettuato il confronto tra il comportamento fluidodinamico del Gerris Boat originale rispetto ad una sua versione strutturalmente modificata, al variare di alcuni parametri.

In particolare si sono effettuate 6 simulazioni in fase di displacement a 3 diverse velocità per entrambe le versioni del Gerris Boat.

### <span id="page-49-2"></span>4.2. Definizione e semplificazione della geometria

Il file CAD originale dello scafo dell'imbarcazione si presenta così:

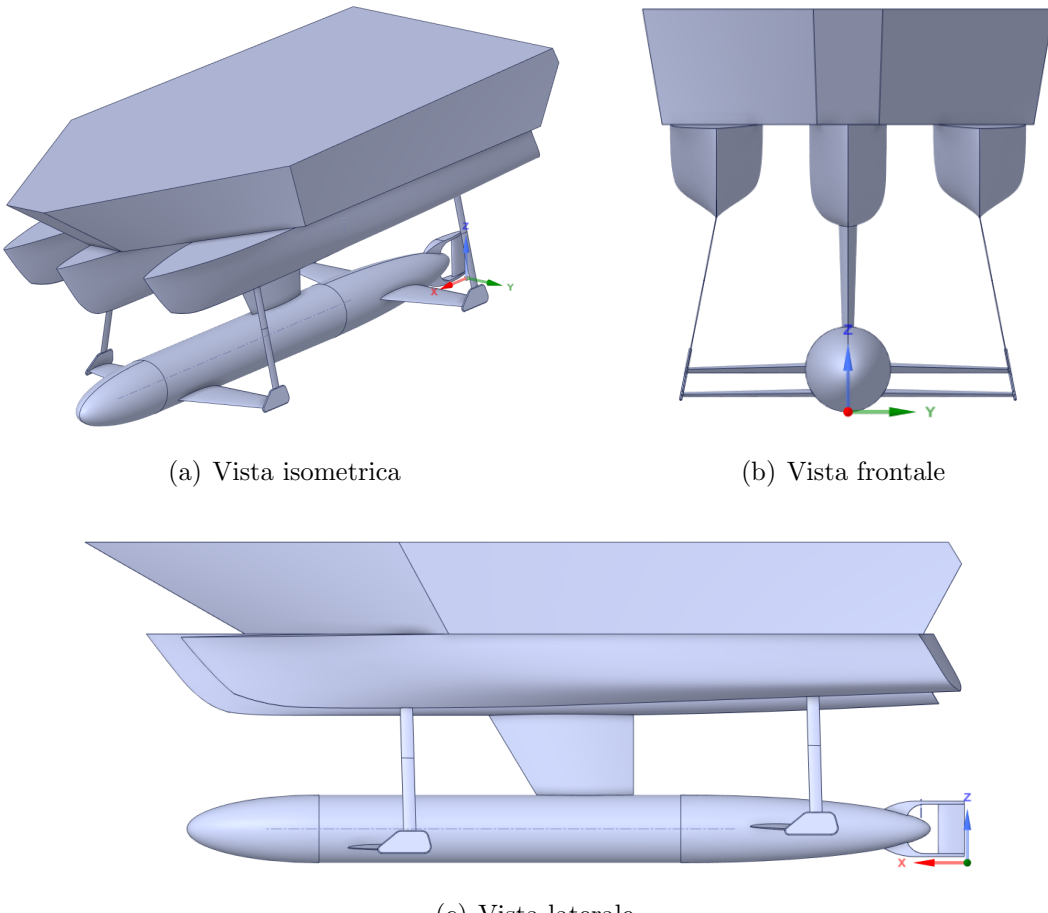

(c) Vista laterale

Fig. 4.1 – File CAD originale dello scafo del Gerris Boat

La geometria originale è stata semplificata e, data la simmetria dello scafo, si sono effettuate le simulazioni solo su una metà di esso.

In particolare sono state rimosse le superfici molto piccole e tutti gli arrotondamenti che avrebbero causato la generazione, in fase di meshing, di un numero di celle troppo elevato.

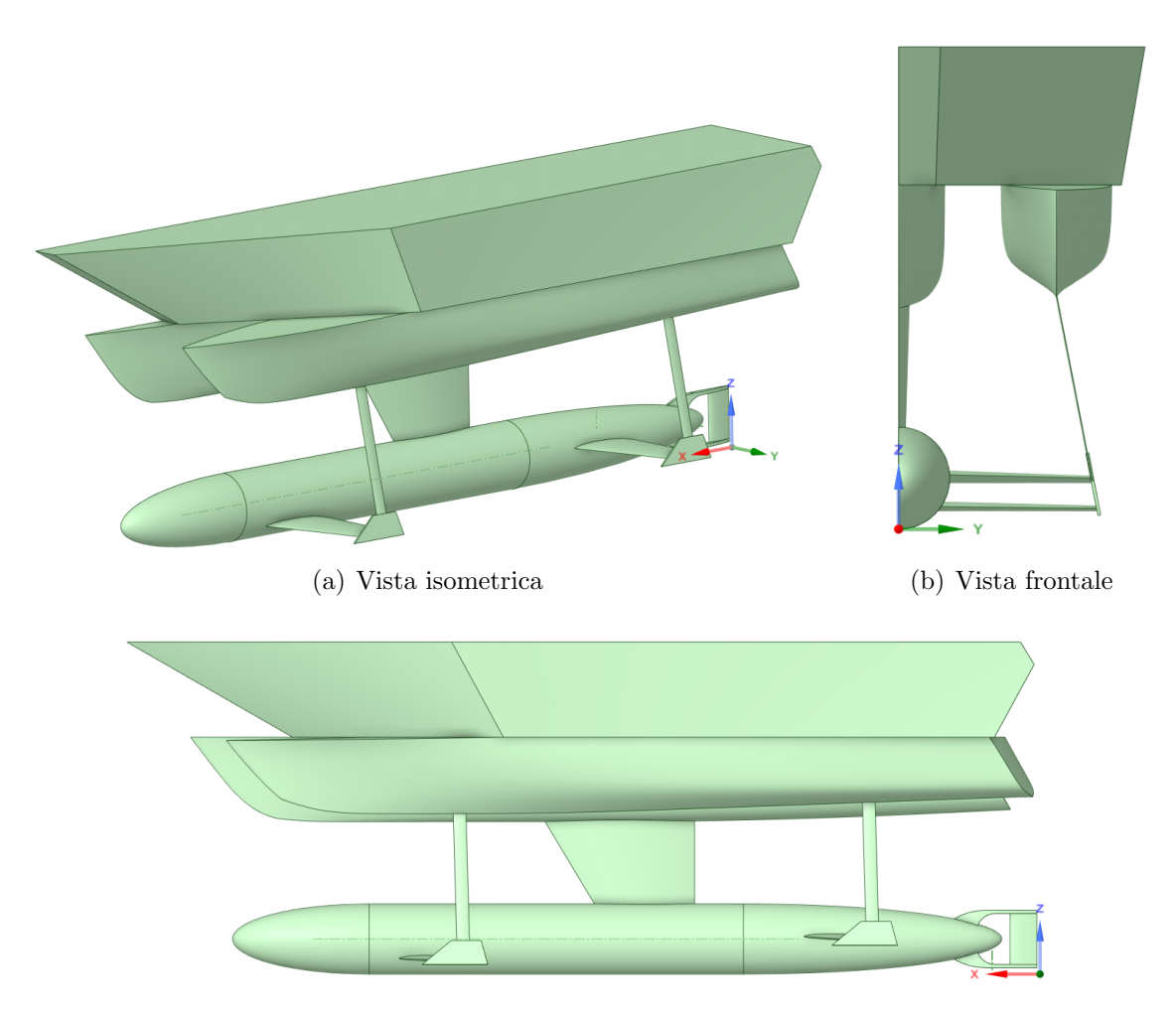

(c) Vista laterale

Fig. 4.2 – File CAD semplificato dello scafo del Gerris Boat utilizzato nelle simulazioni

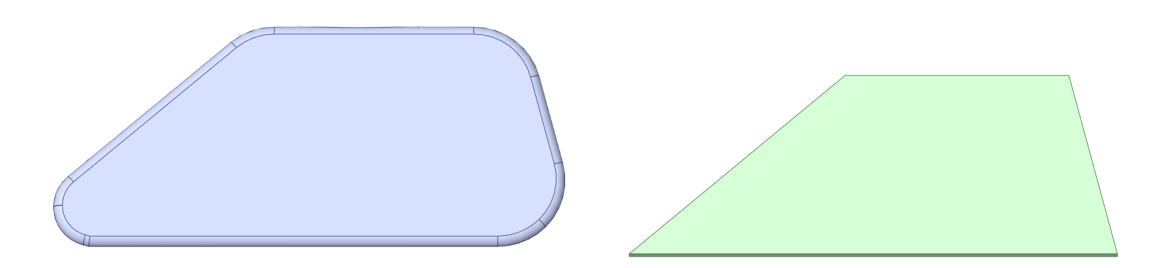

Fig. 4.3 – Particolare di GerrisBoats originale a confronto con il corrispondente semplificato

La geometria originale semplificata è stata modificata utilizzando il software CAD di modellazione 3D SpaceClaim: l'ala sommersa più vicina alla prua dell'imbarcazione è stata traslata rigidamente verso l'alto e quella più vicina alla poppa verso il basso, mantenendo invariata la distanza relativa tra le due (150 mm). Durante questa operazione, la lunghezza degli strut e le superfici alari sono state opportunamente adattate alla nuova posizione delle ali. Al contrario, gli angoli di attacco dell'ala anteriore e posteriore non sono stati modificati e misurano, ripettivamente, 2.06° e 3.58°.

Per semplicità, nel prosieguo del lavoro la versione originale verrà chiamata Configurazione A e quella modificata Configurazione B.

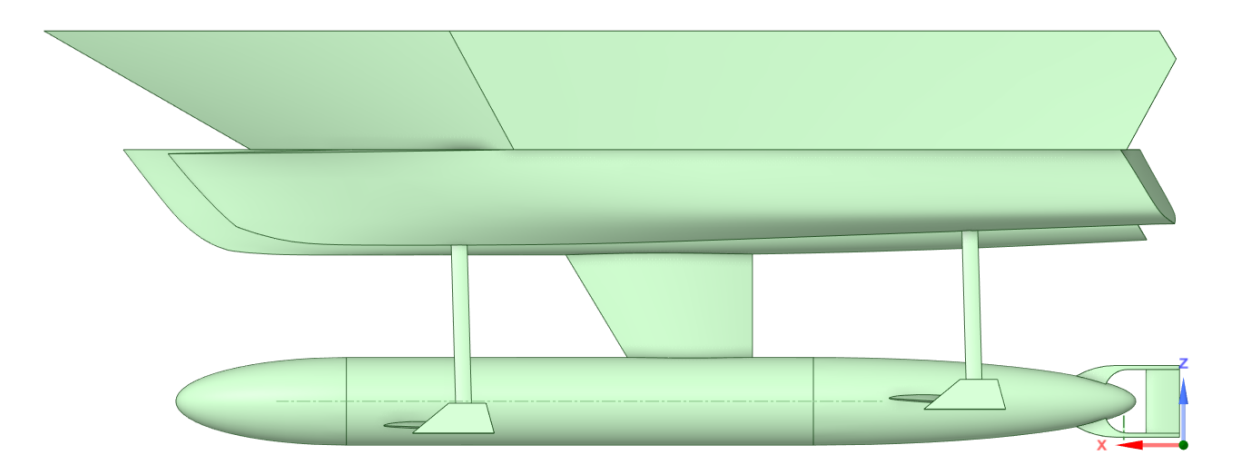

Fig. 4.4 – Configurazione A

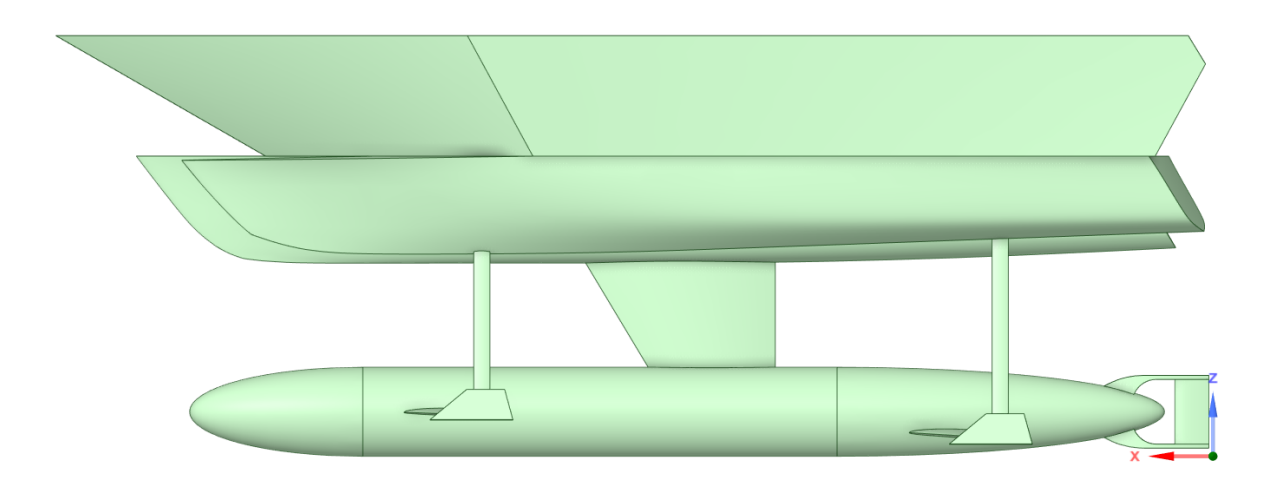

Fig.  $4.5$  – Configurazione B

### <span id="page-51-0"></span>4.2.1. Dominio di calcolo

In tutte le simulazioni, per entrambe le configurazioni, si è scelto un dominio di calcolo di forma parallelepipeda di dimensioni sufficienti per evitare l'influenza degli effetti di bordo e avere una visualizzazione completa della scia. Se indichiamo con L, pari circa a 7200 mm, la lunghezza dello scafo, il dominio misura 2L a valle della barca ed L a monte della e rispetto al suo fondo.

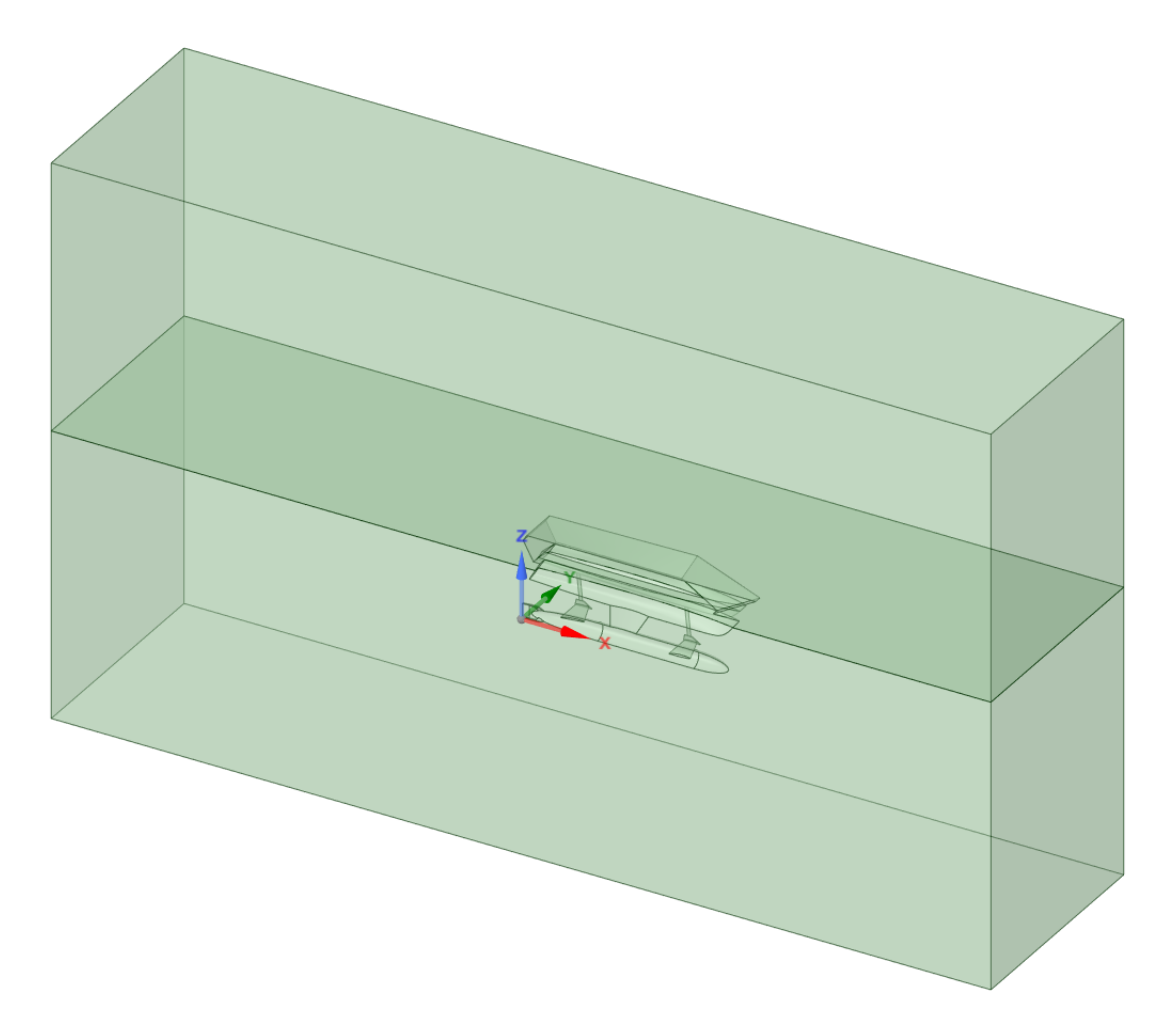

Fig. 4.6 – Dominio di calcolo relativo alla configurazione A

Per le simulazioni in fase di displacement, la superficie libera tra aria e acqua è stata posizionata a  $1600 \, mm$  dall'origine del sistema di riferimento posto nel punto più basso dell'imbarcazione.

Sempre con SpaceClaim sono state nominate tutte le superfici, passaggio fondamentale per la successiva definizione delle condizioni al contorno:

- Inlet
- Outlet
- Bottom
- Top
- Side
- Symmetry
- Interface
- Boat
- Frontflap
- Backflap

## <span id="page-53-0"></span>4.3. Griglia di calcolo

Per tutte le simulazioni in fase di displacement si è adottata una griglia di calcolo non strutturata, che è stata opportunamente rifinita vicino all'interfaccia liquido - gas e sulla superficie della barca, allo scopo di modellizzare accuratamente i fenomeni fisici pi`u complessi. Nella Tabella [4.1](#page-53-1) sono state riportate le specifiche delle griglie di calcolo nelle due configurazioni.

<span id="page-53-1"></span>Tabella 4.1 – Specifiche per la generazione della mesh di entrambe le configurazioni

| Element Size - Boat            | 50            |
|--------------------------------|---------------|
| Element Size - Flap            | 25            |
| Element Size - Interface       | 35            |
| Surface Mesh - Minimum Size    | 60            |
| Surface Mesh - Maximum Size    | 600           |
| Numero Strati - Boundary Layer | $\mathcal{S}$ |

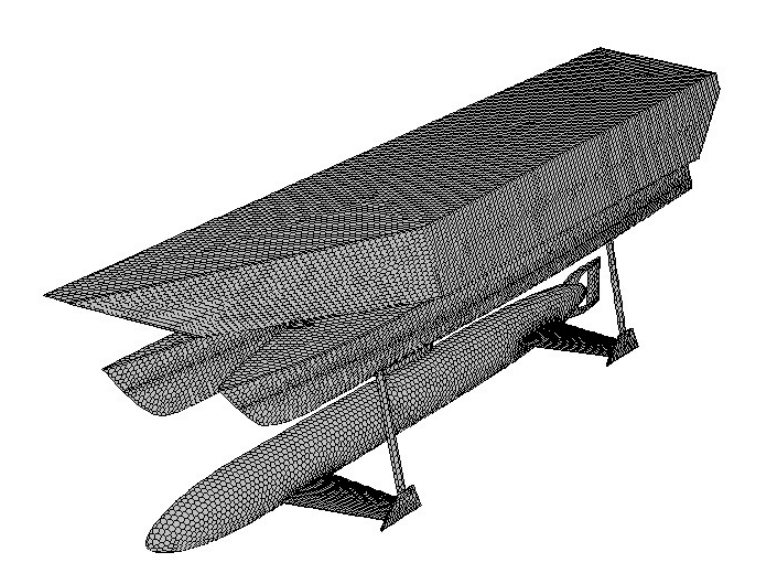

Fig. 4.7 – Mesh superficiale della barca

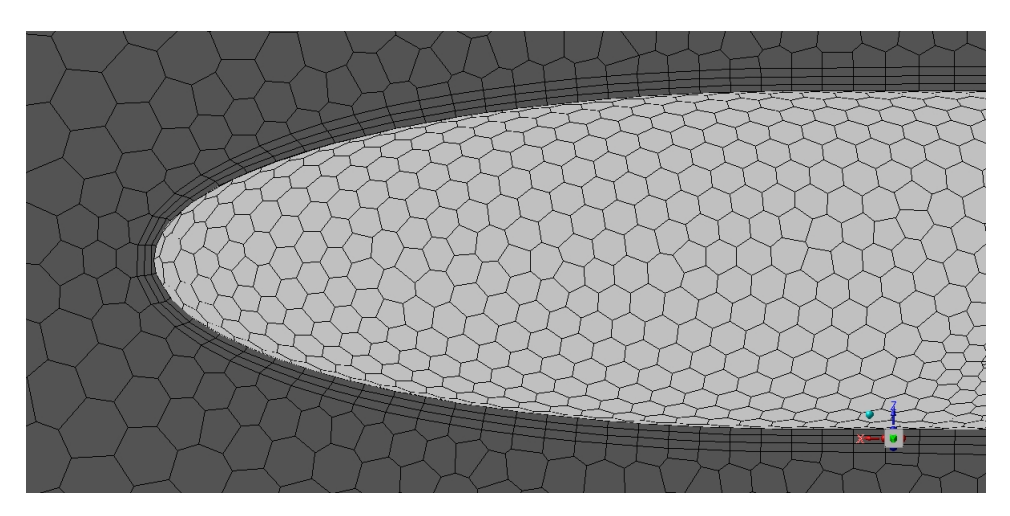

Fig. 4.8 – Particolare delle celle esaedriche per lo strato limite

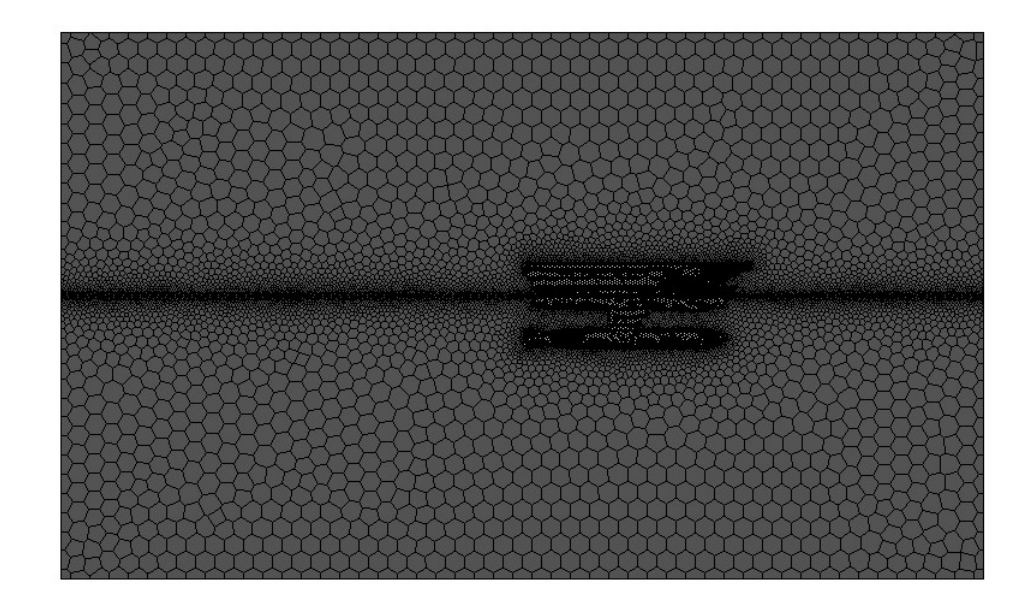

Fig. 4.9 – Vista laterale della mesh

In Tabella [4.2](#page-54-1) sono riportate le caratteristiche delle mesh adottate per le successive simulazioni.

<span id="page-54-1"></span>Tabella  $4.2$  – Numero di celle poliedriche e qualità della mesh nelle due configurazioni

<span id="page-54-0"></span>

|                           | Configurazione A Configurazione B |         |
|---------------------------|-----------------------------------|---------|
| $N^{\circ}$ celle         | 1708757                           | 1717493 |
| <b>Orthogonal Quality</b> | 0.11                              | 0.37    |

### 4.4. Condizioni al contorno

<span id="page-55-0"></span>Le condizioni al contorno adottate sono simili a quelle della simulazione di prova sulla sfera e sono riassunte nella seguente tabella:

| Superficie    | Boundary condition |
|---------------|--------------------|
| Inlet         | Pressure-inlet     |
| Outlet        | Pressure-outlet    |
| <b>Boat</b>   | Wall               |
| Frontflap     | Wall               |
| Backflap      | Wall               |
| Interface     | Internal           |
| Top           | Symmetry           |
| <b>Bottom</b> | Symmetry           |
| Side          | Symmetry           |
| Symmetry      | Symmetry           |

Tabella 4.3 – Condizioni al contorno utilizzate nella modellazione

Avendo selezionato il modello multifase VOF con impostazione  $Open$ Channel, è possibile definire tutte le proprietà relative alla fase secondaria che, in questo caso, è l'acqua: altezza della superficie libera rispetto al sistema di riferimento, velocità in ingresso e quota della superficie inferiore del dominio.

| inlet                                                     |                                                    |           |         |            | mixture          |           |            |
|-----------------------------------------------------------|----------------------------------------------------|-----------|---------|------------|------------------|-----------|------------|
| Momentum                                                  | Thermal                                            | Radiation | Species | <b>DPM</b> | Multiphase       | Potential | <b>UDS</b> |
| √ Open Channel                                            |                                                    |           |         |            | Inlet Group ID 1 |           |            |
|                                                           | Secondary Phase for Inlet water                    |           |         |            |                  |           |            |
| Flow Specification Method Free Surface Level and Velocity |                                                    |           | ۳       |            |                  |           |            |
| Free Surface Level (m) 1.6                                |                                                    |           |         |            |                  |           |            |
| Velocity Magnitude (m/s) 1.02889                          |                                                    |           |         |            |                  |           |            |
| Bottom Level (m) -7.2                                     |                                                    |           |         |            |                  |           |            |
|                                                           | Density Interpolation Method From Neighboring Cell |           |         |            |                  |           |            |

 $Fig. 4.10 - Tab$  relativa al problema multi - fase

## 5. Risultati

### <span id="page-56-1"></span><span id="page-56-0"></span>5.1. Confronto tra i risultati numerici

I valori<sup>[1](#page-56-2)</sup> delle quantità monitorate, riportati nelle seguenti tabelle, sono stati calcolati mediando i loro andamenti su un intervallo di iterazioni che escludesse le prime (all'incirca, 200 iterazioni), in quanto non significative.

Si sono effettuate simulazioni a tre differenti velocità di avanzamento, adeguate per la fase di displacement.

|                         | Configurazione A Configurazione B |              |
|-------------------------|-----------------------------------|--------------|
| $\text{Drag}[\text{N}]$ | 64.7875                           | 66.3145      |
| $\text{Lift}[\text{N}]$ | 15170.3421                        | 15189.0625   |
| Moment [Nm]             | $-1283.6334$                      | $-1158.8175$ |
| Moment-back[Nm]         | 374.6635                          | 919.0972     |
| Moment-front [Nm]       | $-666.5556$                       | $-252.2343$  |
| Moment-boat[Nm]         | $-991.0000$                       | $-1825.6803$ |
| $Lift-back[N]$          | 230.4203                          | 576.5274     |
| $Lift$ -front $[N]$     | 404.3628                          | 158.6107     |

Tabella 5.1 – Confronto tra i risultati delle simulazioni a 2 kn

Tabella 5.2 – Confronto tra i risultati delle simulazioni a 3 kn

|                         | Configurazione A Configurazione B |                |
|-------------------------|-----------------------------------|----------------|
| $\text{Drag}[\text{N}]$ | 146.6323                          | 149.3140363    |
| $\text{Lift}[\text{N}]$ | 15170.6591                        | 15209.60884    |
| Moment[N]               | $-1216.2174$                      | $-1004.36689$  |
| Moment-back[Nm]         | 575.0843                          | 1172.746585    |
| Moment-front [Nm]       | $-755.2089$                       | $-318.5790155$ |
| Moment-boat[Nm]         | $-1054.9667$                      | $-1858.53446$  |
| $Lift-back[N]$          | 351.0189                          | 730.4172787    |
| $Lift$ -front $[N]$     | 462.9810                          | 202.9142803    |

<span id="page-56-2"></span><sup>1</sup> I valori riportati nelle tabelle sono riferiti a metà imbarcazione. Le quantità complessive, relative all'intero Gerris Boat, si ottengono moltiplicando tali valori per due

|                         | Configurazione A Configurazione B |              |
|-------------------------|-----------------------------------|--------------|
| $\text{Drag}[\text{N}]$ | 265.6134                          | 273.3528     |
| Lift[N]                 | 15142.9640                        | 15212.0682   |
| Moment [Nm]             | $-1123.6782$                      | $-799.6216$  |
| Moment-back[Nm]         | 854.9450                          | 1533.9152    |
| Moment-front [Nm]       | $-875.7518$                       | $-409.1877$  |
| Moment-boat[Nm]         | $-1102.8714$                      | $-1924.3133$ |
| $Lift-back[N]$          | 519.8833                          | 950.1510     |
| $Lift-front[N]$         | 543.4177                          | 264.0914     |

Tabella 5.3 – Confronto tra i risultati delle simulazioni a 4 kn

I valori complessivi di lift e drag rimangono sostanzialmente invariati tra le due configurazioni.

Tabella 5.4 – Percentuale di variazione del lift sull'ala anteriore e posteriore tra le due configurazioni

|                   |      | 2 knots 3 knots 4 knots |      |
|-------------------|------|-------------------------|------|
| Lift-back $[\%]$  | 0.40 | 0.48                    | 0.55 |
| Lift-front $[\%]$ | 0.39 | 0.44                    | 0.49 |

### <span id="page-57-0"></span>5.2. Visualizzazioni grafiche

Dopo aver svolto le simulazioni e acquisito i dati relativi ad ognuna di esse, si sono elaborati i risultati con il software di post-processing integrato in Ansys Fluent. Sono state ottenute visualizzazioni delle distribuzioni delle grandezze fisiche del problema, ad esempio di velocit`a e pressione, e immagini 3D delle scie generate dall'acqua che investe l'imbarcazione. In questo lavoro sono riportate alcune visualizzazioni grafiche relative alla superficie libera dell'acqua, al campo di velocità e alle linee di corrente in corrispondenza della barca.

1) Visualizzazioni dall'alto della superficie libera nelle diverse configurazioni, senza barca:

<span id="page-58-0"></span>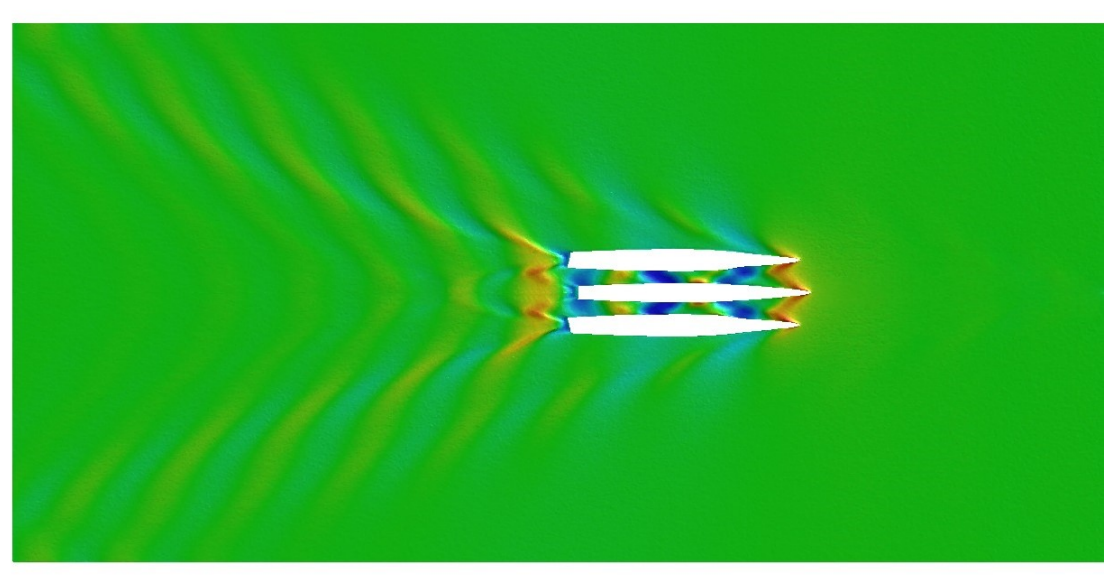

Fig. 5.1 – Configurazione A-Superficie libera,  $U = 4kn$ 

<span id="page-58-1"></span>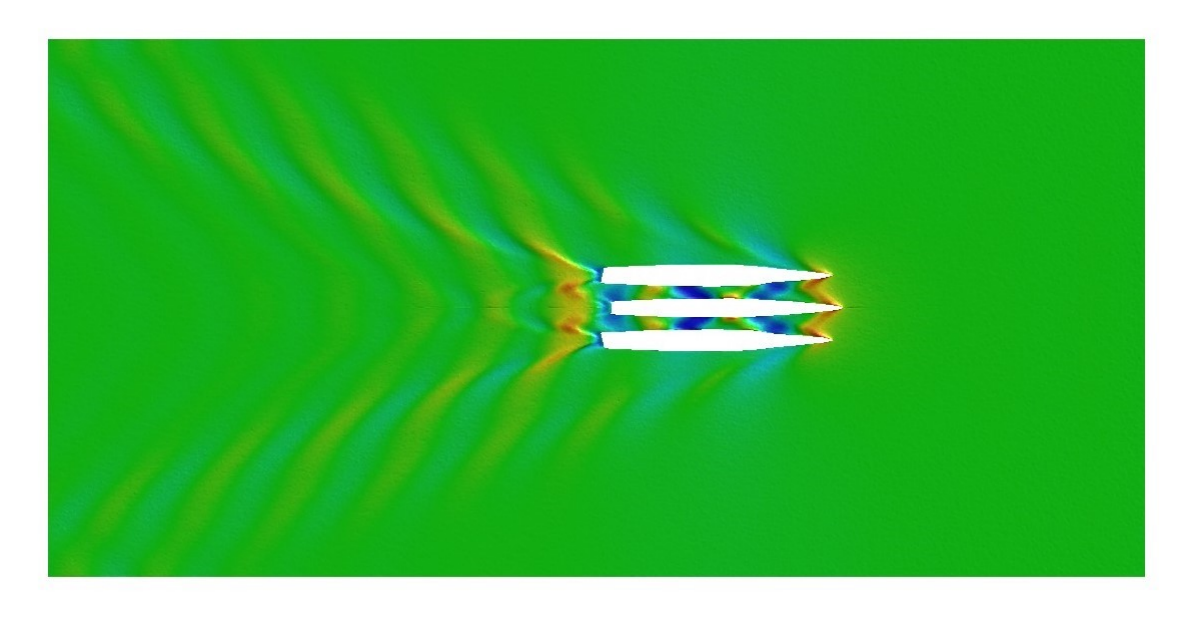

Fig. 5.2 – Configurazione B-Superficie libera,  $U = 4kn$ 

Nelle Figure [5.1](#page-58-0) e [5.2](#page-58-1) si notano le strutture vorticose e la formazione di onde tra gli scafi laterali e quello centrale. Questi fenomeni sono presenti anche alle velocità più basse, seppur in maniera meno evidente.

2) Visualizzazioni dall'alto della superficie libera nelle diverse configurazioni, con barca:

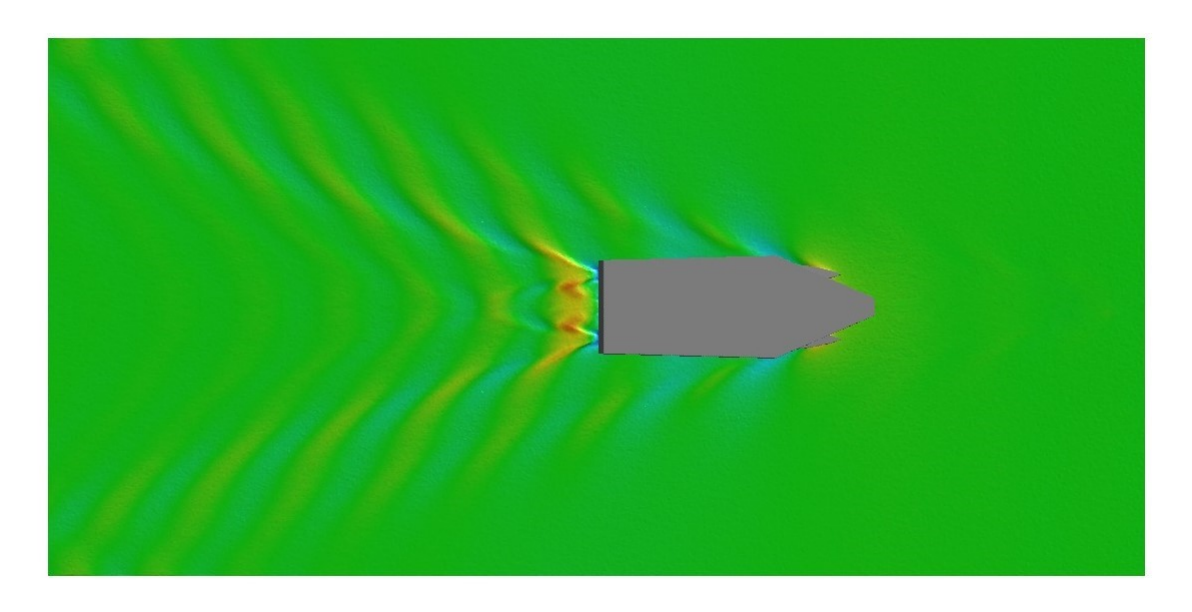

Fig.  $5.3$  – Configurazione A-Superficie libera con GerrisBoats,  $U = 4kn$ 

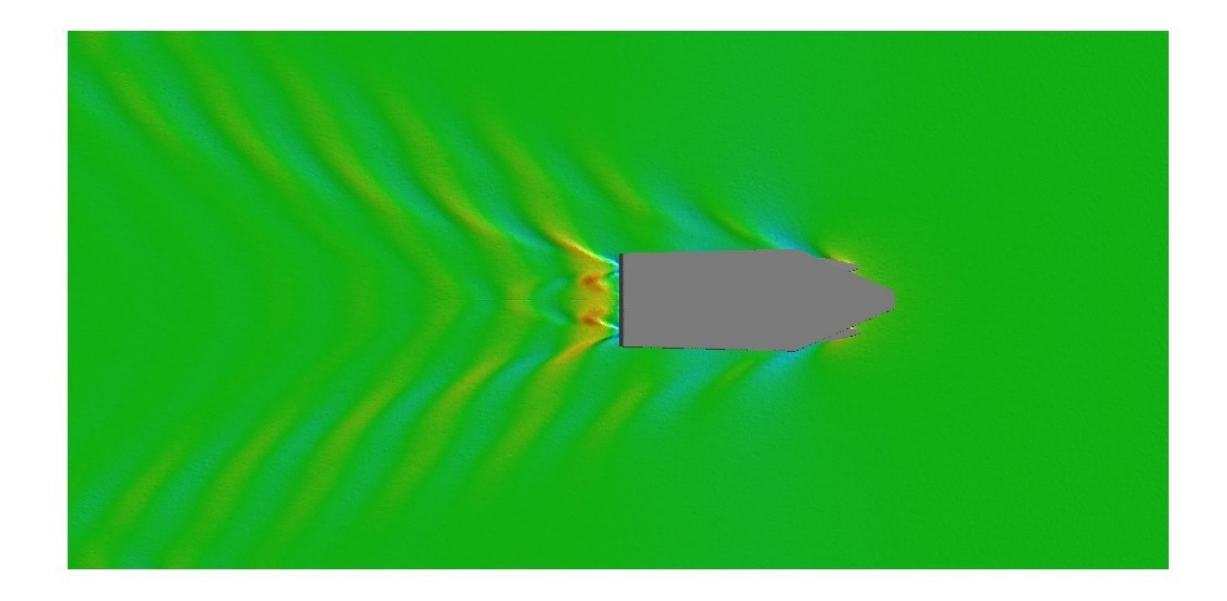

Fig. 5.4 – Configurazione B-Superficie libera con GerrisBoats,  $U = 4kn$ 

3) Visualizzazione dei vettori velocità:

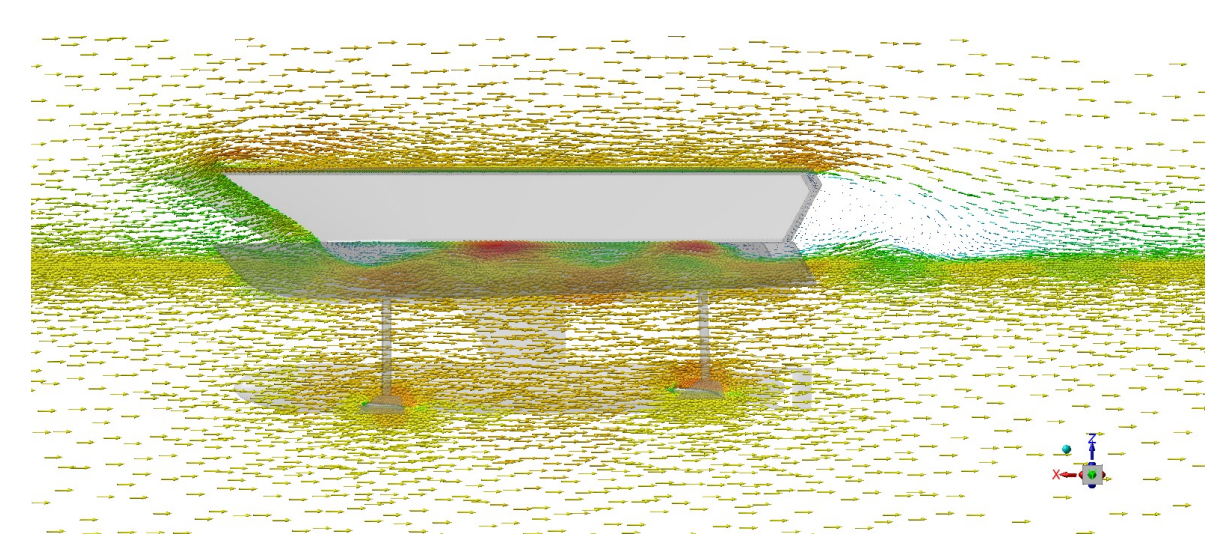

Fig. 5.5 – Configurazione A-Vettori velocità,  $U = 4kn$ 

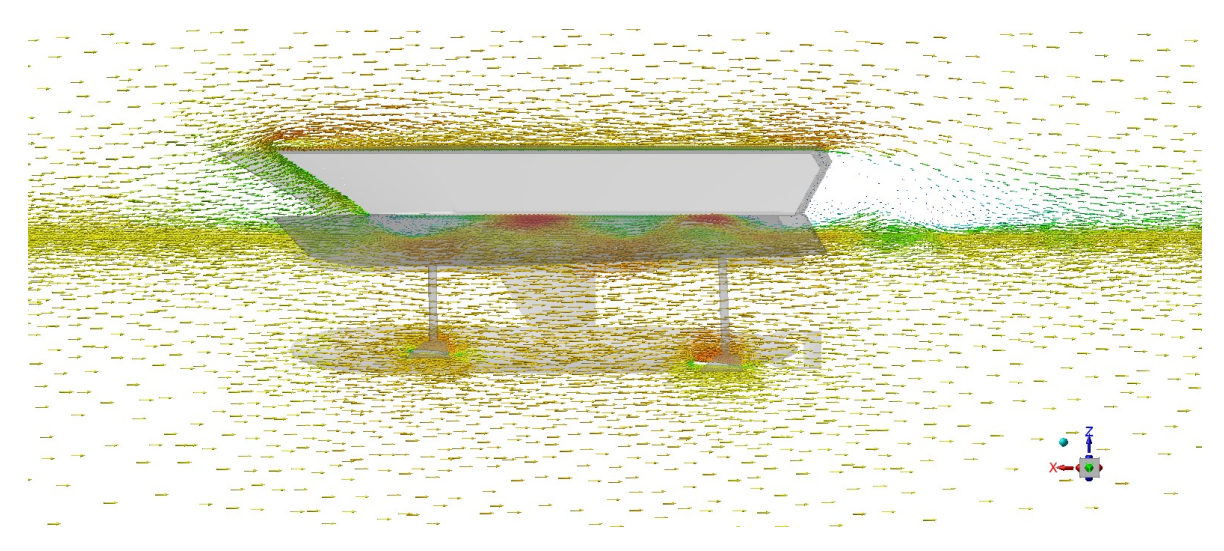

Fig. 5.6 – Configurazione B-Vettori velocità,  $U = 4kn$ 

4) Linee di corrente in prossimità dell'ala anteriore nelle diverse configurazioni:

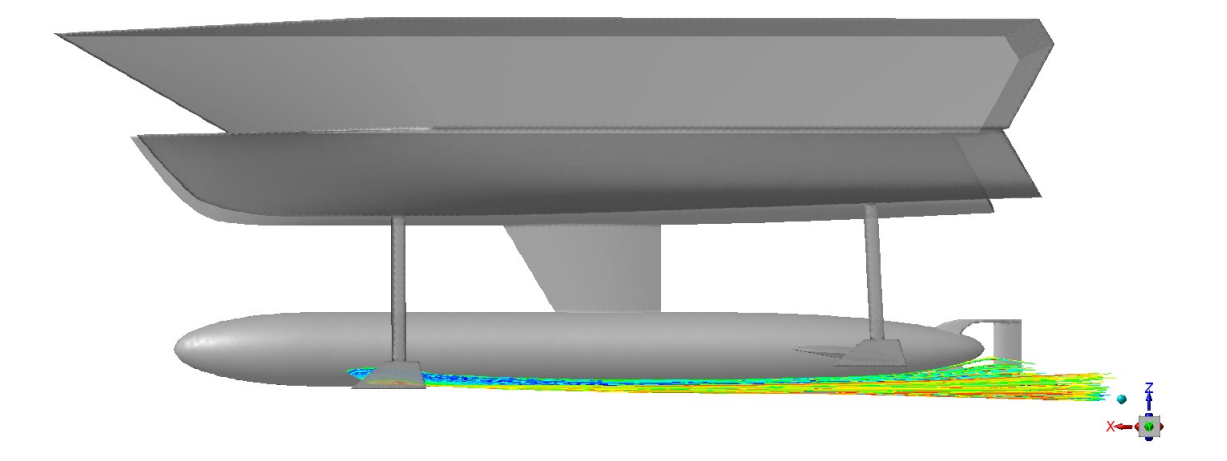

Fig.  $5.7$  – Configurazione A-Linee di corrente,  $U = 3kn$ 

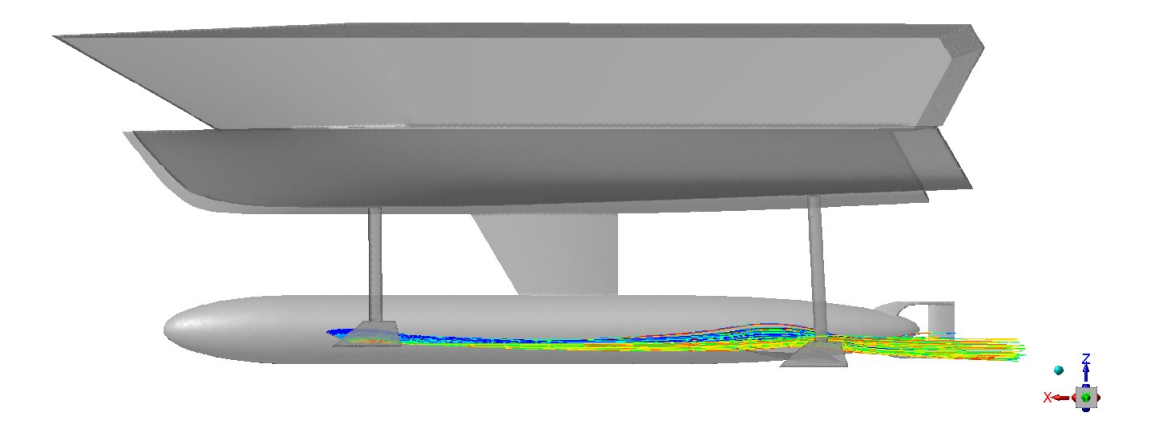

Fig.  $5.8$  – Configurazione B-Linee di corrente,  $U = 3kn$ 

## 6. Conclusioni

<span id="page-62-0"></span>Questa tesi di laurea triennale si è sviluppata, inizialmente, effettuando una simulazione di prova su un caso semplice, ossia una sfera immersa per met`a in acqua: questo ha permesso di adottare una mesh non troppo fitta, che avrebbe appesantito notevolmente i calcoli. Da questo caso è stato così estratto il giusto setup di Fluent in maniera semplice.

Quindi si è passati allo studio del Gerris Boat: la geometria originale è stata inizialmente semplificata (Configurazione A); in seguito si è ottenuta la Configurazione B modificando l'altezza delle ali sommerse e mantenendo gli angoli d'attacco delle ali.

Successivamente entrambe le geometrie sono state discretizzate e, una volta impostato Fluent, sono state eseguite 6 simulazioni a 3 differenti velocit`a.

Dal confronto tra le immagini relative alla superficie libera nelle diverse configurazioni non si notano particolari differenze. Da ciò si può dedurre che la modifica strutturale effettuata sullo scafo, non impatta sulla formazione d'onda, uno degli aspetti fondamentali della barca. Anche il lift e il drag complessivi non subiscono alterazioni significative; invece è interessante notare le percentuali di variazione del lift tra l'ala anteriore e quella posteriore, che si discostano di pochi punti tra una configurazione e l'altra, alla medesima velocità.

Questo comportamento può essere attribuito alla somma di diversi fattori:

- l'area in pianta delle ali, data la forma affusolata del siluro, cambia tra una configurazione e l'altra (in questo caso uno spostamento dell'ala verso il basso ne provoca l'aumento, viceversa uno spostamento dell'ala verso l'alto ne provoca la diminuzione);
- l'incremento di pressione idrostatica agente sulla superficie varia la distribuzione di pressione, con diretto effetto sulla portanza;
- l'ala anteriore genera una scia che causa effetti negativi sulla portanza generata dell'ala posteriore.

Perciò la portanza si considera direttamente proporzionale all'area in pianta, alla profondità in acqua alla quale l'ala è posizionata e all'angolo di attacco. Essendo circa uguali le variazioni di area in pianta e di profondit`a di entrambe le ali nel passaggio da una configurazione all'altra, l'angolo di attacco maggiore dell'ala posteriore genera un maggiore lift, a parità di profondità, rispetto all'ala anteriore. In realtà, la presenza della scia formata dall'ala anteriore che investe l'ala posteriore (come si vede nelle immagini relative alle linee di corrente) rende il decremento della portanza generata dall'ala anteriore nel passaggio tra Configurazione A e Configurazione B circa uguale all'incremento della portanza generata dall'ala posteriore.

Possibili sviluppi futuri potrebbero riguardare lo studio degli aspetti legati alla fase di volo oppure l'analisi fluidodinamica dell'imbarcazione in condizioni non stazionarie, ad esempio simulando il moto ondoso.

## Bibliografia

- <span id="page-63-0"></span>[1] ANSYS, Inc., ANSYS FLUENT 12.0 User's Guide, Release 12.0, 2009-01-29
- [2] Bottaro A., Guerrero J., Dispense del corso Aerodynamics, DICCA, Universit`a di Genova
- [3] Yunus A.Çengel, John M.Cimbala, 2013, FLUID MECHANICS: FUNDAMEN-TALS AND APPLICATIONS, THIRD EDITION, McGraw-Hill

# Simbologia

## <span id="page-64-0"></span>Simboli

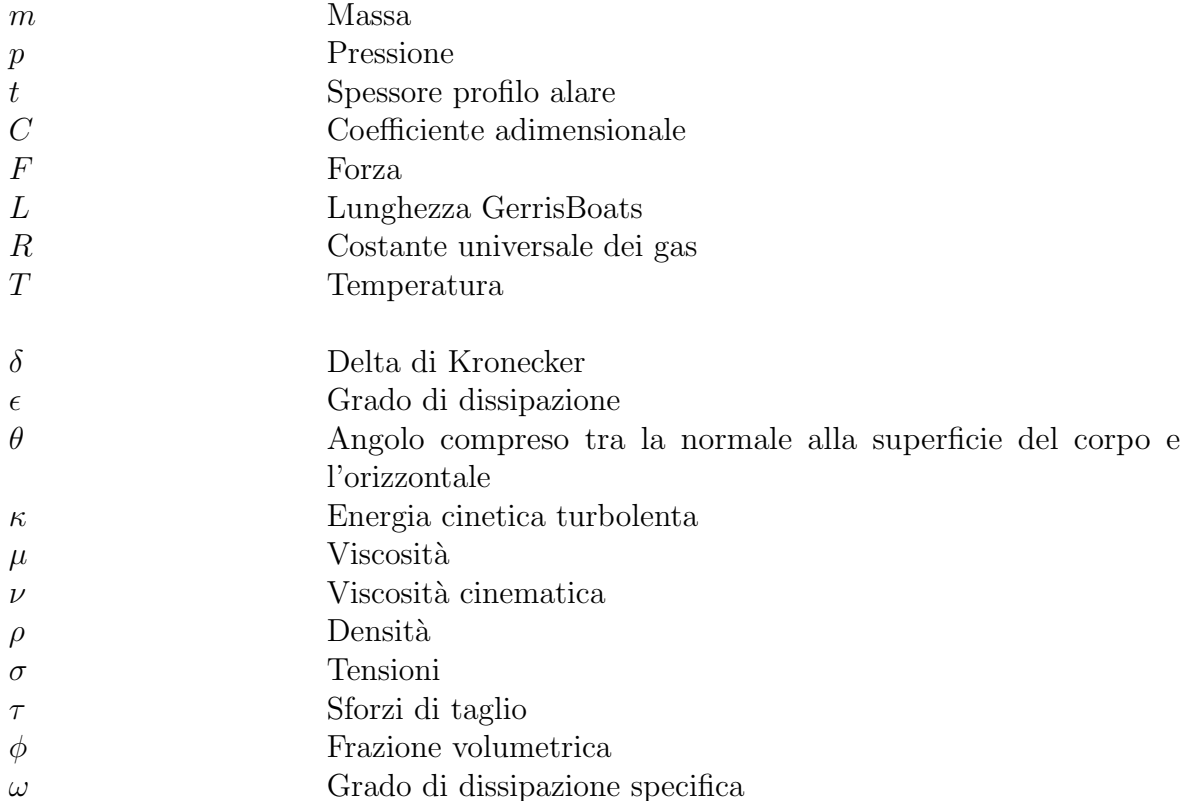

## Apici e pedici

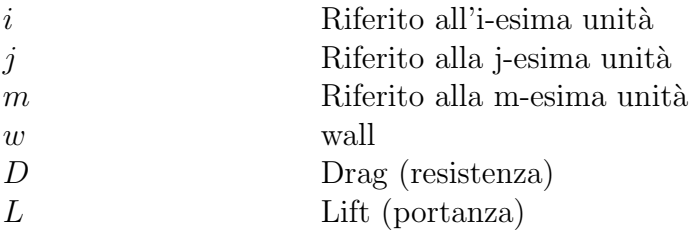

### Abbreviazioni e acronimi

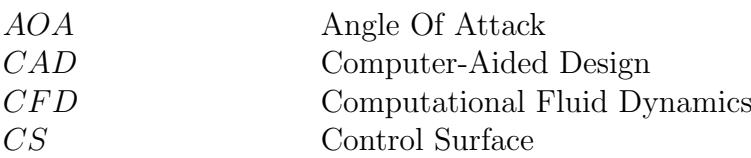

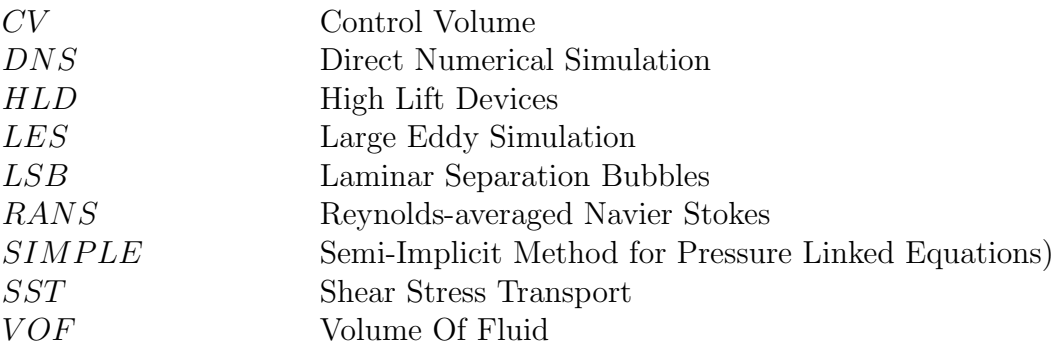